# République Algérienne Démocratique et Populaire Ministère de l'Enseignement Supérieur et de la Recherche Scientifique.

Ecole Nationale Polytechnique.

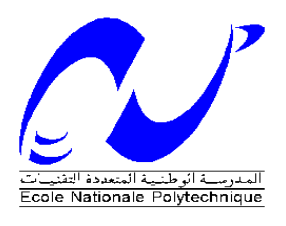

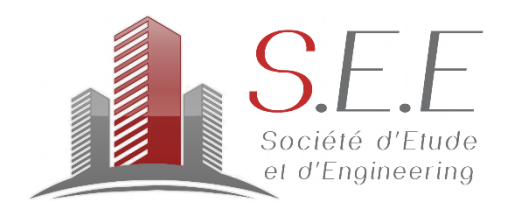

Département de Génie Civil

Société d'Etude et d'Engineering

**Mémoire de projet de fin d'études** 

**Pour l'obtention du diplôme d'ingénieur d'état en Génie Civil** 

**Intitulé :**

**Étude d'un bâtiment R+15+3SS contreventé par voiles** 

Islam HACHI

Abderrahmene Yaniss OTMANI

Soutenu le 19 Juin 2017 devant le jury composé de :

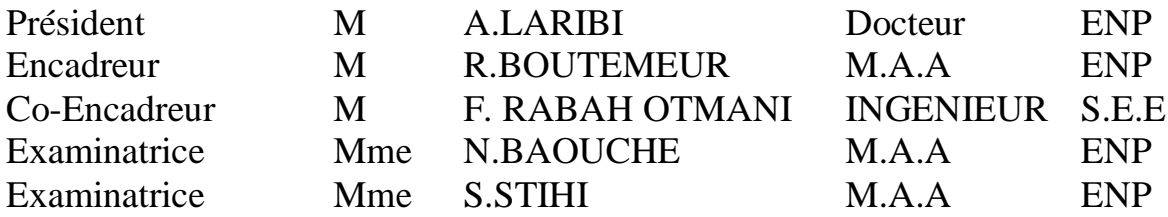

# République Algérienne Démocratique et Populaire Ministère de l'Enseignement Supérieur et de la Recherche Scientifique.

Ecole Nationale Polytechnique.

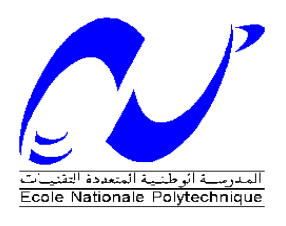

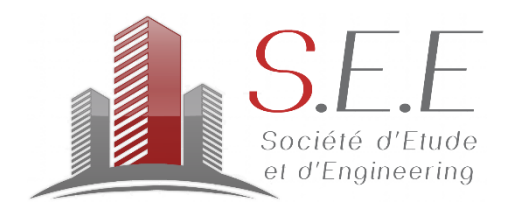

Département de Génie Civil

Société d'Etude et d'Engineering

**Mémoire de projet de fin d'études** 

**Pour l'obtention du diplôme d'ingénieur d'état en Génie Civil** 

**Intitulé :**

**Étude d'un bâtiment R+15+3SS contreventé par voiles** 

Islam HACHI

Abderrahmene Yaniss OTMANI

Soutenu le 19 Juin 2017 devant le jury composé de :

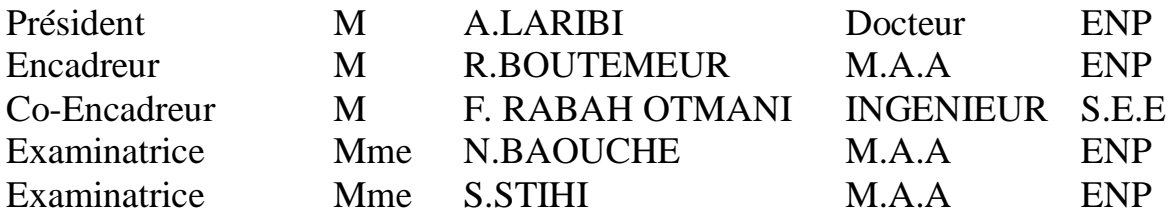

# **ملخص**

إن الهدف من هذا العمل هو دراسة منشأة من الخرسانة المسلحة ذات خمسة عشر طابقا, طابق أرضي و تالث طوابق تحت األرض ذات إستخدام متعدد واقعة في الجزائر العاصمة المصنفة ضمن المناطق ذات النشاط الزالزالي القوي.

قد تم التصميم وفقا للقوانين البناء ( RPA99 version2003, CBA93, BAEL91 ).

إستقرار البناية محقق بفضل نظام تدعيم بجدران خرساتية.الدراسة الميكانيكية تمت بواسطة برنامج 9.73 ETABS .

**الكلمات المفتاحية :**خرسانة مسلحة، جدران خرسانية، نظام تدعيم، دراسة ميكانية.

# **Abstract**

The aim of this work is the study of a multi-purpose reinforced concrete structure consisting of 15 floors a ground floor and 3 basements located in Algiers which is classified as a zone with high seismicity.

The design was established in accordance with current building regulations (RPA99 version2003, CBA93, BAEL91).

The stability of the building is ensured through a system of bracing by shells. The modeling of the structure was done with the software ETABS V9.73.

**Key words**: Reinforced concrete, shells, brace system, dynamic analysis.

# **Résumé**

Le but de ce travail est l'étude d'une structure en béton armé constitué de 15 étages un rez-dechaussée et de 3 sous-sols à usage multiple, implantée à Alger classée comme une zone à forte sismicité.

La conception a été établie selon les règlements de construction en vigueur (RPA99 version2003, CBA93, BAEL91).

La stabilité du bâtiment est assurée à l'aide d'un système de contreventement par voiles.la modélisation de la structure a été faite avec le logiciel ETABS V9.73.

**Mots clés :** Béton armé, voile, contreventement, étude dynamique.

Département Génie Civil - ENP – 2017

# DEDICACES

Je dédie chaleureusement ce modeste travail :

 A mes très chers parents, qui m'ont tout donné et consacré leur vie pour ma réussite, m'ont encouragé et soutenu tout au long de ma vie, que Dieu les protégés.

A ma sœur SARA pour son aide et son encouragement.

A ma famille.

A tous mes amis.

Islam HACHI

# DEDICACES

Je dédie ce Modest travaille à :

A ma mère, ma raison d'être, la lanterne qui éclaire mon chemin et m'illumine de douceur et d'amour.

A mon père, en signe d'amour, de reconnaissance et de gratitude pour tout le soutien et le sacrifice dont il a fait preuve à mon égard.

A ma chère sœur pour son implication et son encouragement.

Aucun mot ne pourra décrire vos dévouements et vos sacrifices.

A mon amie Meddahi Samira, En témoignage de l'amitié sincère qui nous a liées et des bons moments passés ensemble.

A tous les gens qui ont cru en moi je vous dédie ce travail en vous souhaitant un avenir radieux et plein de bonnes promesses vos encouragements me donnent la force de continuer.

…

4.0 tmars

Département Génie Civil - ENP – 2017

# **Remerciements**

Apres avoir rendu grâce à Dieu le Tout Puissant le miséricordieux nous tenons à remercier vivement tous ceux qui, de près ou de loin ont participé à la rédaction de ce document, il s'agit plus particulièrement de :

Monsieur Ramdane Boutemeur notre encadreur pour sa confiance, son suivi, son aide et sa contribution inestimable pour l'accomplissement de ce travail.

Messieurs Rabah Otmani Karim et Rabah Otmani Fouad respectivement directeur et ingénieur du bureau d'étude S.E.E (Société d'Etude Et d'Engineering) pour leurs disponibilités, leurs rigueurs scientifiques et leurs sens d'écoute et d'échange.

Les membres du jury pour avoir honoré notre soutenance et pour l'effort fourni afin de juger ce modeste travail.

Tous le corps professoral de l'Ecole National Polytechnique qui nous a fait bénéficie d'une formation pluridisciplinaire de haut niveau et très adaptée aux réalités du génie civil.

# **TABLE DES MATIERES**

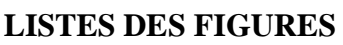

# **LISTE DES TABLEAUX**

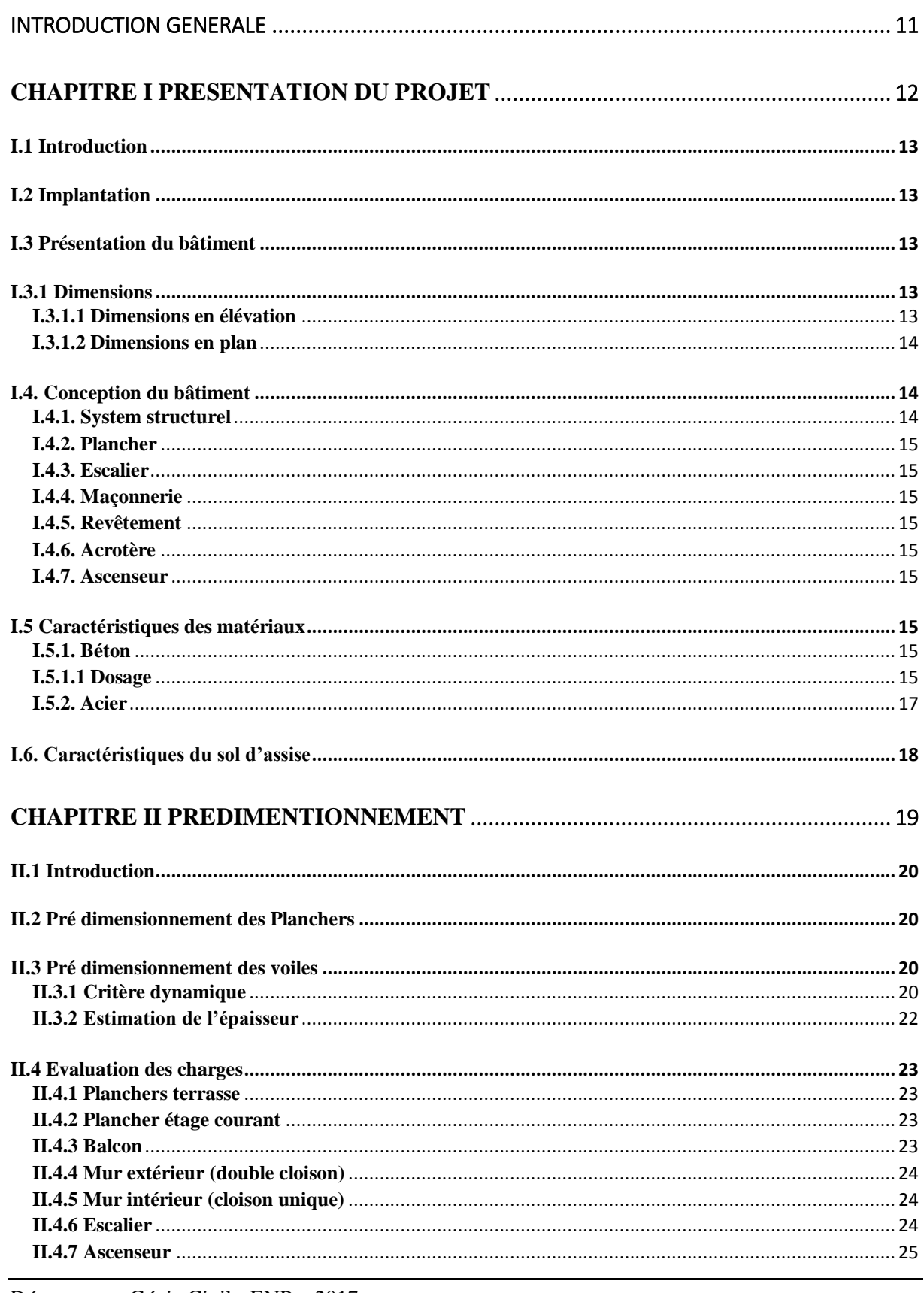

Département Génie Civil - ENP - 2017

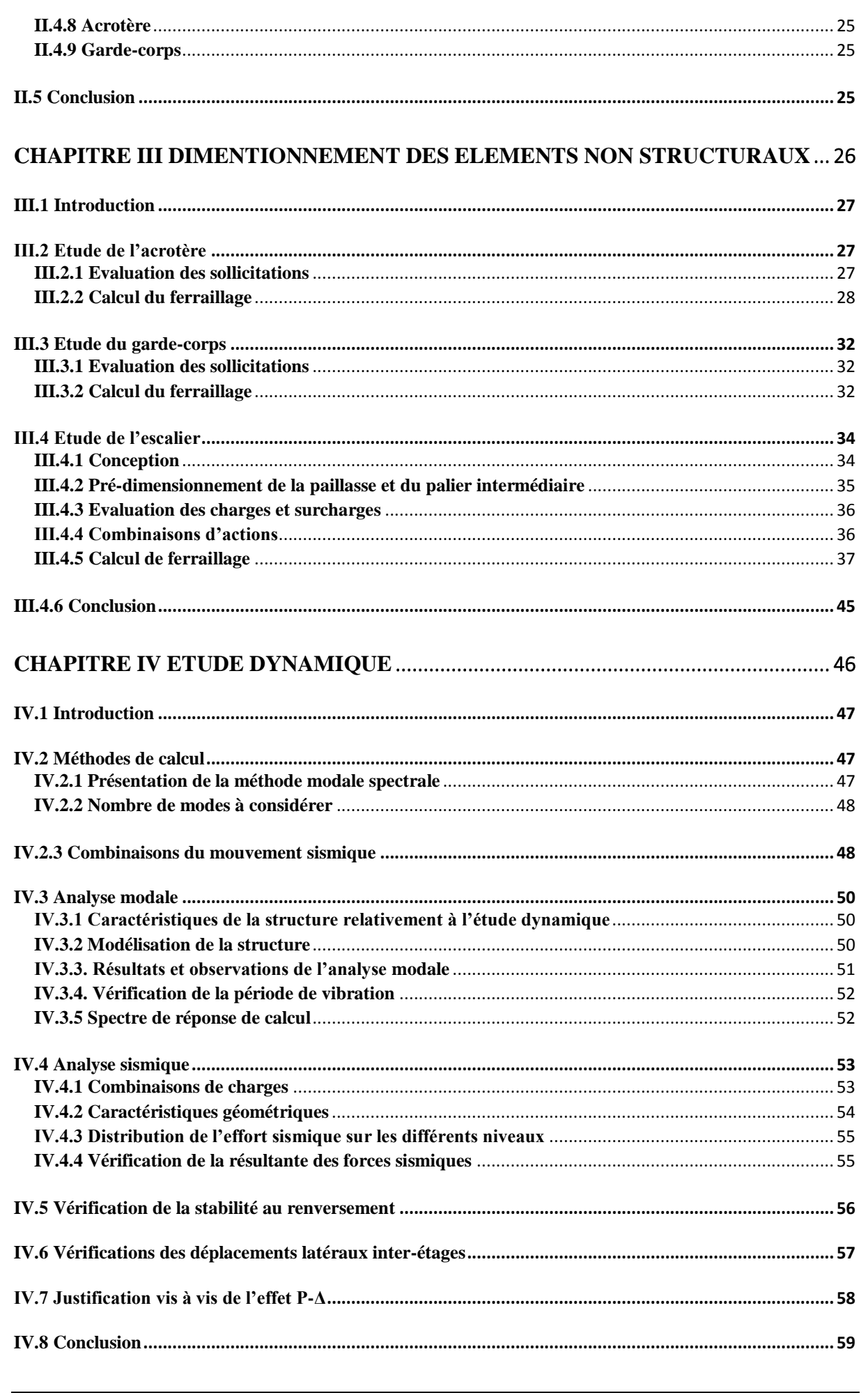

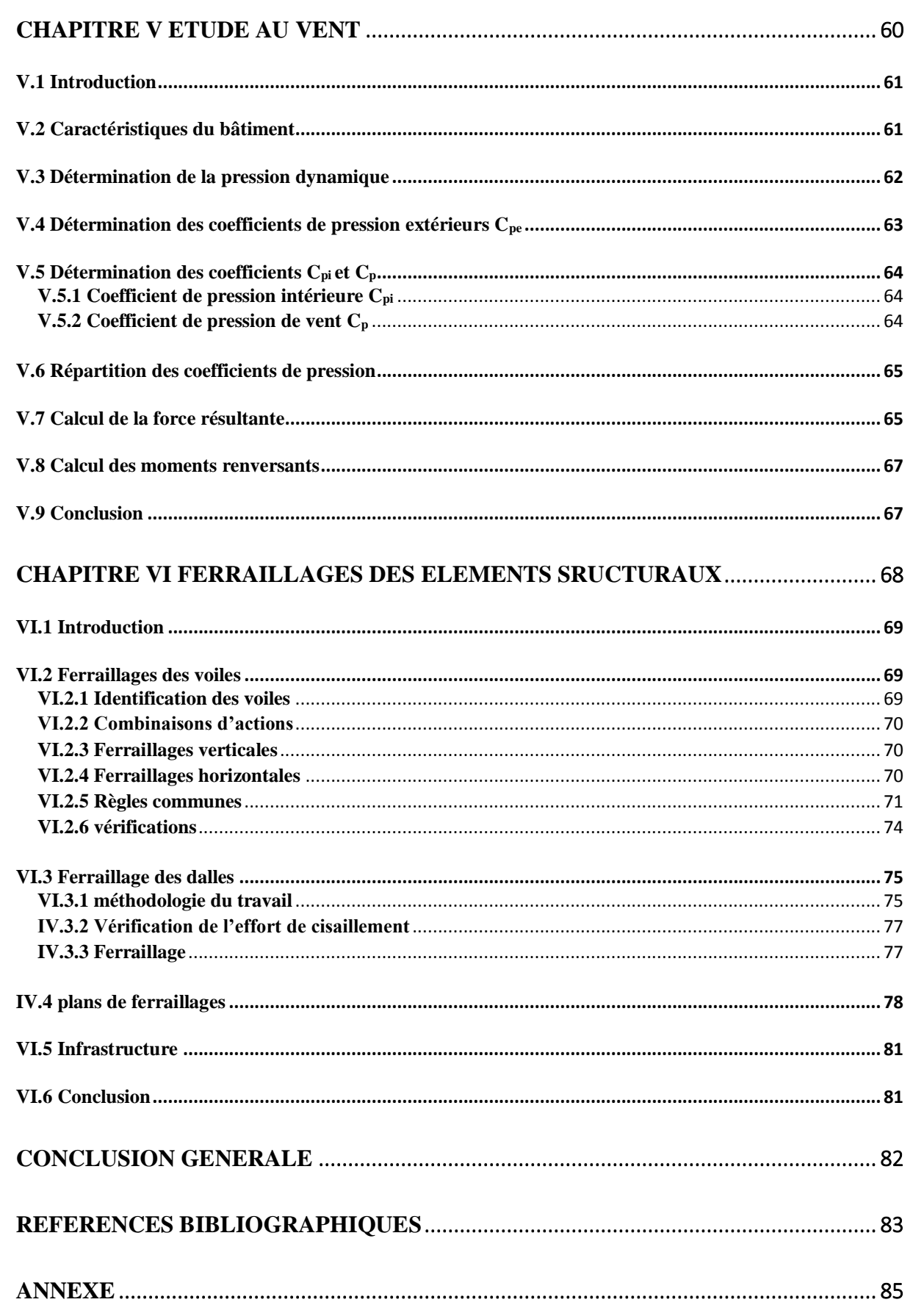

# LISTES DES FIGURES

<span id="page-10-0"></span>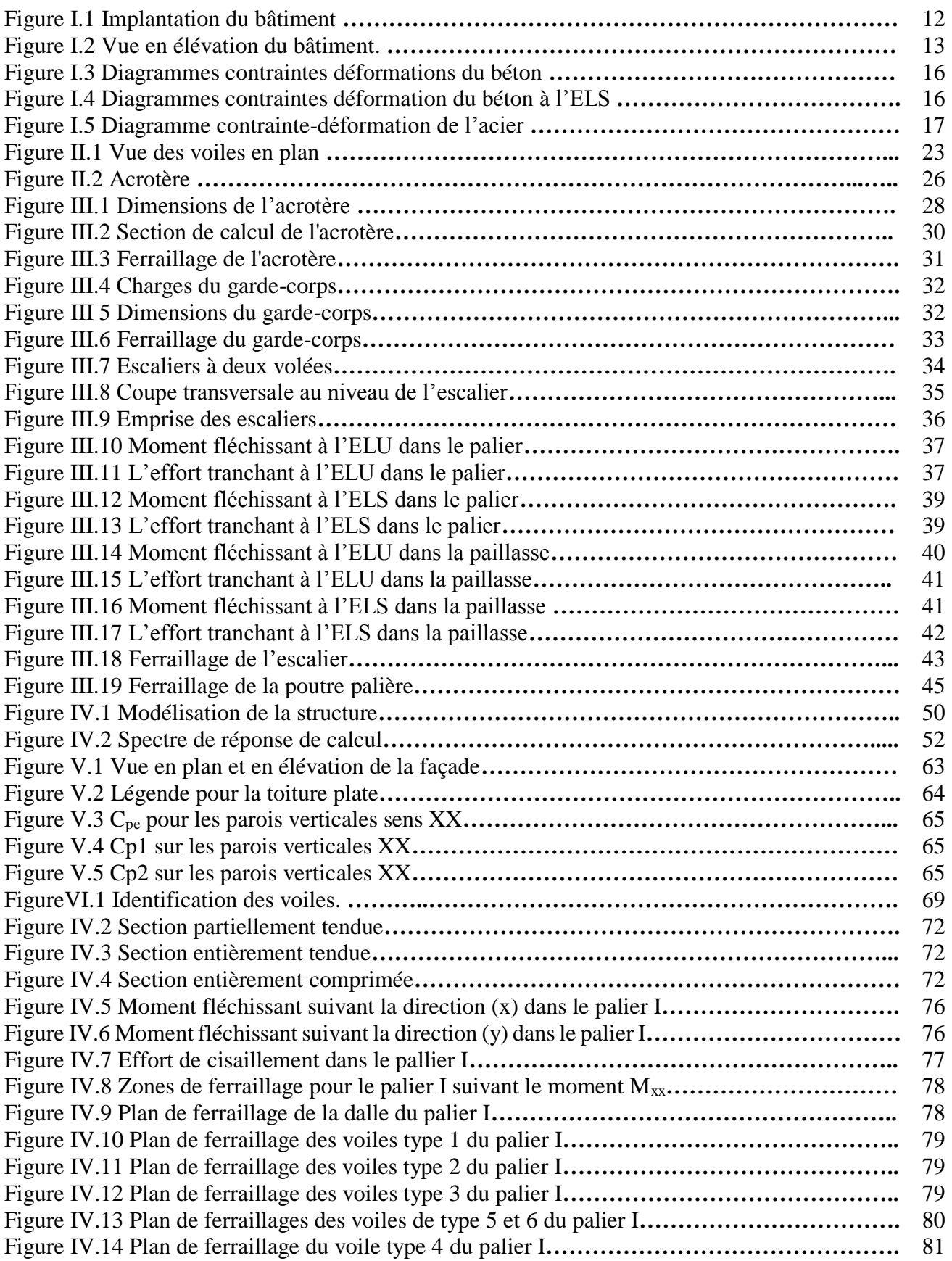

# LISTE DES TABLEAUX

<span id="page-11-0"></span>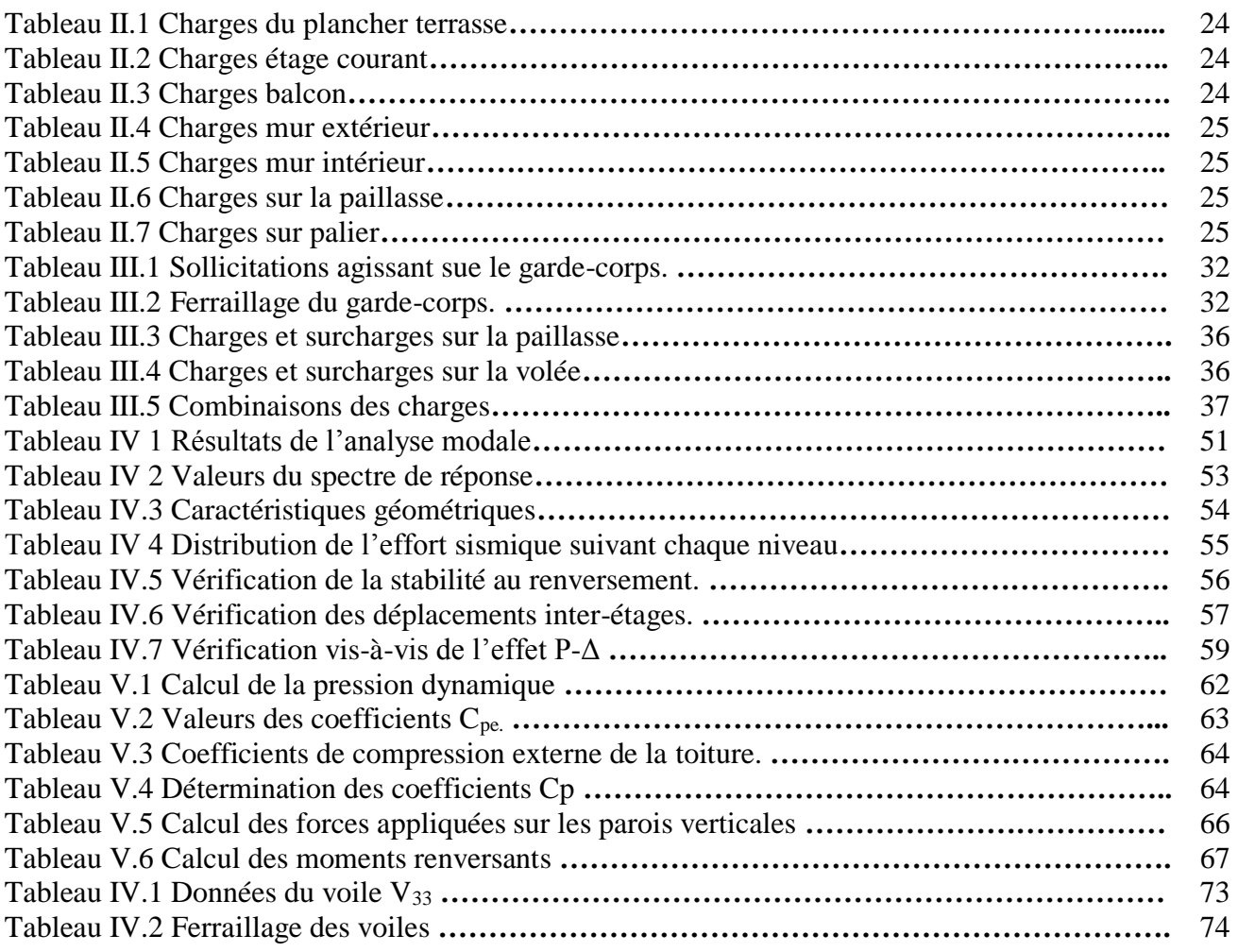

# INTRODUCTION GENERALE

<span id="page-12-0"></span>Depuis toujours le domaine de la construction constitue une préoccupation importante, il présente des contraintes et problématiques auquel plusieurs ingénieurs font face à travers des études et analyses détaillés ainsi que des programmes de recherches dans le but d'assurer une stabilité globale vis-à-vis des différentes sollicitations et de limiter les pertes humaines mais aussi de garantir l'esprit d'économie et d'aller vers le développement durable.

Pour parvenir à cet état de sécurité l'ingénieur doit tout d'abord se prémunir de règlements nécessaires, mais encore de se référé a des règles de conception et de calculs qui lui permettront d'aller vers une construction parasismique capable de résister à un niveau d'agression sismique défini règlementairement pour chaque zone de sismicité. Pour ce niveau elle peut alors subir des dommages irréparables mais elle ne doit pas s'effondrer sur ses occupants.

Dans le but d'illustrer les connaissances acquises durant notre parcours au sein de l'Ecole National Polytechnique et d'assimiler une expérience dans le domaine d'étude et de conception d'ouvrage nous avons pris pour projet l'étude d'un bâtiment de grande hauteur a usages multiples contreventé par voiles située dans une zone de forte sismicité.

Cette étude sera menée suivant les étapes suivantes :

- $\bullet$  Le 1<sup>er</sup> chapitre présente et expose tous les données de la structure ainsi que les matériaux qui la constitue.
- $\bullet$  Le  $2^{\text{time}}$  chapitre introduit d'une part un pré-dimensionnement des éléments structuraux, et d'autre part les différents charges appliquées sur les éléments de la structure.
- $\bullet$  Le calcul des éléments secondaires se fait l'objet de la 3<sup>éme</sup> chapitre.
- $\bullet$  Le  $4^{\text{6me}}$  chapitre expose est définie les caractéristique dynamique de la structure obtenus à l'aide d'une modélisation 3D faite par le logiciel ETABS 9.37 pour chaque mode de vibration.
- Le chapitre 5 portera sur l'étude la stabilité globale par rapport à l'effet de vent.
- Le 6<sup> $\epsilon$ me</sup> et dernier chapitre comporte une étude détaillée du ferraillage des différents éléments porteurs ainsi que leur plans d'exécutions, suivi par une conclusion générale

# <span id="page-13-0"></span>**CHAPITRE I**

PRESENTATION DU PROJET

Département Génie Civil - ENP - 2017

# <span id="page-14-0"></span>**I.1 Introduction**

Dans le cadre de réalisation de la promotion immobilière Ben Aknoun -Alger le maitre d'ouvrage a choisis l'entreprise Société d'Etudes et d'Engineering pour l'étude de son projet architectural.

L'étude de ce projet comporte une partie conception des éléments tels que les planchers, la disposition des voiles sur tous le bâtiment, un calcul des éléments secondaires (garde-corps, escalier, acrotère…) et une étude dynamique de la structure c'est une étape cruciale de l'étude car s'est-elle qui permet de prévoir le comportement lors d'un séisme.

Le projet comporte trois bâtiments de R+15 R+14 et R+6 à infrastructures commune.

# <span id="page-14-1"></span>**I.2 Implantation**

Le terrain sélectionné pour recevoir ce projet de trois bâtiments à infrastructures commune se situe à Ben Aknoun

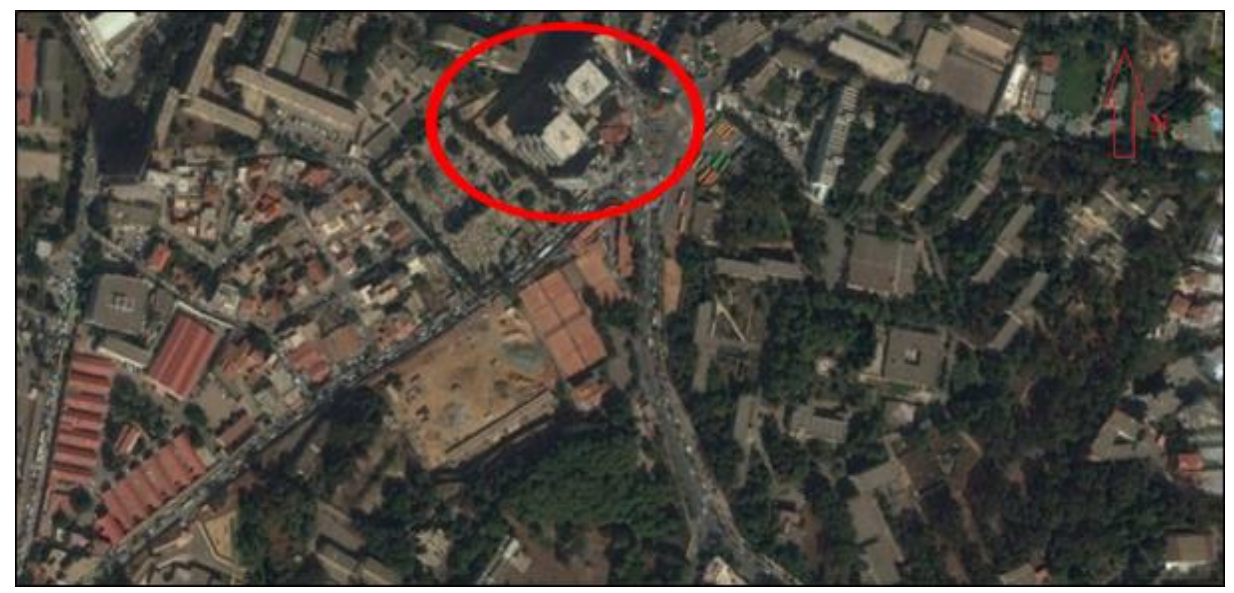

Figure I.1 Implantation du bâtiment.

### <span id="page-14-2"></span>**I.3 Présentation du bâtiment**

Le bâtiment choisis pour l'étude est un bloc de R+15 en béton armé comportant :

- Trois sous-sols à usage de parking
- Le rez-de-chaussée et le premier nivaux à usage d'habitation
- Les 14 nivaux restant à usage d'habitation avec une disposition de : 2 F3, F4et

un F5

D'après le RPA99 version 2003 le bâtiment est régulier en plan et en élévation, il est considéré comme un ouvrage de grande importance (groupe 1B) vue son usage d'habitation collective ou de bureaux et de sa hauteur qui dépasse les 48 m.

Il se trouve implanté dans une zone de haute sismicité (zone III).

# <span id="page-14-3"></span>**I.3.1 Dimensions**

# <span id="page-14-4"></span>**I.3.1.1 Dimensions en élévation**

- Hauteur totale du bâtiment :  $H = 60.35$  m
- Hauteur de RDC :  $h = 4.17$  m
- Hauteur de l'étage courant :  $h = 3.06$  m

Le bâtiment présente une régularité en élévation

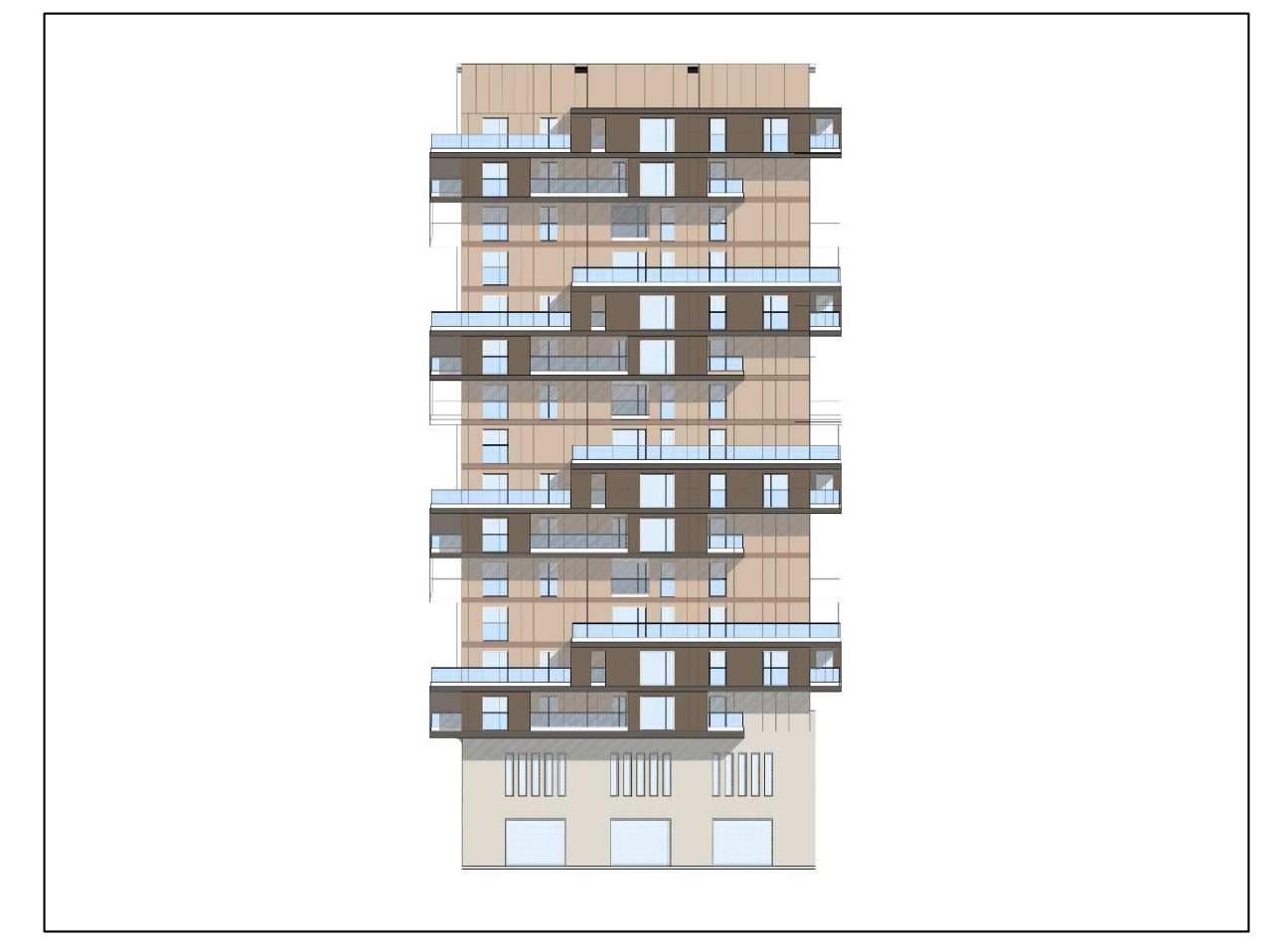

Figure I.2 Vue en élévation du bâtiment.

# <span id="page-15-0"></span>**I.3.1.2 Dimensions en plan**

Le bâtiment présente une régularité en plan suivant les deux sens (longitudinal et transversal).

Les plus grandes dimensions sont :

- Sens longitudinal : 24.2 m
- Sens transversal :  $24.15 \text{ m}$

Surfaces :

- Surfaces habitable : 581 m<sup>2</sup>
- Surface construite : 730 m<sup>2</sup>

# <span id="page-15-1"></span>**I.4. Conception du bâtiment**

# <span id="page-15-2"></span>**I.4.1. System structurel**

La stabilité de l'ouvrage vis-à-vis des sollicitations verticales et horizontales est assuré par un system structurel composé de voiles et dalles en béton armé se sont des éléments structuraux qui assurent l'équilibre et le bon fonctionnement de l'ouvrage.

# <span id="page-16-0"></span>**I.4.2. Plancher**

Les planchers sont des éléments horizontaux dits "diaphragme" qui assurent la fonctionnalité de l'ouvrage et qui permet la transmission des efforts aux éléments de contreventement.

- Un plancher doit être résistant aux charges verticales et horizontales.
- Un plancher doit assurer une isolation phonique et thermique des différents

étages.

Pour notre cas les planchers sont de types dalles pleines dont leurs réalisations permet un gain de temps vue le coffrage approprié et aussi un gain économique.

# <span id="page-16-1"></span>**I.4.3. Escalier**

Ce sont des éléments non structuraux permettant le passage d'un niveau à un autre, dans notre projet se sont des escaliers en béton armé composés de deux volées.

# <span id="page-16-2"></span>**I.4.4. Maçonnerie**

La maçonnerie est assurée par l'usage de la briques creuse à 8 trous de 10 cm d'épaisseur pour la construction des murs extérieures (double cloisons) séparés d'une lame d'air de 5 cm, et des murs intérieurs (une seule cloison).

# <span id="page-16-3"></span>**I.4.5. Revêtement**

Les différents revêtements utilisés dans le bâtiment étudié sont :

- Marbre de 2 cm d'épaisseur recouvrant tous le plancher ainsi que l'escalier
- Enduit de plâtre pour les murs intérieurs et les plafonds
- Enduit de ciment pour les murs extérieurs et les balcons
- Mortier de ciment pour le crépissage de façades extérieures

# <span id="page-16-4"></span>**I.4.6. Acrotère**

Mur de 60 cm de hauteur et de 10 cm d'épaisseur construit sur le pourtour de la terrasse inaccessible.

# <span id="page-16-5"></span>**I.4.7. Ascenseur**

Vue la hauteur importante du bâtiment, l'immeuble dispose de deux ascenseurs pour faciliter les déplacements entre étages.

# <span id="page-16-6"></span>**I.5 Caractéristiques des matériaux**

Les caractéristiques des matériaux utilisés dans la construction seront conformes aux règles techniques de conception et de calcul des structures (CBA 93).

# <span id="page-16-7"></span>**I.5.1. Béton**

Le rôle fondamental du béton dans une structure est de reprendre les efforts de compression.

# <span id="page-16-8"></span>**I.5.1.1 Dosage**

Le mètre cube d'un béton courant est constitué de :

- Ciment portland CPA 325 de 350 kg/m<sup>3</sup>
- Sable  $D_s < 5$  mm 0.4 m<sup>3</sup>
- Gravier de  $3/8$  et  $15/25 0.8$  m<sup>3</sup>
- $\bullet$  Eau de gâchage 0.175 m<sup>3</sup>

## **I.5.1.2 Résistance à la compression**

Pour le dosage utilisé de 350 kg/ m<sup>3</sup> nous obtiendrons une résistance a la compression de 25 MPA à 28 jours qui est décrite par fc28*.*

La résistance à la compression du béton a (j) jours pour des résistances fc28=25MPa est définie par :

$$
f_{bu} = \frac{0.85}{\Theta \gamma b} f_{cj} = \frac{0.85 \times 25}{1.5} = 14 \text{ MPA}
$$

### **I.5.1.3 Résistance à la traction**

La résistance à la traction du béton à (j) jours est définie par :

$$
f_{tj} = 0,6+0,06 \times f_{c28}
$$

Ce qui nous donne :  $f_{t28} = 2,1 \text{ MPa}$ 

## **I.5.1.4 Les contraintes limites**

A. L'état limite ultime

Il s'agit de vérifier que la déformation limite de rupture du béton n'est pas dépassée et que le matériau est à son point limite de rupture (état limite).

fbu : contrainte ultime du béton en compression  $f_{\text{bu}} = \frac{0.85}{\Theta \gamma \text{b}} f_{\text{cj}}$ 

γ<sup>b</sup> : coefficient de sécurité du béton, il vaut 1.5 pour les combinaisons normales et 1.15 pour les combinaisons accidentels.

Ө : coefficient qui dépend de la durée d'application du chargement, il est fixé à :

 1 lorsque la durée probable de l'application de la combinaison d'action considérée est supérieur à 24h.

 0.9 lorsque cette durée est comprise entre 1h et 24h, et a 0.85 lorsqu'elle est inférieur à 1h.

 $f_{cj}$ : résistance à la compression du béton a (j) jours.

Les diagrammes de contraintes déformation adoptés sont :

- Parabole rectangle pour les sections entièrement comprimés.
- Rectangulaire simplifié pour les autres cas

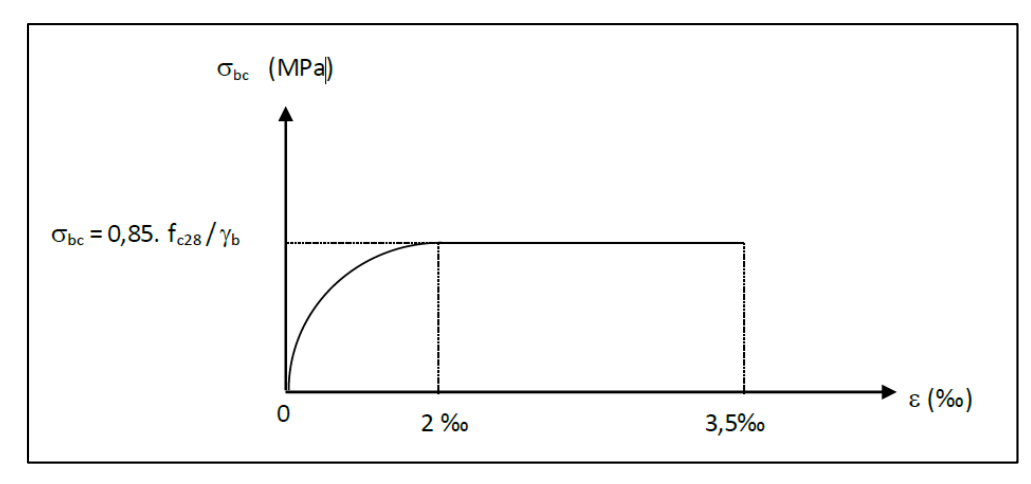

Figure I.3 Diagrammes contraintes déformations du béton.

Département Génie Civil - ENP – 2017 16

B. L'état limite de service

Les critères concernent la limitation des contraintes de compression du béton, la limitation des ouvertures des fissures et de ka déformabilité de la structure. Les matériaux sont en phase élastique.

La loi contrainte déformation du béton est supposée linéaire et est donc caractérisée par le module de déformation du béton Ec.

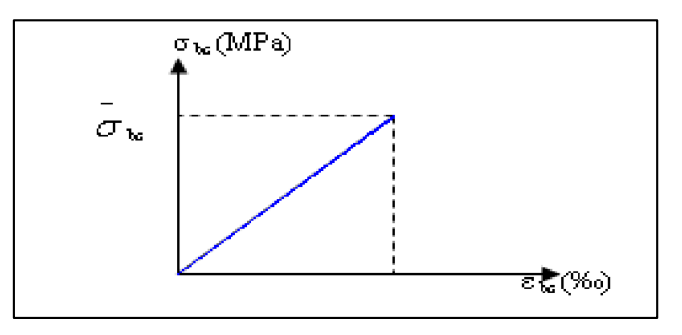

Figure I.4 Diagrammes contraintes déformation du béton à l'ELS.

La contrainte limite de service e, compression du béton est limitée par :

 $σ<sub>bc</sub> ≤  $\overline{σ}$$ 

$$
\overline{\sigma} = 0.6 \times f_{c28} = 15 \text{ MPA}
$$

• Coefficient de Poisson :

Il est égal à :

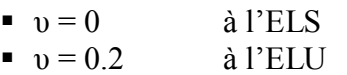

Module de déformation longitudinal :

Le module de Young différé du béton dépend de la résistance caractéristique à la compression du béton :

\n- $$
E_{\text{vj}} = 1100 \text{ (fcj}^{1/3})
$$
\n- $E_{\text{v28}} = \frac{1100}{3} \text{ (fc28}^{1/3}) = 1072.13 \text{ MPA}$
\n

# <span id="page-18-0"></span>**I.5.2. Acier**

L'acier est un alliage métallique constitué principalement de fer en petite proportion il est caractérisé par sa grande résistance à la traction et à la compression, il est combiné au béton pour corriger la faiblesse de ce dernier vis-à-vis de la traction.

L'acier utilisé dans notre projet est le FE500.

# **I.5.2.1 Les contraintes ultimes**

L'état limite ultime :

La contrainte ultime a l'ELU est donnée part :

$$
f_{su}=\frac{f_e}{\gamma_s}
$$

Avec : f<sup>e</sup> : limite élastique de l'acier utilisé.

 $\gamma_s$ : Coefficient de sécurité avec :

 $\gamma_s = 1$  cas de situations accidentels.

 $\gamma_s = 1.15$  cas de situations durables ou transitoires.

L'état limite de service :

Les formes et les dimensions de chaque élément ainsi que les dispositions des armatures sont conçus de manière à limiter la probabilité d'apparition des fissures d'une largeur supérieure à celle qui serait tolérable en raison du rôle et de la situation de l'ouvrage.

Nous avons ainsi 3 cas de fissuration :

Fissuration peu préjudiciable pas de limitation.

Fissuration préjudiciable  $\sigma_{st} \leq \overline{\sigma_{st}}$ Min [2/3 f<sub>e</sub>; 110 $\sqrt{\eta f_{ti}}$ ].

Fissuration très préjudiciable  $\sigma_{st} \leq \overline{\sigma_{st}}$ Min [1/2 f<sub>e</sub> ; 90 $\sqrt{\eta f_{ti}}$ ].

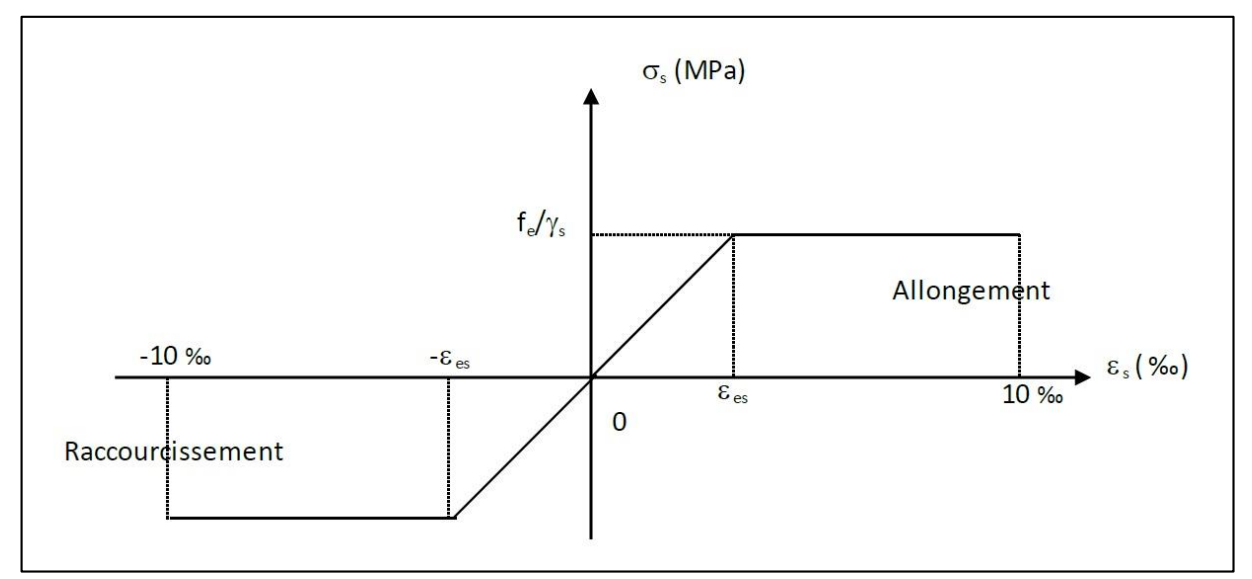

Figure I.5 Diagramme contrainte-déformation de l'acier.

## <span id="page-19-0"></span>**I.6. Caractéristiques du sol d'assise**

Compte tenu des travaux d'investigation et les résultats obtenus à partir des différents essais effectués par le Laboratoire, le sol d'assise se caractérise par une capacité portante de 3 bars constitue de mollasse blanchâtre jusqu'à 20m suivis par de la marne grise compacte.

# <span id="page-20-0"></span>CHAPITRE II

# PREDIMENTIONNEMENT

Département Génie Civil - ENP – 2017

# <span id="page-21-0"></span>**II.1 Introduction**

Le pré-dimensionnement des éléments structuraux (voiles et dalles) est une étape importante dans l'étude d'un projet elle offre une première vision sur les dimensions des éléments.

Ce pré-dimensionnement suit plusieurs conditions et représente le point de départ vis-à-vis de la justification à la stabilité, résistance et de durabilité de la structure aux différentes sollicitations.

Les sollicitations appliqués à la structure peuvent être verticales (poids propres et charges d'exploitation) et horizontales (séisme et vent).

# <span id="page-21-1"></span>**II.2 Pré dimensionnement des Planchers**

L'épaisseur des planchers dépend des conditions suivantes :

## **Résistance au feu**

e = 7cm pour une heure de coupe-feu.

e = 11cm pour deux heure de coupe-feu.

e = 15cm pour trois heure de coupe-feu.

On admet  $e = 20$ cm

## **Condition de flèche**

L'épaisseur est conditionné par :

$$
\frac{L}{40} \le e \le \frac{L}{30}
$$

Pour  $L = 7.9m$ 

$$
19\;cm\leq e\leq 26\;cm
$$

On prend  $e = 25$ cm

# **Isolation phonique**

Selon le CBA 93, l'épaisseur des planchers doit être au moins égale à 16 cm pour obtenir une bonne isolation acoustique.

Dans notre cas on prend  $e = 15$  cm.

D'où :  $e = max (20cm ; 25 cm ; 15 cm) = 25cm$ 

 $e = 25$  cm

# <span id="page-21-2"></span>**II.3 Pré dimensionnement des voiles**

# <span id="page-21-3"></span>**II.3.1 Critère dynamique**

Le critère dynamique est un critère basé sur l'hypothèse du modelé continue qui suppose un contreventement sans discontinuité sur lequel la répartition des éléments est suffisamment dense pour pouvoir considérer leurs réactions comme une charge repartie.

Ce critère a été élaboré par Mr Bui, il permet à travers un calcul de période de vibration et de moment d'inertie d'estimer l'épaisseur des éléments de contreventement verticale.

Il est donné par la formule suivante :

$$
T = 1.785 \sqrt{\frac{MH^3}{EI}}
$$

Estimation de la période de vibration

 $T_0 = C_t \times H_n^{3/4} = 0.05(60.35)^{3/4} = 1.08 \text{ s}$  (RPA)

Détermination de la surface des planchers chargés :

 $S_1$ : 581m<sup>2</sup> Surface des planchers (SS3  $\rightarrow$  E01).

 $S_2$ : 730m<sup>2</sup> Surface des planchers (E02 $\rightarrow$  E15).

 $S^* = (581 \times 5) + (730 \times 14) = 13125$  m<sup>2</sup>

Estimation du poids de la structure :

 $M/m^2 = 0.25 \times 25000 \times 1.4 + 0.2(Q)$ 

 $M = 13125 \times (0.35 \times 25 + 2.7) = 150281$  KN = 15028.1 Tonnes

Calcul du moment d'inertie :

L'inertie est obtenue de la manière suivante

$$
T = 1.785 \sqrt{\frac{MH^3}{EI}}
$$

$$
\frac{T}{1.785} = \sqrt{\frac{MH^3}{EI}}
$$

$$
(\frac{T}{1.785})^2 \times \frac{E}{MH^3} = \frac{1}{I}
$$

$$
I = \frac{MH^3}{E} \times (\frac{1.785}{T})^2
$$

Application numérique:

$$
I = \frac{15028.1 \times 10^3 \times 60.35^3}{32164190 \times} \times \left(\frac{1.785}{1.08}\right)^2
$$
  
I = 280.53 m<sup>4</sup>

Calcul de l'inertie du noyau :

$$
I_{\text{noyau}} = \left(\frac{8.9}{12}\right)^4 - \left(\frac{8.9 - 2e}{12}\right)^4 - 2\left(\frac{e^3}{12} + \left(\frac{e \times 8.9}{2}\right)^2\right)
$$

Pour **e= 50cm**

$$
I_{noyau} = (\frac{8.9}{12})^4 - (\frac{8.9 - 2 \times 0.5}{12})^4 - 2 (\frac{0.5^3}{12} + (\frac{0.5 \times 8.9}{2})^2) = 178.45~m^4
$$

Remarque :

On remarque que l'inertie du noyau central couvre presque les 70% de l'inertie totale d'où l'estimation de **enoyau = 50cm** est acceptable, et que la partie restante sera assuré par les voiles d'extrémité

# <span id="page-23-0"></span>**II.3.2 Estimation de l'épaisseur**

Le pré dimensionnement des voiles en béton armé est régi par l'article 7.7.1 de l'RPA ils servent comme system de contreventement. Ils reprennent les efforts horizontaux (séisme et vent) qu'ils les transmettent directement aux fondations.

Un élément est considéré comme voile si la condition  $1 \geq 4e$  est vérifiée, dans le cas contraire il sera considéré comme un élément linaire.

L'épaisseur minimale d'un voile est de 15 cm, elle doit être déterminée en fonction de la hauteur d'étage h<sup>e</sup> et des conditions de rigidité aux extrémités comme indiqué sur la figure.

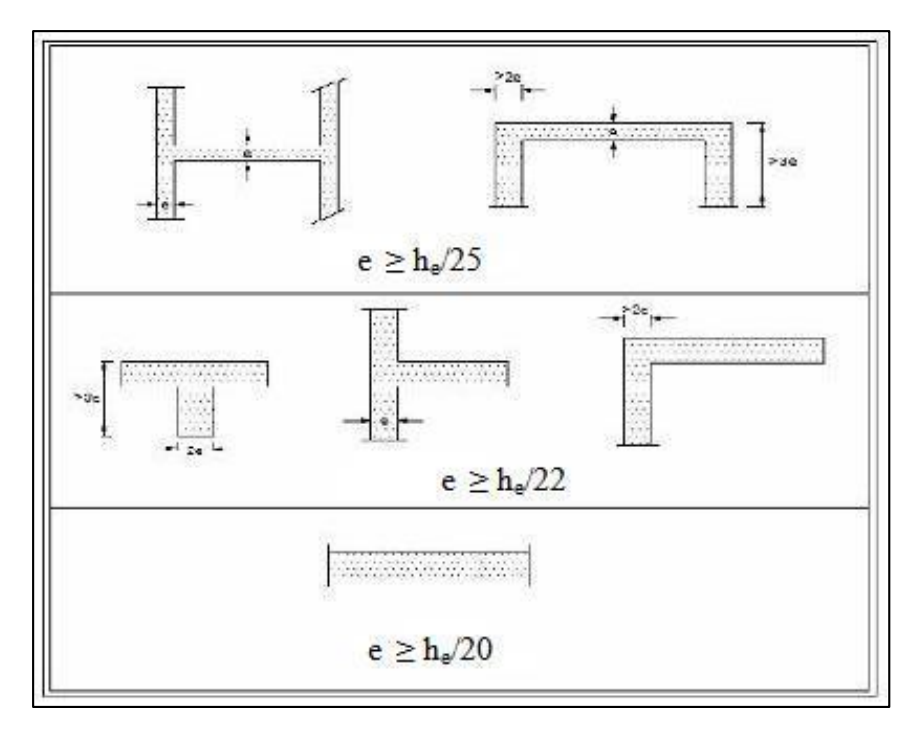

Figure II.1 Coupe de voiles en plan.

 $h_e = 3.06$  m

$$
e \geq \frac{h_e}{22}
$$

•  $e \geq \frac{h_e}{20}$ 

 $e \ge max (15 ; 13.9 ; 15.3) = 15.3$  cm

On adopte **e = 20 cm**

# <span id="page-24-0"></span>**II.4 Evaluation des charges**

Les charges d'exploitation sont définies par le DTR B.C 2.2.

# <span id="page-24-1"></span>**II.4.1 Planchers terrasse**

La terrasse est incessible et faite de béton armé surmontés de plusieurs couches de revêtements pour sa protection et d'une pente pour l'évacuation des eaux.

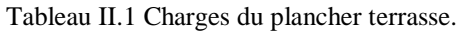

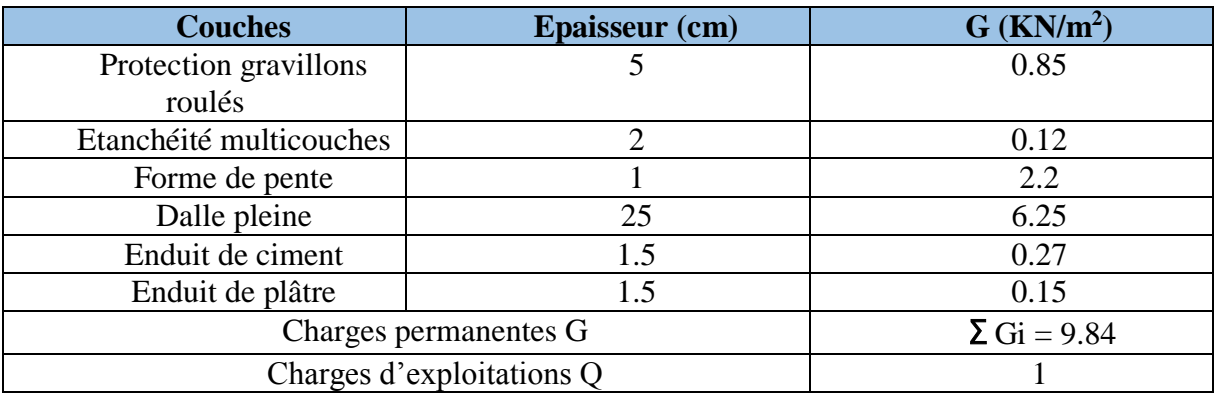

# <span id="page-24-2"></span>**II.4.2 Plancher étage courant**

Tableau II.2 Charges étage courant.

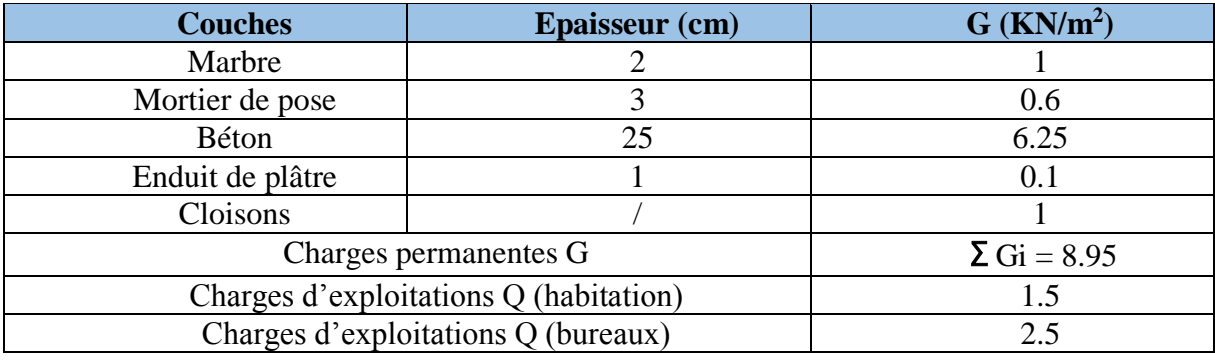

# <span id="page-24-3"></span>**II.4.3 Balcon**

### Tableau II.3 Charges balcon.

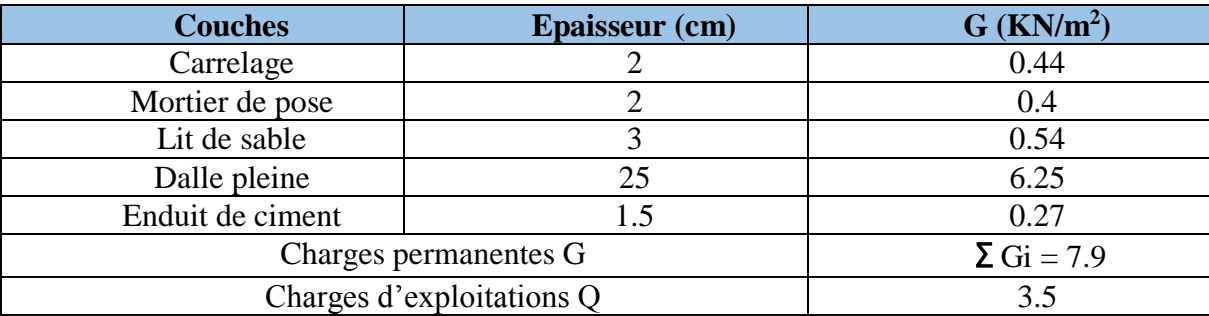

# <span id="page-25-0"></span>**II.4.4 Mur extérieur (double cloison)**

Tableau II.4 Charges mur extérieur.

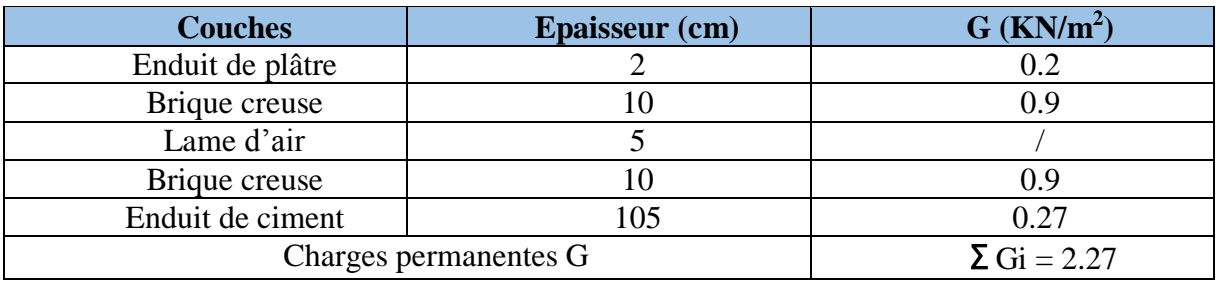

# <span id="page-25-1"></span>**II.4.5 Mur intérieur (cloison unique)**

Tableau II.5 Charges mur intérieur.

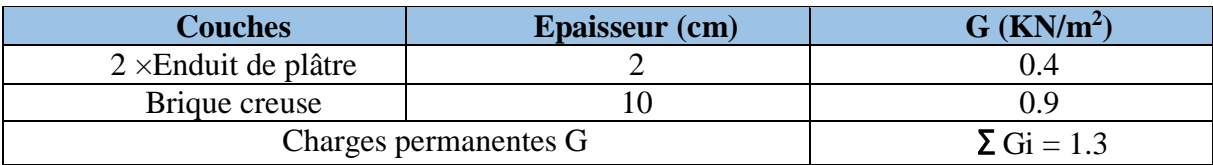

# <span id="page-25-2"></span>**II.4.6 Escalier**

**Paillasse**

Tableau II.6 Charges sur la paillasse.

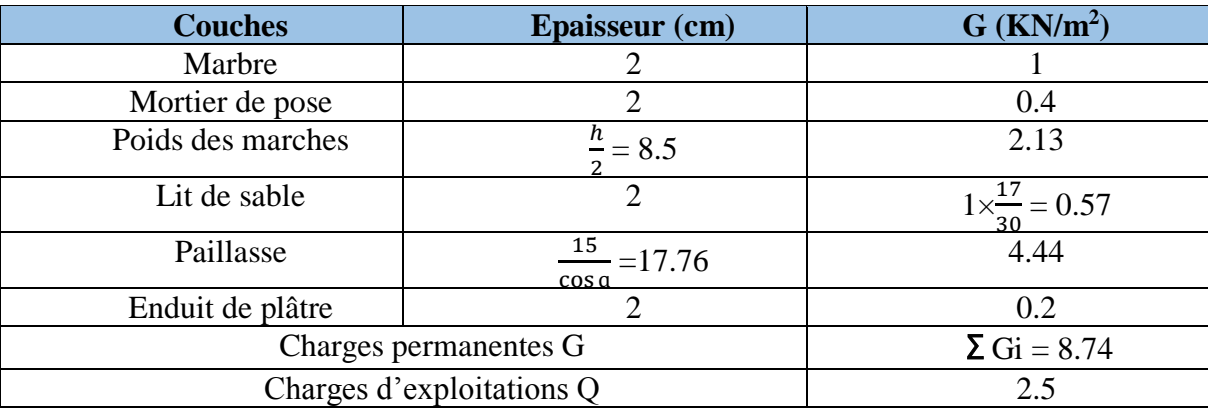

# **Palier**

### Tableau II.7 Charges sur palier.

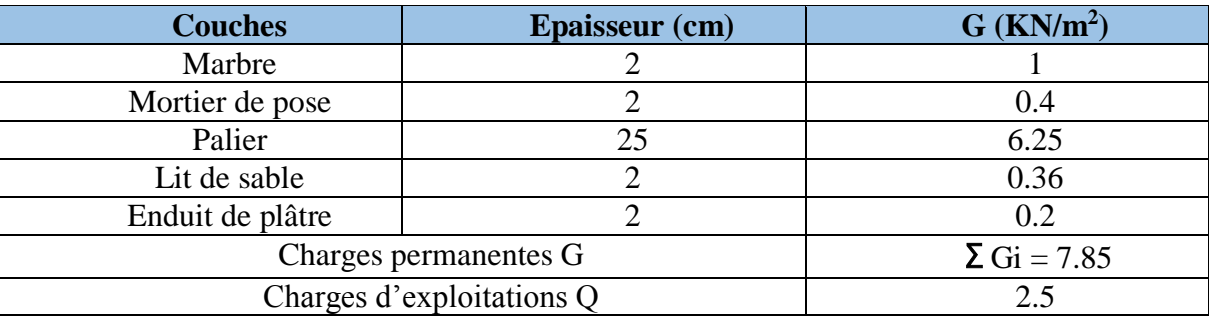

# <span id="page-26-0"></span>**II.4.7 Ascenseur**

Le poids propre d'un ascenseur est de :  $G = 1000 \text{ kg/m}^2 = 10 \text{ KN/m}^2$ 

La charges d'exploitation est de :  $Q = 800 \text{ kg/m}^2 = 8 \text{ KN/m}^2$ 

# <span id="page-26-1"></span>**II.4.8 Acrotère**

 $G = 2500 \times (0.6 \times 0.1 + 0.1 \times 0.1 - 0.1 \times 0.05 \times 0.01 \times 0.01) = 168.5$  kg/ml = 1.685 KN/ml

 $Q = 1$  KN/ml

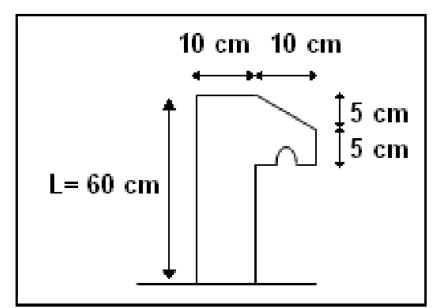

Figure II.2 Dimensions de l'acrotère

## <span id="page-26-2"></span>**II.4.9 Garde-corps**

 $G = 25 \times 0.15 \times 1 = 3.75$  KN/ml

 $Q = 1$  KN/ml

# <span id="page-26-3"></span>**II.5 Conclusion**

Le pré-dimensionnement des éléments structuraux est une étape essentielle dans l'étude d'un ouvrage, elle permet de limiter les erreurs et aide dans le ferraillage des éléments

# <span id="page-27-0"></span>**CHAPITRE III**

DIMENTIONNEMENT DES ELEMENTS NON STRUCTURAUX

Département Génie Civil - ENP - 2017

### <span id="page-28-0"></span>**III.1 Introduction**

Dans toute structure on distingue deux types d'éléments :

- Les éléments résistants principaux qui contribuent au contreventement directement.
- Les éléments secondaires (non structuraux) qui ne contribuent pas au contreventement directement.

Cependant, le calcul des éléments secondaires se fait généralement sous l'action des charges permanentes et des surcharges d'exploitation. Par ailleurs, certains éléments doivent être vérifiés sous l'action de la charge sismique (composante verticale ou horizontale) comme ils doivent répondre aux dispositions constructives de la réglementation parasismique.

Dans ce chapitre on va s'intéresser aux éléments suivants :

- L'acrotère
- Les balcons
- Les escaliers

# <span id="page-28-1"></span>**III.2 Etude de l'acrotère**

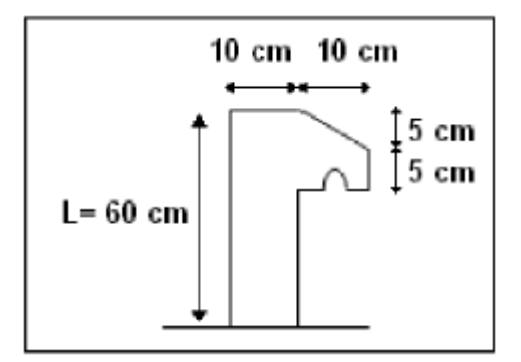

Figure III.1 Dimensions de l'acrotère.

### <span id="page-28-2"></span>**III.2.1 Evaluation des sollicitations**

La section dangereuse est la section d'encastrement.

Poids propre de l'acrotère :

$$
G = \rho \times s = 25 \times (0.1 \times 0.6 + 0.1 \times 0.1 - \frac{0.05 \times 0.1}{2} - 0.01 \times 0.01) = 1,685
$$
 KN/ml

Charge de la main courante (DTR B.C 2.2) :  $Q = 1$  KN/ml

Force sismique (RPA 99/03) :

 $F_p = 4 \times A \times Cp \times W_p = 4 \times 0.3 \times 0.8 \times 1,685 = 1,62$  KN/ml

Avec :

C<sup>p</sup> : Facteur de force horizontale.

A : Coefficient d'accélération de zone.

W<sup>p</sup> : Poids propre de l'élément non structural (acrotère).

## D'où :

$$
G = 1,685 \text{ KN/ml}
$$
  
\n
$$
Q = \text{Max } (F_p; 1,5Q) = 1,62 \text{ KN/ml}
$$
  
\n
$$
N_u = 1,35 \times G = 1,35 \times 1,685 = 2,27 \text{ KN/ml}
$$
  
\n
$$
M_u = Q \times h = 1,62 \times 0,6 = 0,972 \text{ KN.m/ml}
$$
  
\n
$$
N_{ser} = G = 1,685 \text{ KN/ml}.
$$
  
\n
$$
M_{ser} = Q \times h = 1,685 \times 0,6 = 1,011 \text{ KN.m/m}
$$

# <span id="page-29-0"></span>**III.2.2 Calcul du ferraillage III.2.2.1 Calcul à l'ELU**

Notre section est sollicitée en flexion composée :

L'excentricité : Mu  $\frac{m}{Nu} = 0,43 \text{ m}$ 

Et

$$
\frac{h}{6} = 0,016 \text{ m} = 1,67 \text{ cm}
$$

Avec :  $h = 0.1m$ 

 $e_0 \geq \frac{h}{6}$  $\frac{4}{6}$  ⇒ Le centre de pression est à l'extérieur du noyau central, d'où on est dans le cas d'une section partiellement comprimée.

L'excentricité accidentelle (e<sub>a</sub>) :

 $e_a \geq Max (2cm ; 1/250) \Rightarrow e_a = 2 cm$ 

Avec :

 $l = 60$  cm

 $e = e_a + e_0 = 0,45$  m = 45 cm

Nous allons établir les calculs avec des sollicitations majorées par le coefficient  $\gamma_n$ :

$$
\gamma_n = 1 + 0.2 \times (\frac{\lambda}{35})^2 \times (\frac{h}{e_0}) = 1.07
$$
 pour  $\frac{e_0}{h} = 4 \ge 1$ 

Avec :

$$
\lambda=\tfrac{l_f}{i}=l_f\tfrac{\sqrt{12}}{h}=41{,}57.
$$

 $l_f$ : longueur de flambement  $l_f = 2 \times H = 2 \times 0.6 = 1.2$  m

h : largeur de notre élément  $h = 0,10$  m

i : rayon de giration de la section du béton ;

 $λ$ : Élancement du poteau  $\lambda = l_f / i$ 

Nous aurons :

Sollicitation par rapport au centre de gravité du béton :

 $N_u^* = \gamma_n \times N_{u0} = 1,07 \times 2,27 = 2,43$  KN  $M_{u}^* = \gamma_n \times M_{u0} + N_{u}^* \times e_a = 1,07 \times 0,9 + 2,43 \times 0,02 = 1,01$  KN.m/ml

Sollicitation par rapport aux armatures tendues :

 $M_{\rm u}/As^* = M_{\rm u}^* + N_{\rm u}^* \times e_{AS} = M_{\rm u}^* + N_{\rm u}^* \times (d - \frac{h}{2})$  $\frac{\pi}{2}$ ) = 1,08 KN.m/ml

Nous calculerons la section en flexion simple sous l'action du moment Mu/As\*.

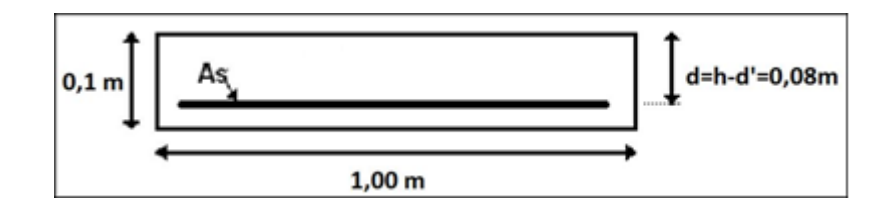

Figure III.2 Section de calcul de l'acrotère.

h : hauteur total de la section.

b : largeur de section.

d : hauteur utile.

d': distance entre centre de gravité des armatures comprimées et l'arête comprimée de la section.

Asc : armatures comprimées.

As : armatures tendues.

α : angle d'une armature avec la fibre moyenne.

μ : coefficient de frottement.

y : distance de l'axe neutre à la fibre la plus comprimée.

I : moment d'inertie de la section par rapport à l'axe neutre.

Nous avons :

h = 0,1m;  $d = h - d' = 0.08$  m;  $b = 1$  m; fbu = 14,17 MPa; fsu = 348 MPa

Notons:

$$
M_{u}/As^{*} = Mu = 1,08 \text{ KN.m/m1}
$$
  
\n
$$
\mu = \frac{M_{u}}{b \times d^{2} \times f_{bu}} = 0,012
$$
  
\n
$$
\alpha = 1,25 \times (1 - \sqrt{1 - 2\mu}) = 0,015 \le 0,25 \implies \text{Pivot A} \Rightarrow A_{sc} = 0
$$
  
\n
$$
As = 0,8 \times \alpha \times b \times d \times \frac{f_{bc}}{f_{sc}} = 4,68 \times 10^{-5} \text{ m}^{2} = 0,39 \text{ cm}^{2}\text{/ml}
$$

# **III.2.2.2 Calcul à l'ELS**

$$
N_{ser} = 1,685
$$
 KN/m 
$$
M_{ser} = 0,6
$$
 KN.m/ml  
\n
$$
e_0 = \frac{N_{ser}}{M_{ser}} = 0,36
$$
 m  $\Rightarrow$  e0  $\ge h/6 = 0,016$  m  $\Rightarrow$  Section **partiellement comprimée**

$$
M_{ser}/As^* = M_{ser} + N_{ser} \times e_{AS} = M_{ser} + N_{ser} \times (d - h/2) = 0,650 \text{ KN.m/m}
$$

Le calcul des armatures s'effectue en se ramenant à une étude de flexion simple.

$$
\overline{\sigma}_{s} = \sigma_{s} = Min \left[ 2/3f_{e} ; 110\sqrt{\eta f_{tj}} \right] = 201,6MP \text{ (Fissuration préjudiciable)}
$$

Avec :

 $f_{ti} = 0.6 + 0.06 \times f_{ci} = 2.1 \text{ MPa}$ 

 $\eta$  = 1,6 pour les armatures à hautes adhérences

$$
M = \frac{1}{2} \times \sigma_{bc} \times b \times y \times (d - \frac{y}{3})
$$
  
 
$$
A_s \times \sigma_s = \frac{1}{2} \times b \times y \times \sigma_{bc}
$$

D'après le diagramme des contraintes nous avons :

$$
\sigma_{bc} = \frac{\alpha \times \sigma_s}{(1-\alpha)\times n}
$$

Avec :  $\alpha = \frac{y}{4}$ d

En portant cette relation dans les expressions précédentes, nous obtenons :

 $\sigma_s \times \alpha^3$  - 3× $\sigma_s$ - $\frac{6 \times n \times M}{h \times d^2}$  $\frac{\log x \log x}{\log x} \times \alpha + \frac{6 \times n \times M}{\log x} = 0$ 

Nous aurons alors après avoir résolu l'équation du 3ème degré :

 $\alpha = 0.117 \Rightarrow$  Axe neutre :  $y = \alpha \times d = 0.94$  cm

 $σ<sub>bc</sub> = 1,78 MPa$ 

 $A_{\rm s,ser} = \frac{\alpha \times \rm b \times \rm d \times \rm obc}{3 \times \sigma s}$  $rac{\text{dx}{\text{dx}}}{{2 \times \sigma s}}$  -  $rac{N}{\sigma s}$  $\frac{N}{\sigma s}$  = 0,33 cm<sup>2</sup>/ml

• Condition de non fragilité :

As, min  $\geq 0.23$  (ft<sub>28</sub>/fe) b<sub>0</sub> d = 0.97 cm<sup>2</sup>/ml (BAEL 91)

Par la suit nous aurons :

 $As = Min (A_{s,serv}$ ; As,u; As,min  $) = 0.97$  cm<sup>2</sup>/ml

On prend donc :

 $As = 5$  HA8 = 2,50 cm<sup>2</sup> avec HA8 = 0,50 cm<sup>2</sup>

Espacement =  $20 \text{ cm} \leq \text{Emin} = 25 \text{ cm}$  (CBA 93)

Armatures de répartition (transversales) :

 $As, t = As / 4 = 0.5 cm<sup>2</sup> = 2 HA6$ 

### **III.2.2.3 Vérification des contraintes Béton :**

$$
\sigma_{bc} = \frac{\alpha \times \sigma s}{(1-\alpha) \times n} = 1.78 \text{ MPa}
$$

 $\sigma_{bc}$  = 1,78 MPa  $\leq \sigma_{bc}$  = 0,6 fc28 = 15 Mpa

**Acier :**

 $\sigma_s = \sigma_s = \text{Min}$  [ 2/3 fe ; 110 $\sqrt{\eta f_{ti}}$ ] = 201,6 MPa (Fissuration préjudiciable)

Avec :

 $f_{tj} = 0.6 + 0.06 \times f_{cj} = 2.1 \text{ MPa}$ 

 $\eta$  = 1,6 pour les armatures à hautes adhérences

## **III.2.2.4 Effort tranchant :**

La contrainte de cisaillement maximale dans le béton est donnée par :

$$
\tau_{b} = \frac{v_{u}}{b_{0} \times d} = \frac{1.5 \text{ Q}}{1 \times 0.08} \approx 0,019 \text{ MPa}
$$
  
\n
$$
\tau_{b, \text{adm}} = \min \left( \frac{0.15}{\gamma b} \right); 4 \text{ MPa} = 2,5 \text{ MPa (Fissuration préjudiciable)}
$$

 $\tau_{b} \leq \tau_{b, \text{adm}}$   $\Rightarrow$  Le béton seul suffit pour reprendre l'effort tranchant, la section ne nécessite pas d'armatures transversales.

Nous avons adopté le ferraillage minimal dans les deux sens, avec une section transversale égale au quart des armatures longitudinales, on aura ce qui suit :

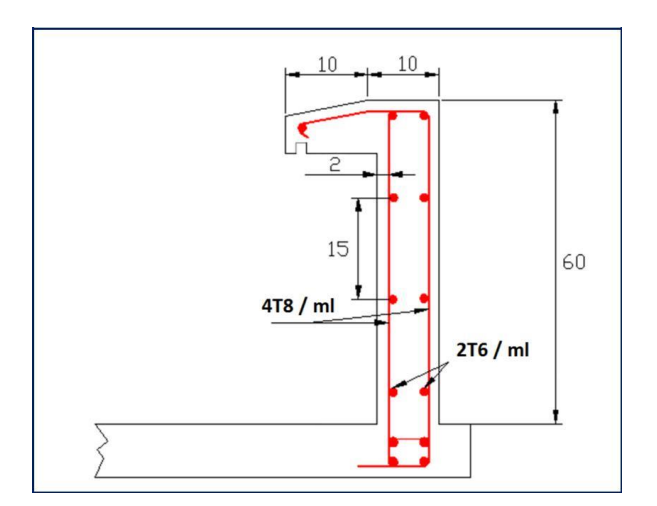

Figure III.3 Ferraillage de l'acrotère.

# <span id="page-33-0"></span>**III.3 Etude du garde-corps**

C'est un élément non structural de protection qui permet d'éviter la chute des usagers. Les garde-corps de notre bâtiment sont en béton armé avec 15cm d'épaisseur et 100cm de hauteur.

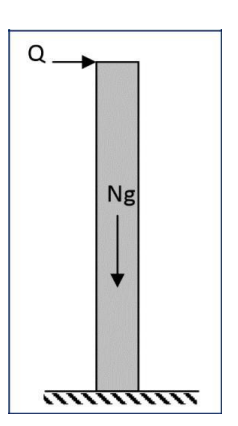

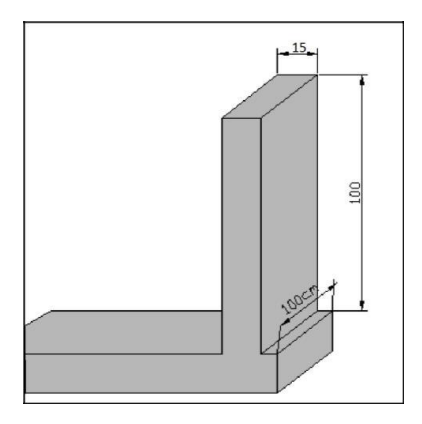

Figure III.4 Charges du garde-corps. Figure III 5 Dimensions du garde-corps.

### <span id="page-33-1"></span>**III.3.1 Evaluation des sollicitations**

La section dangereuse est la section d'encastrement, le tableau si dessous donne les sollicitations appliquées sur le garde-corps.

Charges permanentes :  $G = 25 \times 0.15 \times 1 = 3.75$  KN/ml

Charges d'exploitation :  $Q = 1$  KN/ml

Tableau III.1 Sollicitations agissant sue le garde-corps.

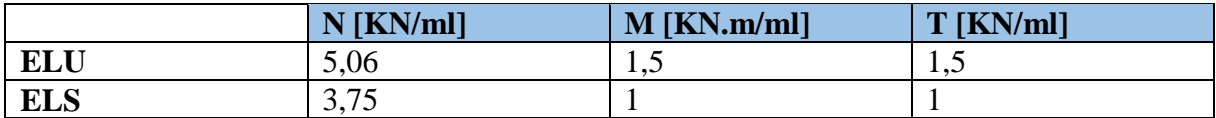

### <span id="page-33-2"></span>**III.3.2 Calcul du ferraillage**

Nous allons procéder aux mêmes calculs que pour l'acrotère.

Nous aurons alors :

Tableau III.2 Ferraillage du garde-corps.

|            | $e_0$ [cm] | $\lambda$ | $Nu^*$<br>[KN/ml] | $Mu/As*$<br>[KN.m/ml] | Pivot A  | Ast<br>$\lceil$ cm <sup>2</sup> $\rceil$ | Asc<br>[cm <sup>2</sup> ] | As, min<br>$\lceil$ cm <sup>2</sup> $\rceil$ |                        |
|------------|------------|-----------|-------------------|-----------------------|----------|------------------------------------------|---------------------------|----------------------------------------------|------------------------|
| <b>ELU</b> | 0,30       | 46,20     | 5,67              | 2,10                  | $\alpha$ | 0,47                                     | $\theta$                  | 1,80                                         |                        |
|            |            |           |                   |                       | 0,011    |                                          |                           |                                              | $A_s = 2 \text{ cm}^2$ |
|            |            |           |                   |                       | $\mu$    |                                          |                           |                                              |                        |
|            |            |           |                   |                       | 0,0088   |                                          |                           |                                              |                        |
|            | $e_0$ [cm] | $Mser*$   | $\alpha$          | $\sigma$ bc           |          | As, ser $[cm2]$                          |                           |                                              |                        |
| <b>ELS</b> |            | [KN.m/ml] |                   | [MPa]                 |          |                                          |                           |                                              |                        |
|            | 0,27       | 1,21      | 1,21              | 1,21                  |          | 1,21                                     |                           |                                              |                        |
|            |            |           |                   |                       |          |                                          |                           |                                              |                        |

On prend donc :

 $As = HA T8 = 2,01 \text{ cm}^2$  avec  $HA8 = 0,50 \text{ cm}^2$ 

Espacement :

 $25 \text{ cm} <$  Emin = 40 cm (CBA 93)

Armatures de répartition (transversales) :

As,  $t = As / 4 = 0.5 cm<sup>2</sup> = 2 HA6$ 

# **III.3.2.1 Vérification des contraintes Béton :**

 $σ_{bc} = (α × σs) ÷ ((1-α) × n) = 1,49 MPa σ_{bc} = 1,49 MPa ≤ σ_{bc} = 0,6 fc28 = 15 MPa$ 

**Acier :**

 $\sigma_{\rm s} = \sigma_{\rm s}$  = Min [ 2/3 f<sub>e</sub> ; 11  $\sqrt{\eta f_{\rm tj}}$ ] = 201,6 MPa (Fissuration préjudiciable)

Avec

 $f_{ti} = 0.6 + 0.06 \times f$ cj = 2,1 MPa

 $\eta$  = 1,6 pour les armatures à hautes adhérences

# **III.3.2.2 Effort tranchant :**

La contrainte de cisaillement maximale dans le béton est donnée par :

 $\tau_{\rm h}$  = Vu / (b0 × d) = 1,5 × O / (1 × 0,13)  $\approx$  0,012 MPa

 $\tau_{b, \text{adm}} = \min (0.15 \text{ fcj/yc})$ ; 4 MPa) = 2,5 MPa (Fissuration préjudiciable)

 $\tau_b \leq \tau_{b, \text{adm}} \Rightarrow$  Le béton seul suffit pour reprendre l'effort tranchant, la section ne nécessite pas d'armatures transversales.

Nous avons adopté le ferraillage minimal dans les deux sens, avec une section transversale égale au quart des armatures longitudinales, on aura ce qui suit :

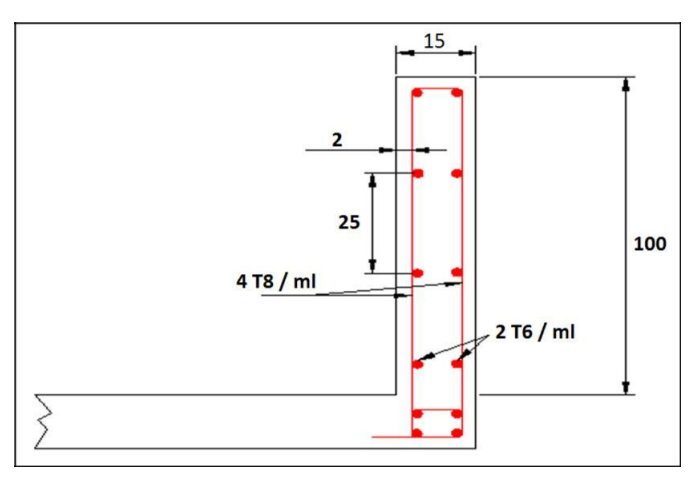

Figure III.6 Ferraillage du garde-corps.

Département Génie Civil - ENP – 2017 33

# <span id="page-35-0"></span>**III.4 Etude de l'escalier**

Les escaliers sont des éléments non structuraux qui permettent le passage d'un étage à un autre, Ils sont constitués de gradins sur dalles inclinées en béton armé (paillasses), et de dalles horizontales (paliers).

Notre bâtiment comporte des escaliers droits à deux volées.

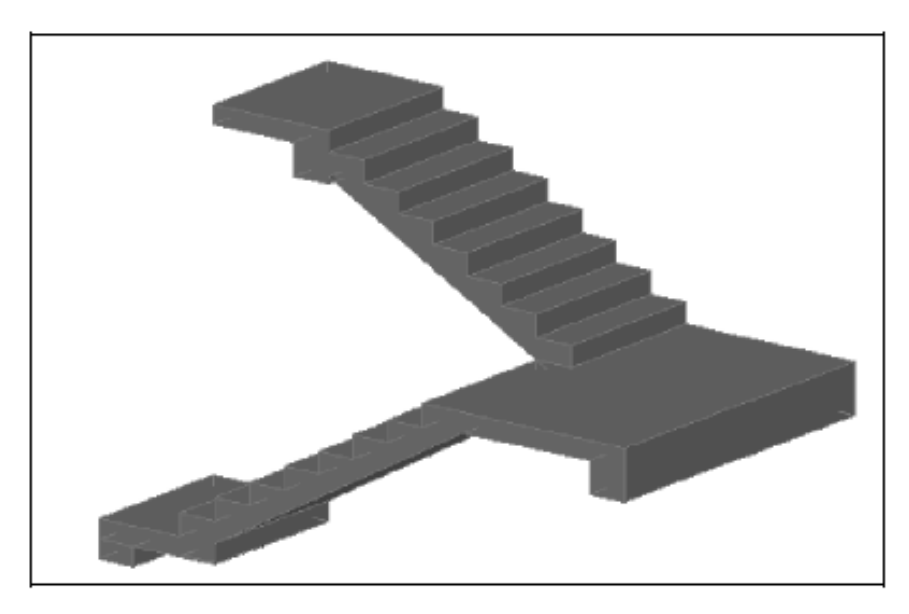

Figure III.7 Escaliers à deux volées.

### <span id="page-35-1"></span>**III.4.1 Conception**

Un escalier est dimensionné à l'aide des règles de conforts, qui déterminent quatre facteurs principaux :

- La montée ou la hauteur d'escalier.
- L'emmarchement.
- Le giron.
- La hauteur de la marche.

D'une manière générale on utilise des relations empiriques qui garantissent des conditions de confort aux usagers comme la relation de Blondel.

D'après la formule de BLONDEL on a :

$$
60 \leq g + 2h \leq 65
$$

Avec :

- h : hauteur de la contre marche.
- g : largeur de la marche.
En fixant la hauteur des contremarches h = 17cm, et pour une hauteur d'étage  $h_e = 306$ cm  $(H = \frac{h_e}{2})$  $\frac{2e}{2}$  = 153cm étant la hauteur à gravir), on aura :

Le nombre de contre marches correspondant est :

$$
n=\frac{H}{h}=\frac{153}{17}=9
$$

La largeur de la marche est :

$$
g = \frac{1}{n-1} = \frac{240}{8} = 30
$$
 cm

 $g + 2h = 64$ ; Donc la condition de Blondel est vérifiée.

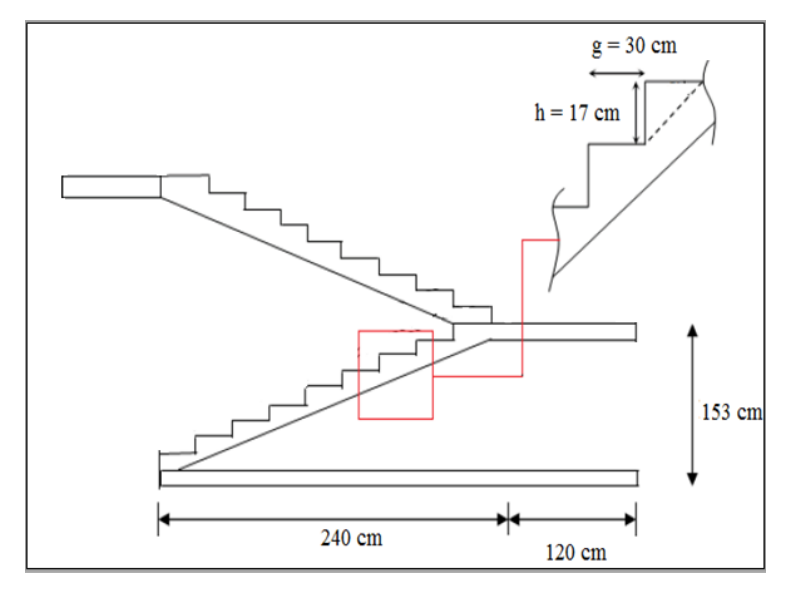

Figure III.8 Coupe transversale au niveau de l'escalier.

#### **III.4.2 Pré-dimensionnement de la paillasse et du palier intermédiaire**

La paillasse doit avoir une épaisseur suffisante qui permet d'éviter une flèche excessive.

Condition de limitation de la flèche :

$$
e \geq Max \{ \frac{portée}{30}, 10 \; cm \}
$$

L'inclinaison de la paillasse est :

$$
\alpha = \arctan{\frac{1.53}{2.4}} = 32.52
$$
°

D'où :

La portée de la paillasse 
$$
L = \frac{2.4}{\cos \alpha} = 2.85 \text{ m}
$$

Donc :

$$
e \ge \max \{9, 4cm; 10cm\}
$$

Département Génie Civil - ENP – 2017 35

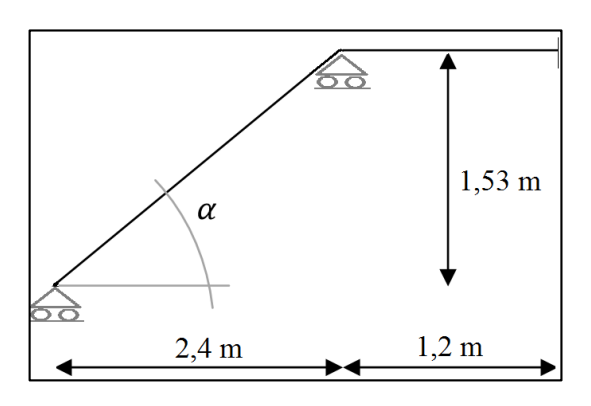

Figure III.9 Emprise des escaliers.

On adopte une épaisseur e = 15cm pour la paillasse ;

On prend une épaisseur e = 25cm pour le palier de repos.

#### **III.4.3 Evaluation des charges et surcharges**

Les sollicitations seront calculées pour un mètre linéaire.

**Paillasse**

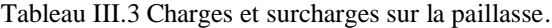

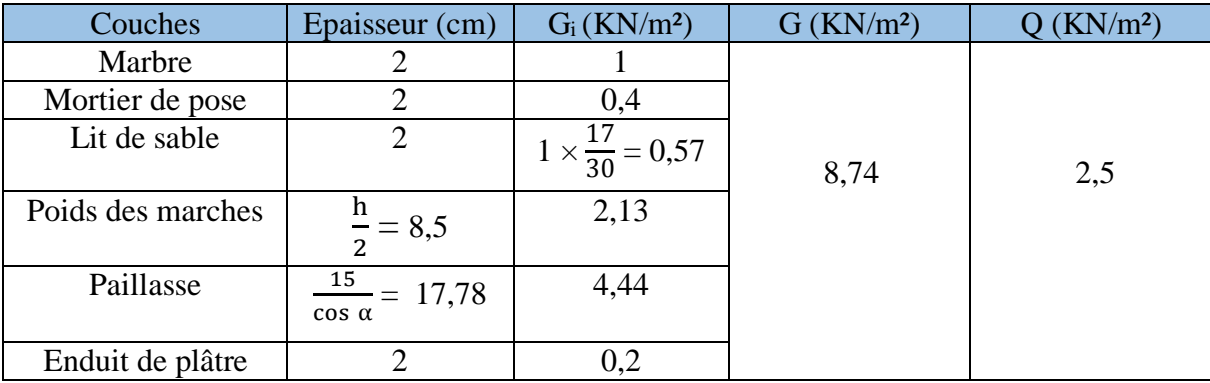

#### **Palier**

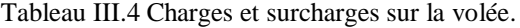

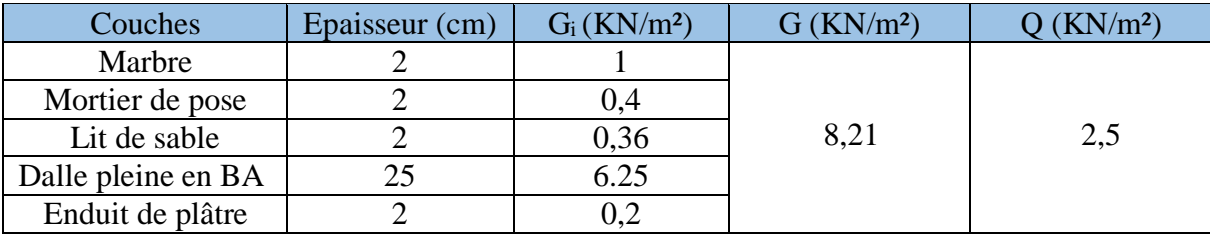

### **III.4.4 Combinaisons d'actions**

- À l'ELU :  $1,35G + 1,5Q$
- $\cdot$  À l'ELS : G + Q

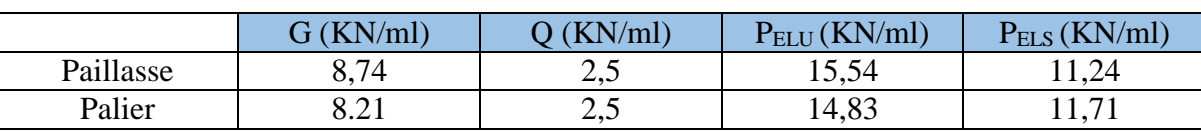

Tableau III.5 Combinaisons des charges.

#### **III.4.5 Calcul de ferraillage**

La modélisation de l'escalier se rapport à deux poutres :

- une poutre hyperstatique encastrée aux extrémités de portée 280 cm et de section (120×25) cm² qui représente le palier
- une poutre isostatique de portée 240 cm et de section  $(135\times15)$  cm<sup>2</sup> qui représente la paillasse

#### **III.4.5.1 Palier**

#### **a) Calcul à l'ELU**

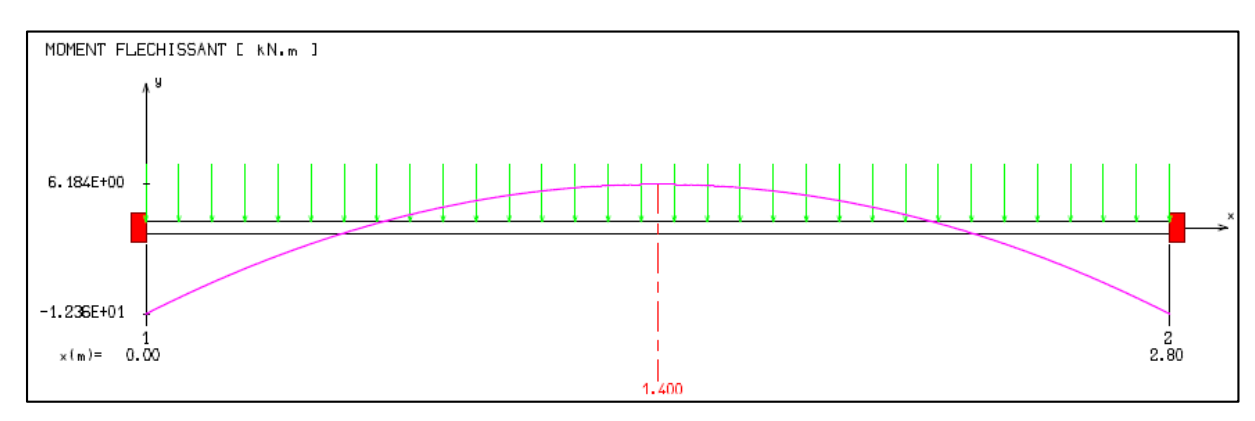

Figure III.10 Moment fléchissant à l'ELU dans le palier.

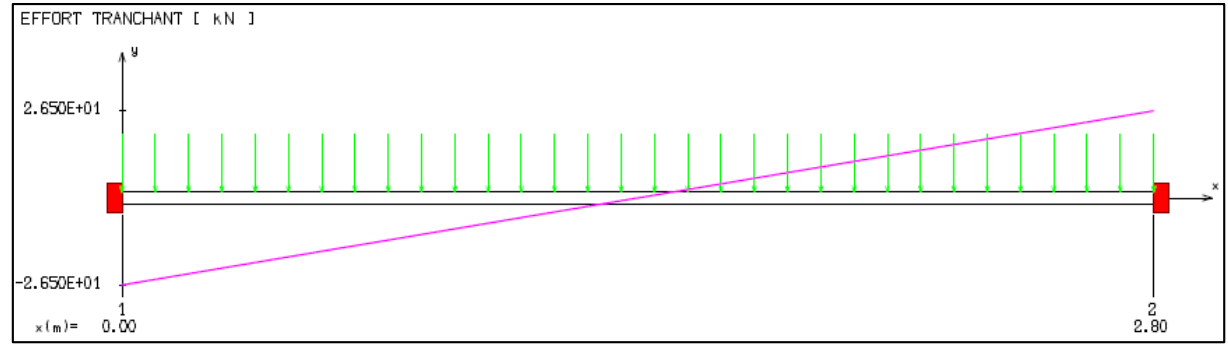

Figure III.11 L'effort tranchant à l'ELU dans le palier.

**i. A l'appui** 

$$
\mu = \frac{M_u}{b \times d^2 \times f_{bc}} = \frac{12,36}{1,2 \times (0,22)^2 \times 14,2 \times 10^3} = 0,014 \le 0,48
$$

 $\alpha = 1.25 \left(1 - \sqrt{1 - 2 \times \mu}\right) = 0.017 \leq 0.259$ 

 $\Rightarrow$  pivot A  $\mathcal{E}_s = 10\%$   $\mathcal{E}_{bc} = 10\%$   $\mathcal{A}_{SC} = 0$ 

$$
A_S = \frac{0.8 \times \alpha \times b \times d \times f_{bu}}{\frac{f_e}{\gamma_S}} = \frac{0.8 \times 0.017 \times 1.2 \times 0.22 \times 14.2}{\frac{500}{1.15}} = 1.17 \text{ cm}^2
$$

#### **Condition de non fragilité**

A<sub>Smin</sub>  $\geq 0$ , 23  $\times$  b  $\times$  d  $\times \frac{f_{t28}}{f}$  $_{\rm f_e}$  $= 0.23 \times 1,2 \times 0,22 \times \frac{2,1}{5,26}$  $\frac{2.4}{500}$  = 2,5 cm<sup>2</sup>

 $As < A_{Smin} \implies As = A_{Smin}$   $As = 8T12$  esp = 15 cm

#### **Armatures de répartitions**

 $A_{Srep} = \frac{AS}{4}$  $\frac{AS}{4} = \frac{9.05}{4}$  $\frac{1}{4}$  = 2,26 cm<sup>2</sup> = 14T6 esp = 20 cm

#### **ii. En travée**

 $\mu = 0.0075 \alpha = 9.32 \times 10^{-3} \le 0.259$  => pivot A

 $A<sub>S</sub> = 0,64$  cm<sup>2</sup>

 $A_{\text{Smin}} = 2.5 \text{ cm}^2$ 

 $A<sub>S</sub> = A<sub>Smin</sub> = 8T12$  esp = 15 cm

#### **Armatures de répartitions**

 $A_{Srep} = 14T6$  esp = 20 cm

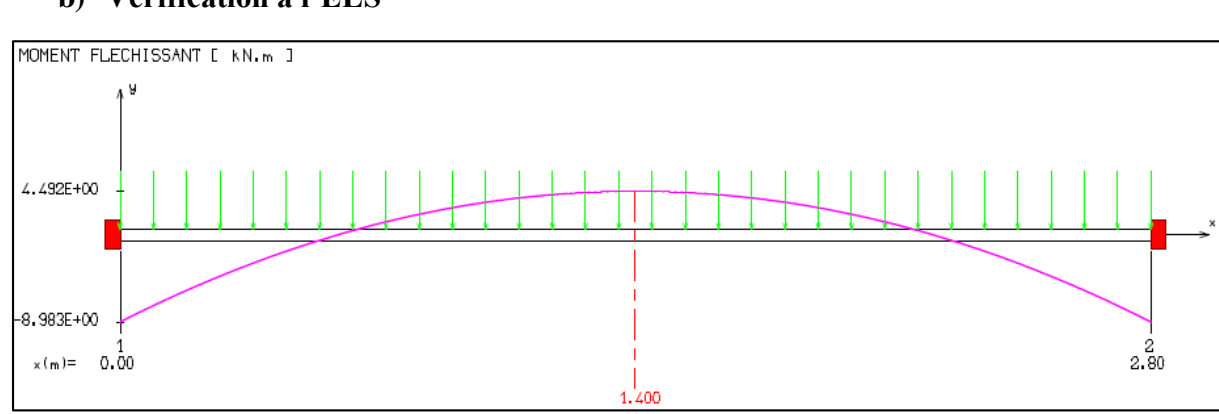

#### **b) Vérification à l'ELS**

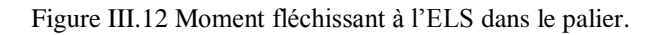

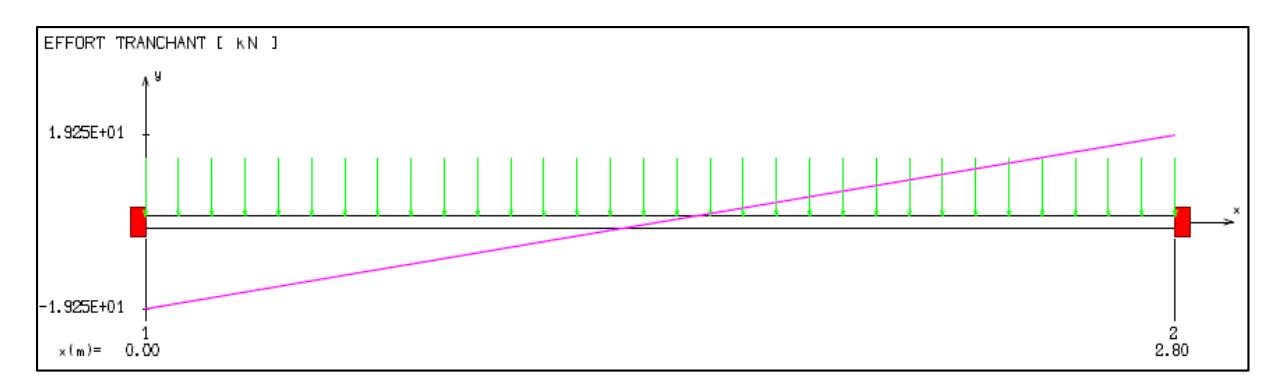

Figure III.13 L'effort tranchant à l'ELS dans le palier.

Pour la vérification à l'ELS on prend le moment le plus grand qui est celui de l'appui

$$
M_{ser} = 8,98 \, \text{KN}.\text{m}
$$

La fissuration est considérée comme peu préjudiciable ( $\overline{\sigma_s}$ = 435 MPa).

**i. Acier** : On doit vérifier que :  $\sigma_s \leq \overline{\sigma_s}$ 

Avec :

$$
\sigma_s = n \times K \times (d - y)
$$
  
\n
$$
K = \frac{Mser}{I}
$$
  
\n
$$
I = b \frac{y^3}{3} + 15 \times As \times (d - y)^2
$$

On résout l'équation suivante pour avoir  $y : I = 0$ 

$$
b \times y^2 + 30 \times As \times y - 30 \times d \times As = 0
$$

#### On aura :

 $y = 0,034$  m

#### Donc:

 $I = 1.46 \times 10^{-4}$  m<sup>4</sup>

 $K = 60$  MN/m<sup>3</sup>

 $\sigma_s = 173 \text{ Mpa} \leq \overline{\sigma_s}$  vérifié

#### **ii. Béton**

On doit vérifier que :

$$
\sigma_{bc} \leq \overline{\sigma_{bc}} = 0.6 f_{cj} = 15 \text{ MPa}
$$

Avec :

$$
\sigma_{bc} = K \times y = 1,8 \text{ MPa} \le 15 \text{ MPa} \text{ véritie}
$$

#### **Vérification de l'effort tranchant**

La contrainte de cisaillement maximale dans le béton est donnée par :

$$
\tau = \frac{V_{\rm u}}{b_0 \times d} = \frac{26.5}{1.2 \times 0.22} = 0.1 \text{ MPa}
$$

 $\tau_{\rm b, \, adm} = \min(0.2 \frac{\text{fcj}}{v}$  $\frac{\partial G}{\partial p}$ ; 5 MPa) = 3,33 MPa (Fissuration peu préjudiciable)

**τ <sup>b</sup>** ≤ **τ b,adm** ⇒ Le béton seul suffit pour reprendre l'effort tranchant, la section ne nécessite pas d'armatures transversales.

#### **III.4.5.2 Paillasse**

#### **a) Calcul à l'ELU**

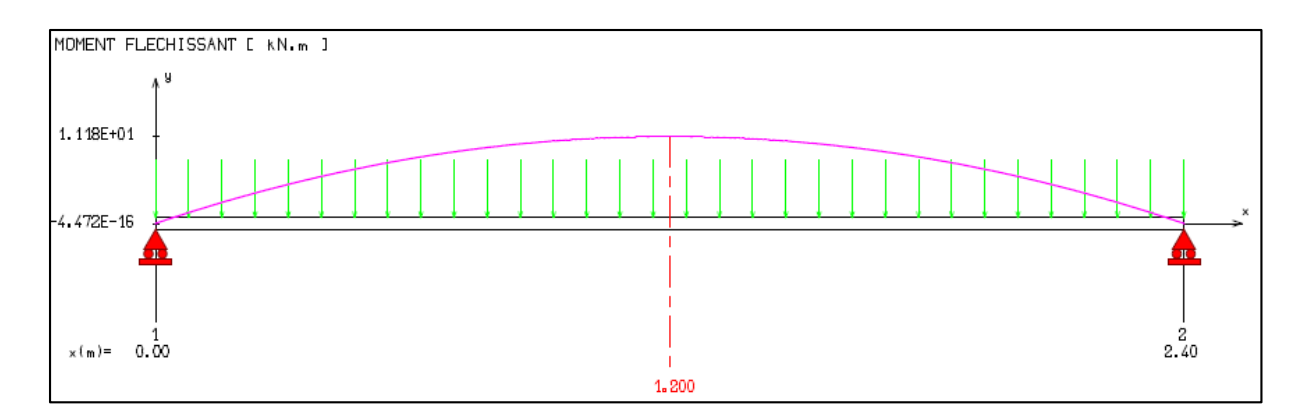

Figure III.14 Moment fléchissant à l'ELU dans la paillasse.

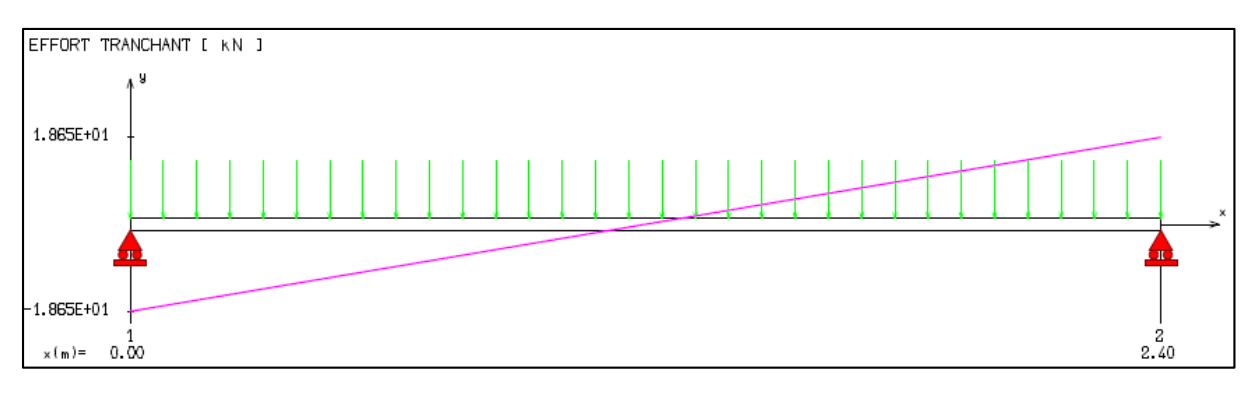

Figure III.15 L'effort tranchant à l'ELU dans la paillasse.

#### **i. En travée**

 $\mu = 0.039 \quad \alpha = 0.05 \le 0.259 \quad \Rightarrow \text{pivot A}$ 

 $A<sub>S</sub> = 2,66$  cm<sup>2</sup>

 $A_{\text{Smin}} = 1.5 \text{ cm}^2$ 

 $A<sub>S</sub> = 9T12$  esp = 15 cm

### **Armatures de répartitions**

 $A_{Srep} = 12T6$  esp = 20 cm

### **b) Vérification à l'ELS**

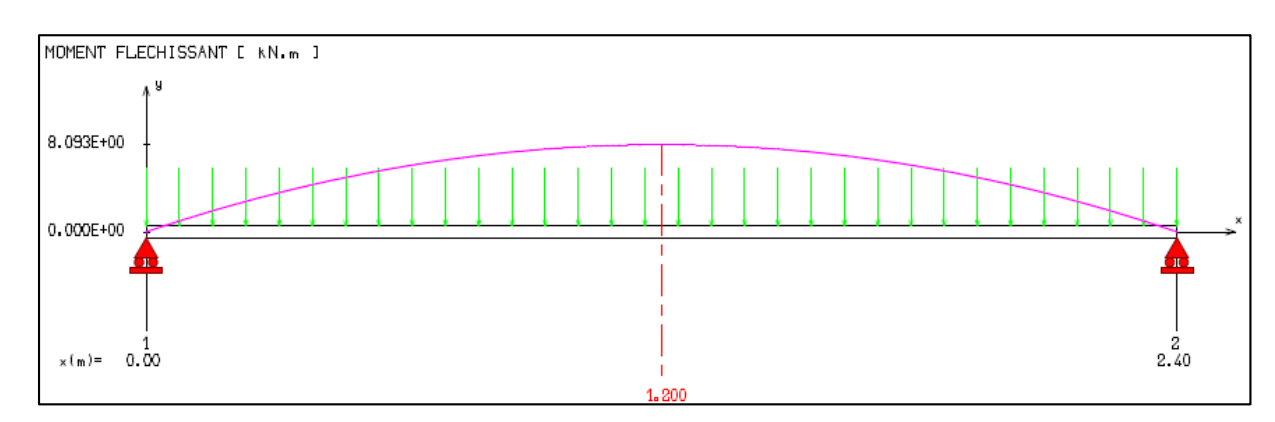

Figure III.16 Moment fléchissant à l'ELS dans la paillasse.

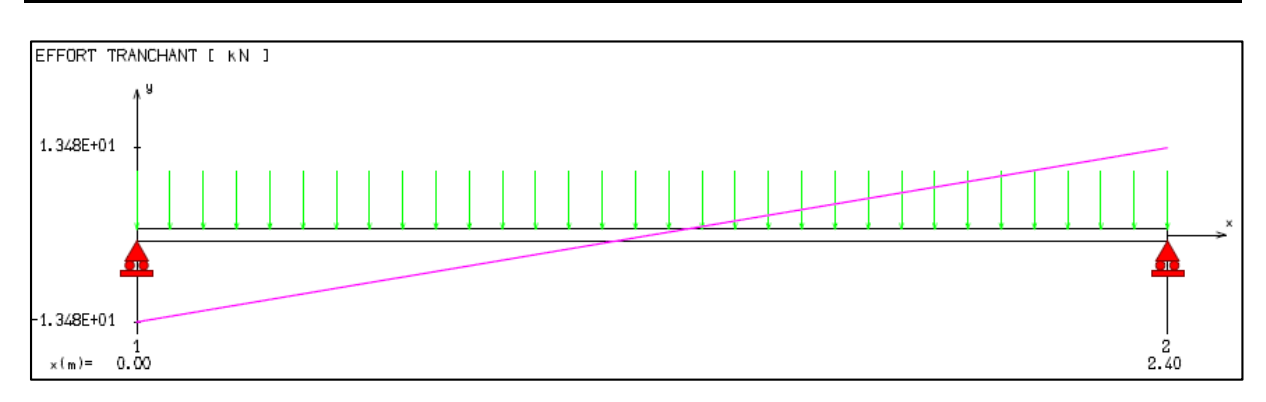

Figure III.17 L'effort tranchant à l'ELS dans la paillasse.

**i. Acier** :

On doit vérifier que :

 $\sigma_{\rm s} \leq \overline{\sigma_{\rm s}}$ 

Avec :

$$
y = 0.023 \text{ m}
$$

Donc :

 $I = 4.3 \times 10^{-5}$  m<sup>4</sup>

 $K = 188,14$  MN/m<sup>3</sup>

 $\sigma_{\rm s}$  =273,74 MPa  $\leq \overline{\sigma_{\rm s}}$  = 435 MPa vérifié

#### **ii. Béton**

On doit vérifier que :

 $\sigma_{bc} \leq \overline{\sigma_{bc}} = 0.6 f_{cj} = 15 \text{ MPa}$ 

Avec :

$$
\sigma_{bc} = K \times y = 4{,}327 \text{ MPa} \le 15 \text{ MPa} \text{ véritie}
$$

### **Vérification de l'effort tranchant**

La contrainte de cisaillement maximale dans le béton est donnée par :

$$
\tau = \frac{V_{u}}{b_{0} \times d} = \frac{18,6}{1,35 \times 0,12} = 0,115 \text{ MPa}
$$

 $\tau_{\rm b, \text{ adm}} = \min(0.2 \frac{\text{fcj}}{\text{wh}})$  $\frac{\text{R}}{\gamma b}$ ; 5 MPa) = 3,33 MPa (Fissuration peu préjudiciable)

**τ <sup>b</sup>** ≤ **τ b,adm** ⇒ Le béton seul suffit pour reprendre l'effort tranchant, la section ne nécessite pas d'armatures transversales.

Département Génie Civil - ENP – 2017 42

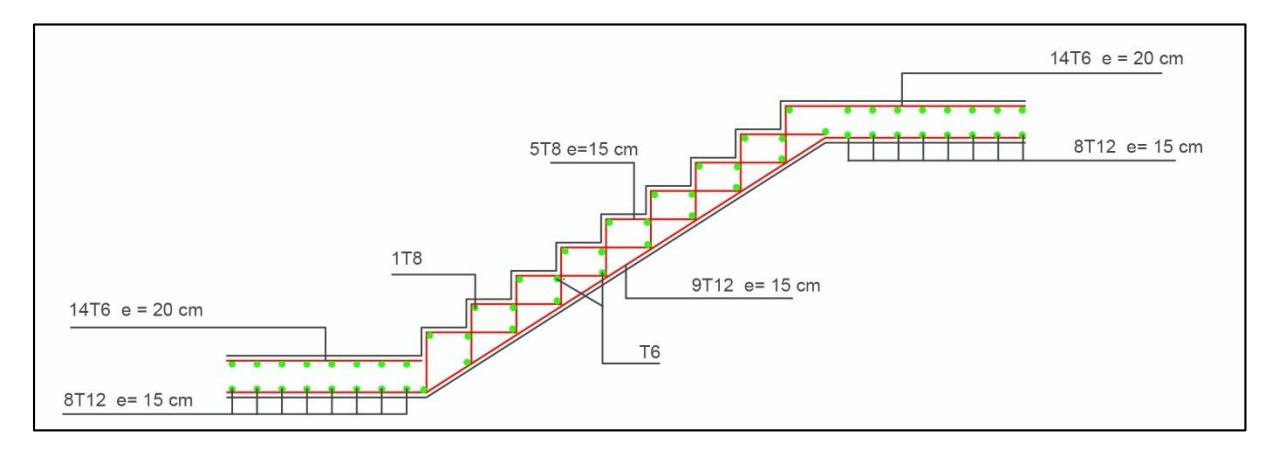

Figure III.18 Ferraillage de l'escalier.

#### **III.4.5.3 Ferraillage de la poutre palière :**

La Poutre palière prévue pour reprendre la réaction du palier de repos, elle est supposé comme étant encastrée aux extrémités dans les deux voiles

#### **a) Coffrage :**

Selon le BAEL 91, la hauteur de la poutre palière

$$
\frac{l}{15} \le h_p \le \frac{l}{10} \ \implies 18,67 \le h_p \le 28 \ \implies h_p = 30 \text{ cm}
$$

Avec :

 $l = 2,8 \text{ m}$ 

l : portée de la poutre palière.

#### **b) Ferraillage :**

Le ferraillage se fait à l'ELU en flexion simple, sous fissuration peu nuisible.

#### **i. Evaluation des charges :**

- Poids propre de la poutre :  $G = 0.30 \times 0.30 \times 2500 = 0.225 t/ml$ .
- Réaction du la paillasse  $R = 1,87$  t/ml.

### **ii. Calcul à l'ELU**

 $q_U = R + 1.35$  G = 21,7 KN/ml.  $M$  appui  $=\frac{q\times l^2}{12}$  $\frac{x_i}{12}$  = 14,18 KN.m M travée  $=\frac{q\times l^2}{r^2}$  $\frac{\lambda t}{24}$  = 7,08 KN.m

### **Armatures longitudinales :**

#### **Appui :**

 $\mu = 0.046 \ \alpha = 0.059 \le 0.259$  => pivot A  $A<sub>S</sub> = 1,2$  cm<sup>2</sup>  $A_{Smin} = 0.78$  cm<sup>2</sup>  $A<sub>S</sub> = 6T12$ **En travée :**   $\mu = 0.023 \ \alpha = 0.029 \le 0.259$  => pivot A  $A_s = 0.62$  cm<sup>2</sup>  $A_{\text{Smin}} = 0.78 \text{ cm}^2$  $A<sub>S</sub> < A<sub>Smin</sub>$   $A<sub>S</sub> = A<sub>Smin</sub> = 0.78$  cm<sup>2</sup>  $A<sub>S</sub> = 6T12$ 

#### **Armatures d'âmes :**

 $\phi_t \le \min (\phi_{t \min}; h/35 \text{ mm}; b_0/10) = 8 \text{ mm}$ 

On opte pour  $A_t = 4T8 = 2.01$  cm<sup>2</sup>

**iii. Vérification à l'ELS Acier** : On doit vérifier que :

 $\sigma_{\rm s} \leq \overline{\sigma_{\rm s}}$ 

Avec :

```
y = 0,051 m
```
Donc : I =  $1,64 \times 10^{-4}$  m<sup>4</sup>

 $K = 86,46$  MN/m<sup>3</sup>

 $\sigma_s = 284,02 \text{ MPa} \leq \overline{\sigma_s} = 435 \text{ MPa}$  vérifié

**Béton** 

On doit vérifier que :  $\sigma_{bc} \leq \overline{\sigma_{bc}} = 0.6$  f<sub>cj</sub> = 15 MPa

Avec :

$$
\sigma_{bc} = K \times y = 4.3 \text{ MPa} \le 15 \text{ MPa} \text{ véritie}
$$

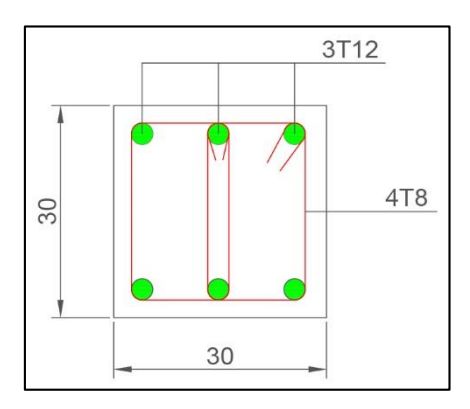

Figure III.19 Ferraillage de la poutre palière.

### **III.4.6 Conclusion**

Les éléments non structuraux ce sont des éléments secondaires qui permettent la transmission des efforts aux éléments porteurs pour cela leurs dimensionnement doit satisfaire les conditions des différents règlements.

# CHAPITRE IV

# ETUDE DYNAMIQUE

Département Génie Civil - ENP – 2017

#### **IV.1 Introduction**

Depuis toujours les risques du séisme ont été jugé comme incontournables, l'objectif visé dans la construction pour palier a cette contrainte était d'établir des ouvrages qui devait néanmoins assurer l'évacuation des personnes y habités au moment de ces sollicitations, au cour du temps cette vision a changé elle s'est développé grâce à des recherche laborieuse et pointues qui ont permis d'arriver à des résultats offrant une réduction beaucoup meilleure de la vulnérabilité des ouvrages aux séismes.

Une étude dynamique a pour but de déterminer les caractéristiques propres d'une structure pendant les vibrations (séisme), cette étude peut s'avérer très complexe vue l'architecture et la conception de la structure, c'est pour cela l'ingénieur se réfère toujours à une modélisation beaucoup plus simple et qui s'adapte et se rapproche au mieux de la structure mère.

Pour modéliser une structure, plusieurs méthodes sont utilisées parmi lesquelles on cite :

- **Modélisation en masses concentrées :** dans ce modèle les masses sont concentrées au niveau de chaque plancher formant ainsi un pendule multiple, c'est un modèle simple et assez limité (discontinuité dans le système structurel, irrégularités).
- **Modélisation en éléments finis :** dans ce cas la structure est décomposée en plusieurs éléments, on détermine les inconnues au niveau des nœuds puis à l'aide des fonctions d'interpolations on balaie tout l'élément puis toute la structure.

#### **IV.2 Méthodes de calcul**

Le règlement parasismique algérien présente deux méthodes principales pour l'analyse des structures, le choix de l'une de ces deux méthodes se fait en fonction des caractéristiques de ces dernières (caractéristiques géométriques).

Ces deux méthodes sont :

- Méthode statique équivalente
- Méthode dynamique qui regroupe :
	- **Méthode modale spectrale**
	- Méthode d'analyse dynamique par accélérogrammes

Vue les caractéristiques du bâtiment étudié la méthode statique équivalente ne peut pas être appliquée (article 4.1.2 RPA99) et comme la méthode d'analyse par accélérogrammes nécessite l'intervention de spécialiste ce qui nous amène a la méthode modale spectrale qui est la méthode la plus adéquat.

#### **IV.2.1 Présentation de la méthode modale spectrale**

L'analyse modale spectrale désigne la méthode de calcul des effets maximaux d'un séisme sur une structure, elle est caractérisée par :

- La sollicitation sismique directe sous forme d'un spectre de réponse.
- Le comportement supposé élastiques de la structure permettant le calcul des modes propres.

L'analyse modale est basée sur les observations suivantes :

- La réponse d'une structure est prépondérante au voisinage de certaines fréquences.
- Le comportement de la structure pour ces fréquences est appelé mode de vibration.

- Le comportement global peut être considéré comme la somme des contributions des différents modes.
- Cette méthodes est applicable à tous type de structure (bâtiments réguliers ou irrégulier, ouvrages spéciaux, …).

#### **IV.2.2 Nombre de modes à considérer**

Selon le RPA99 le nombre de modes de vibration à considérer doit satisfaire les conditions suivantes :

- La somme des masses modales effectives pour les modes retenus soit au moins égale à 90% de la masse totale de la structure.
- Ou que tous les modes retenues ont une masse modale effective supérieure à 5% de la masse totale.
- Le minimum de modes à retenir est de 3 modes.

Dans le cas où les conditions citées ci-dessus ne sont pas observés, le nombre minimal de modes (K) à considérer s'obtient par les inégalités suivantes :

 $K > 3\sqrt{N}$  et  $T_K \le 0.20$  s

Où N est le nombre de niveaux au-dessus du sol et TK la période du mode K.

Pour notre cas on a :

• N = 16 K >  $3\sqrt{16}$  K > 12 Le nombre de mode à considérer est de 12 modes au minimum, la deuxième inégalité sera vérifier après calcul.

#### **IV.2.3 Combinaisons du mouvement sismique IV.2.3.1 Combinaisons réponses modale**

Elle se fait comme suit (article 4.3.5 RPA99) :

a) Les réponses de deux modes de vibrations i et j de périodes  $T_i$  et  $T_j$  et d'amortissement  $\xi_i$ ,  $\xi_i$  sont considérées comme indépendantes si le rapport r=T<sub>i</sub>/T<sub>i</sub> (T<sub>i</sub> $\leq$ T<sub>i</sub>) vérifie :

$$
r \le 10 / \left(10 + \sqrt{\xi i \xi j}\right)
$$

b) Dans le cas où toutes les réponses modales retenues sont indépendantes les unes des autres, la réponse totale est donnée par

$$
\mathbf{E} = \pm \sqrt{\sum_{i=1}^{k} E_i^2}
$$

E : effet de l'action sismique considérée.

E<sup>i</sup> : valeur modale de E selon le mode i.

K : nombre de modes retenus.

c) Dans le cas ou deux réponses modales ne sont pas indépendantes  $E_1$  et  $E_2$  par exemple, la réponse totale est donnée par

$$
\mathbf{E} = \sqrt{(|E_1| + |E_2|) + \sum_{i=3}^{k} E_i^2}
$$

E : résultante de l'effet considéré.

Ei,E<sup>j</sup> ; effets considérés pour les modes i et j respectivement.

La méthode la plus préservatrice employée pour estimer la valeur maximale d'un déplacement ou d'une force dans une structure est la méthode ABS (la somme des valeurs absolues des réponses modales) cette méthode suppose que toutes les valeurs modales maximales se produisent en même temps.

Une approche très commune dans les logiciels d'études est l'utilisation de la méthode SRSS (la racine carrée de la somme des carrés) avec les valeurs modales maximales des déplacements ou des forces, cette méthode suppose que toutes les valeurs modales maximales sont statiquement indépendantes.

Dans le cas de structures ou plusieurs fréquences se rapproche ou sont identiques, cette méthodes n'est pas applicable.

Une autre méthode est très recommandée est la méthode CQC (combinaison quadratiques complète) qui est basé sur la théorie des vibrations aléatoires. La valeur d'une force est estimée à partir des valeurs modales maximales par la formule :

$$
\mathbf{F} = \sum_{m} \sum_{n} (f_n).(\rho_{mn}).(f_m)
$$

Avec :

f<sup>n</sup> : force modale associée au mode n.

 $\rho_{mn}$ : coefficient modal de CROSS pour la méthode CQC avec un amortissement  $\xi$  constant.

Le logiciel Etabs combine les modes de vibration par la CQC

#### **IV.2.3.3 Combinaisons des composantes du mouvement sismique**

L'action sismique ne comporte pas une direction privilégiée et doit donc être considérée suivant deux composantes horizontales et une composante verticale. Nous avons donc trois combinaisons de réponses modales.

Les maximas des effets des trois composantes du mouvement sismique sont alors combinés linéairement en utilisant les combinaisons de **Newmark** :

- $\bullet$   $E = \pm Ex \pm \lambda Ey \pm \mu Ez$
- $\bullet$   $E = \pm \lambda Ex \pm Ey \pm \mu Ez$
- $\bullet$   $E = \pm \lambda Ex \pm \mu Ev \pm Ez$

#### CHAPITRE IV ETUDE DYNAMIQUE

Avec :

Ex, Ey et Ez : Déformations ou sollicitations engendrées par chacune des composantes horizontales et verticales et E l'action qui en résulte ;

λ et μ : Coefficients pris égaux à 0.3 dans les cas courants.

On peut également effectuer une combinaison quadratique des effets des trois directions sismiques à la place des combinaisons linéaires pondérées.

#### **IV.3 Analyse modale**

**IV.3.1 Caractéristiques de la structure relativement à l'étude dynamique**

- La structure est classée en groupe d'usage 1B.
- Le site est ferme et de catégorie S2.
- L'ouvrage se trouve dans une zone de forte sismicité (zone III).
- La hauteur totale de la structure est de 60.35m.
- Le system structural est composé de dalles et voiles en béton armé dont le pourcentage d'amortissement est de ξ**= 10%**.

#### **IV.3.2 Modélisation de la structure**

Le calcul dynamique est réalisé à l'aide du logiciel ETABS V9.3, sur un modèle tridimensionnel de la structure avec 15 niveaux (3SS + RDC + 15 étages) encastrée à sa base. Le logiciel permet de déterminer automatiquement les caractéristiques dynamiques d'une structure (matrice de rigidité, déplacements et efforts) à partir d'une modélisation préalable et appropriée.

Dans ce modèle on ne modélisera que la structure (voiles et dalles), les éléments non structuraux sont introduits comme charges (acrotère, escaliers, balcons. . .).

Les éléments dalles et voiles sont modélisés par un élément de type FRAME.

Les sources de masse pour l'étude dynamique sont les charges permanentes et les surcharges d'exploitations avec une minoration telle que donnée dans la formule suivante :

### $W = G + B \times O$

Avec :

- $\bullet$  G : poids propre ;
- $\bullet$  O : charge d'exploitation ;
- $\bullet$  β : coefficient de pondération ( $\beta = 0.2$  pour une structure d'habitation).

Le spectre de réponse de calcul donné par le RPA est introduit en termes de périodes.

### CHAPITRE IV ETUDE DYNAMIQUE

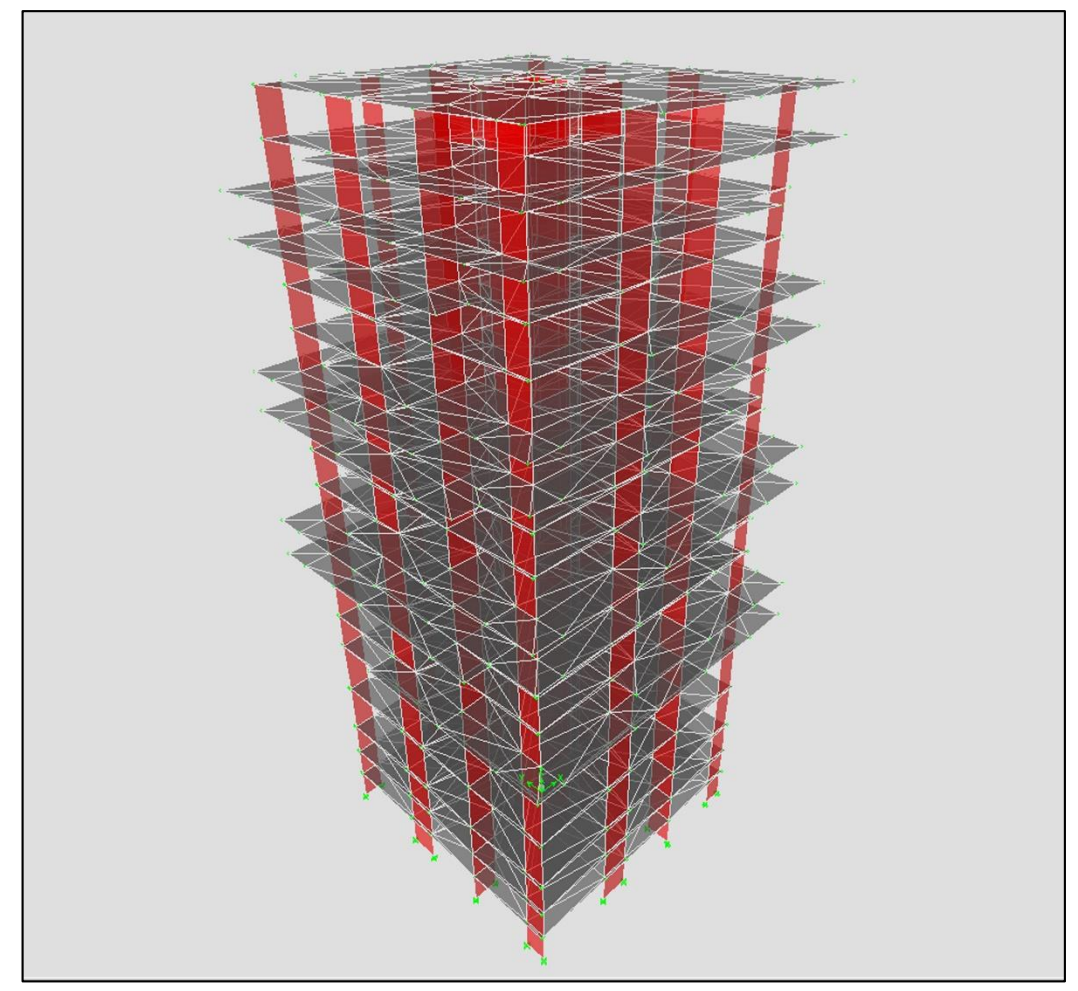

Figure IV.1 Modélisation de la structure.

### **IV.3.3. Résultats et observations de l'analyse modale**

Le tableau suivant présente les différents résultats obtenus de l'analyse modale :

| Mode | Période  | <b>UX</b> | <b>UY</b>      | <b>RZ</b> | <b>SumUX</b> | SumUY   | SumRZ   |
|------|----------|-----------|----------------|-----------|--------------|---------|---------|
|      | 1.28842  | 71.3801   | 0.0022         | 0.0286    | 71.3801      | 0.0022  | 0.0286  |
| 2    | 1.257597 | 0.0035    | 69.9937        | 0.5749    | 71.3836      | 69.9959 | 0.6035  |
| 3    | 1.091616 | 0.0233    | 0.4619         | 82.001    | 71.4069      | 70.4578 | 82.6045 |
| 4    | 0.334647 | 0.3297    | 0.5357         | 6.2619    | 71.7367      | 70.9935 | 88.8664 |
| 5    | 0.322999 | 14.8518   | 0.0264         | 0.1217    | 86.5885      | 71.0199 | 88.9881 |
| 6    | 0.300855 | 0.0027    | 15.2615        | 0.2588    | 86.5912      | 86.2814 | 89.2469 |
| 7    | 0.180332 | 0.0048    | 0.0281         | 2.5115    | 86.596       | 86.3094 | 91.7584 |
| 8    | 0.145365 | 4.0882    | 0.0005         | 0.0027    | 90.6842      | 86.3099 | 91.7612 |
| 9    | 0.132433 | 0.0003    | 4.297          | 0.0438    | 90.6844      | 90.6069 | 91.805  |
| 10   | 0.118501 | $\theta$  | 0.0263         | 2.1583    | 90.6844      | 90.6332 | 93.9633 |
| 11   | 0.091261 | 2.8772    | $\overline{0}$ | 0.0418    | 93.5617      | 90.6333 | 94.0051 |
| 12   | 0.087905 | 0.0264    | 0.0352         | 1.8115    | 93.588       | 90.6684 | 95.8165 |

Tableau IV 1 Résultats de l'analyse modale.

On remarque que  $T_{12} = 0.08$  s  $\leq 0.2$  s d'où le choix des 12 modes de vibrations est justifié.

Et aussi la masse vibrante cumulée atteint les **90%** au niveau du neuvième mode.

#### **IV.3.4. Vérification de la période de vibration**

La valeur de la période donnée par le logiciel Etabs doit vérifier la condition de l'article 4.2.4 de l'RPA99, ce dernier exige que la période trouvé ne doive pas dépasser les 30% de la valeur calculée obtenue par l'application de la formule empirique appropriée :

T<sub>empirique</sub>= min {0.09
$$
\frac{h_n}{\sqrt{D}}
$$
;  $c_T h^{3/4}$ }= 1.08 s ; 1.3Tempirique=1.404s ; C<sub>T=</sub>0.05.  
T<sub>etabs</sub>= 1.2s ; 1.3Tempirique ≥ T<sub>etabs</sub>

D'où la condition est vérifiée

**Remarque :** Toute la hauteur du bâtiment est prise en compte vue la présence des joints parasismiques jusqu'au sous-sols.

#### **IV.3.5 Spectre de réponse de calcul**

Pour parvenir aux effets maximum engendrés par les forces sismiques sur la structure pour chaque mode le RPA99 fais appel au spectre de calcul suivant :

$$
\frac{S_a}{g} = \begin{cases} 1.25\left(1 + \frac{T}{T_1}\left(2.5\eta \frac{Q}{R} - 1\right)\right) & 0 \le T \le T_1\\ 2.5\eta(1.25A)\frac{Q}{R} & T_1 \le T \le T_2\\ 2.5\eta(1.25A)\frac{Q}{R}\left(\frac{T_2}{T}\right)^{2/3} & T_2 \le T \le 3s\\ 2.5\eta(1.25A)\frac{Q}{R}\left(\frac{T_2}{3}\right)^{2/3}\left(\frac{3}{T}\right)^{5/3} & 3s \le T \end{cases}
$$

D'après le RPA les paramètres relatifs à notre structure sont tel que :

- Coefficient d'accélération de la zone **A =0.3**
- Catégorie du site **S2** ce qui nous donne **T1= 0.15s** et **T2= 0.40s**
- Facteur de qualité  $Q = 1.15$ .
- Coefficient de comportement global de la structure **R =3.5**
- Pourcentage d'amortissement critique ξ**= 10%**
- **Facteur de correction d'amortissement**  $\eta = \sqrt{\frac{7}{2}}$  $\frac{7}{2+\xi} = 0.763$

On obtient le spectre suivant :

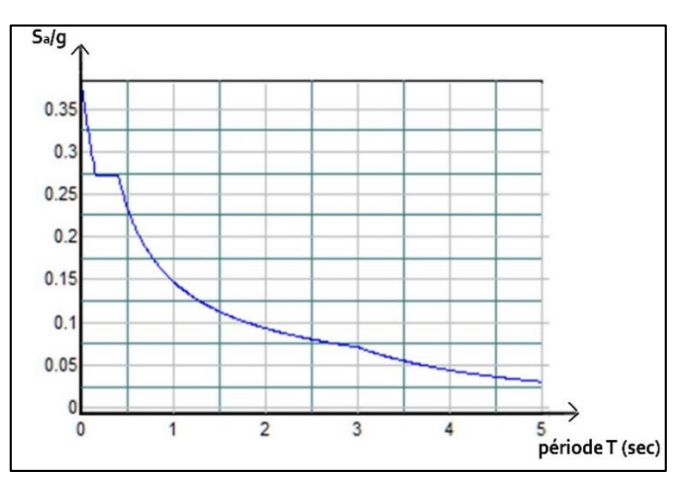

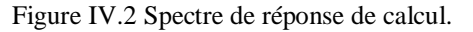

#### CHAPITRE IV ETUDE DYNAMIQUE

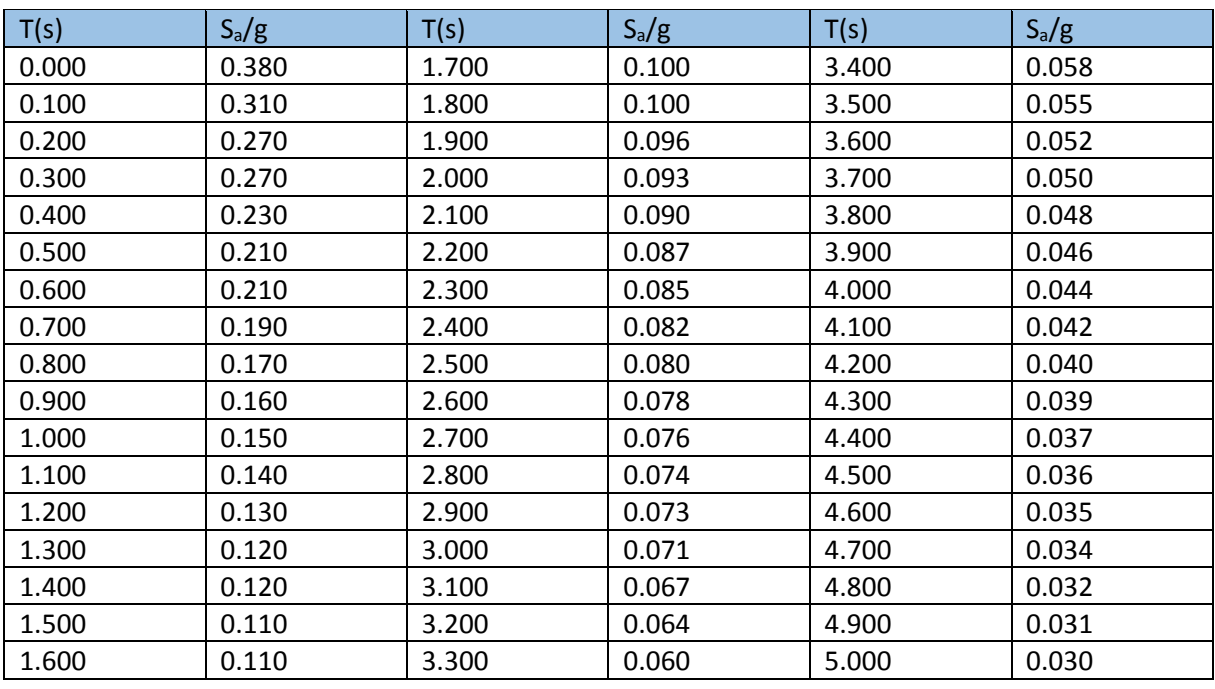

Tableau IV 2 Valeurs du spectre de réponse.

Ils ont étaient obtenue pour une précision de 0.1

### **IV.4 Analyse sismique**

Après avoir effectué l'analyse modale, on effectue l'analyse sismique pour obtenir les efforts horizontaux appliqués à notre bâtiment.

#### **IV.4.1 Combinaisons de charges**

On doit définir les combinaisons de charges suivantes :

- $1.35G + 1.5Q$
- $\bullet$  G + Q
- $\bullet$   $G + Q + E$
- $-0.8G + E$

### **IV.4.2 Caractéristiques géométriques**

Dans le tableau qui suit, on retrouve les caractéristiques géométriques du bâtiment pour chaque niveau, à savoir : le centre de gravité, le centre de torsion, les excentricités théoriques accidentelles, et excentricité de calcul.

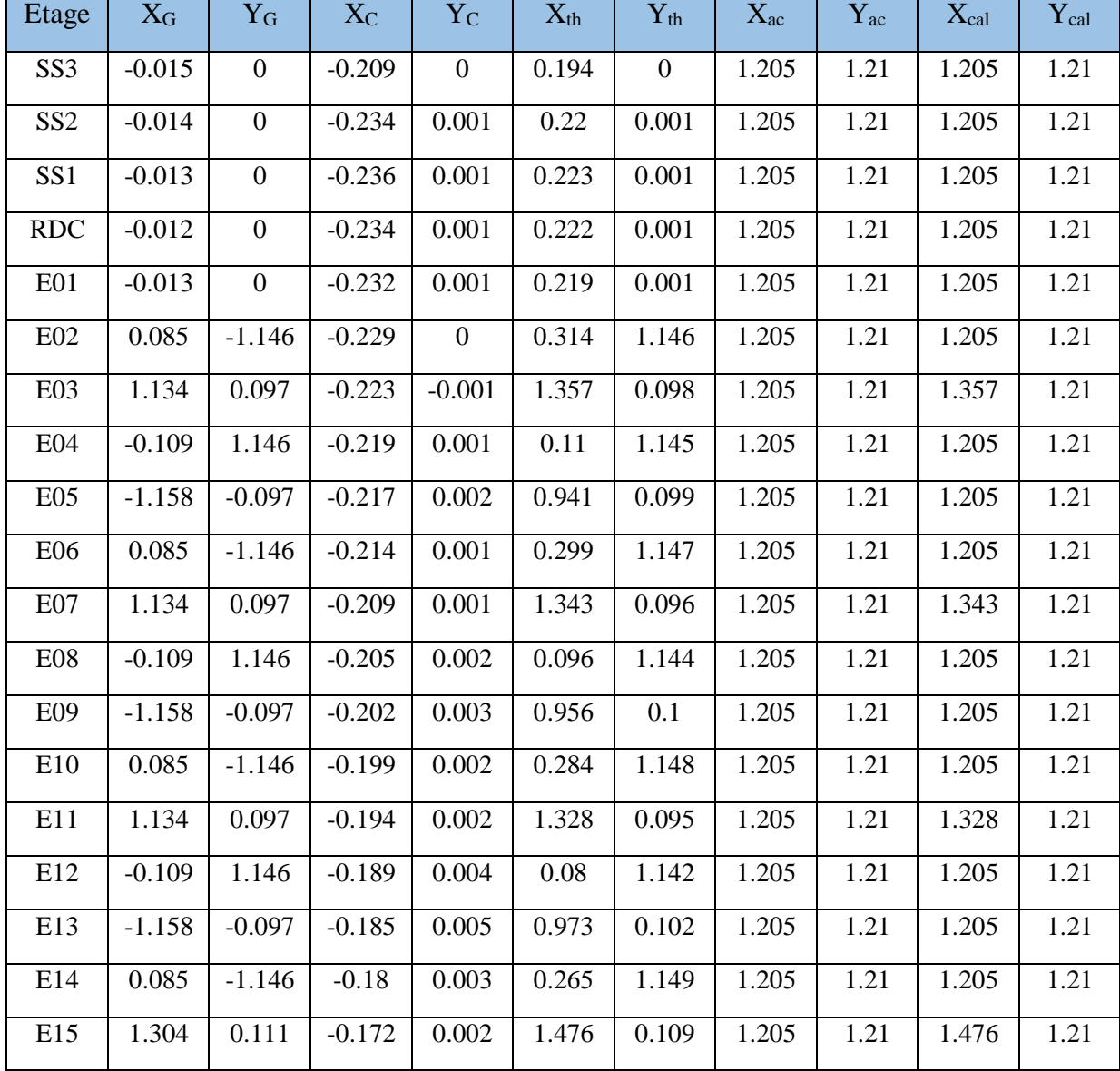

Tableau IV.3 Caractéristiques géométriques.

#### **IV.4.3 Distribution de l'effort sismique sur les différents niveaux**

Le tableau qui suit donne la distribution de l'effort sismique sur les différents niveaux :

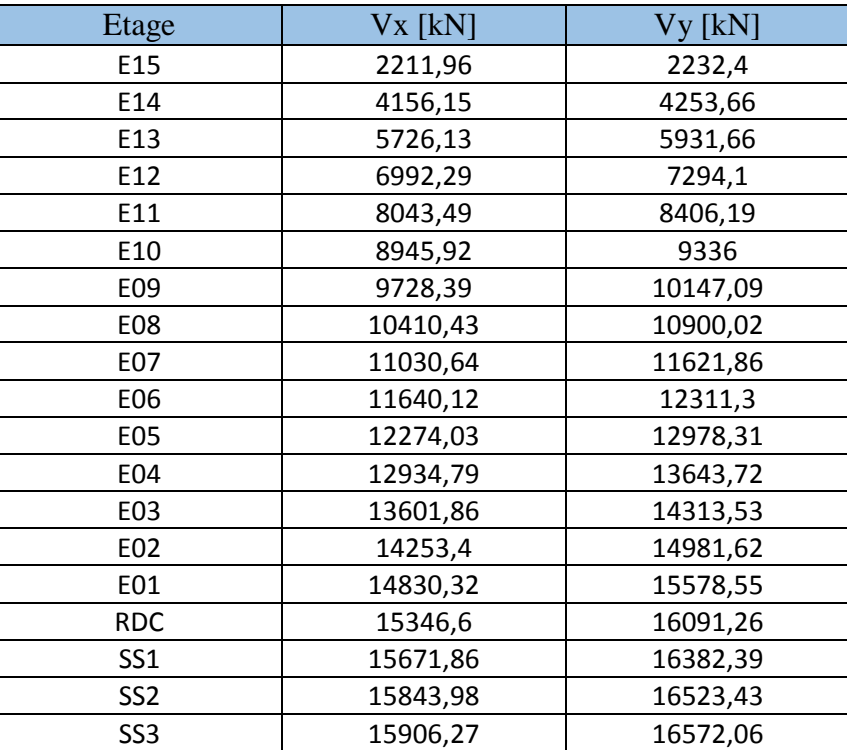

Tableau IV 4 Distribution de l'effort sismique suivant chaque niveau.

#### **IV.4.4 Vérification de la résultante des forces sismiques**

Selon le RPA99 article 4.3.6 la résultante des forces sismiques à la base Vt obtenue par combinaison des valeurs modales ne doit pas être inférieure à 80 % de la résultante des forces sismiques déterminée par la méthode statique équivalente V pour une valeur de la période fondamentale donnée par la formule empirique appropriée.

Si cette condition n'est pas vérifiée on doit majorer l'effort tranchant à la base par le rapport :

$$
0.8\ \frac{\text{V}}{\text{V}_{\text{t}}}
$$

Le calcul de la force sismique à la base du bâtiment par la méthode statique équivalente est donné par la formule suivante :

$$
V = \frac{A \times D \times Q}{R} \times R
$$

Dans laquelle :

• A : coefficient d'accelération de zone 
$$
A = 0,3
$$

- Q : facteur de qualité  $Q = 1,15$
- R : coefficient de comportement  $R = 3.5$
- $\bullet$  W: poids total de la structure W =164432,4 kN
- $\bullet$  D : facteur d'amplification dynamique D = 0.98

 $V = 15884,1698$  kN ;  $Vt = 15906$  kN

$$
\frac{V_{t}}{V} = 1.25 > 0.8
$$

D'où la condition est **vérifiée**.

Département Génie Civil - ENP – 2017 55

#### CHAPITRE IV ETUDE DYNAMIQUE

#### **IV.5 Vérification de la stabilité au renversement**

Cette condition d'équilibre se réfère à la stabilité d'ensemble de la structure, soumise à des effets de renversement dus aux cas les plus défavorables des sollicitations.

Pour que le bâtiment soit stable au renversement, la condition suivante doit être vérifiée :

$$
\frac{\text{M}_\text{s}}{\text{M}_\text{R}} \ge 1.5
$$

 $\bullet$  M<sub>R</sub> : Moment renversant

$$
M_{Rx} = \sum_{i=1}^{n} F_{Xi} \times H_i
$$
  

$$
M_{Ry} = \sum_{i=1}^{n} F_{Yi} \times H_i
$$

 $\bullet$  M<sub>R</sub> : Moment stabilisant

$$
M_{Sx} = W \times X_G
$$
  

$$
M_{Sy} = W \times Y_G
$$

- $(X_G, Y_G)$ : coordonnées du centre de gravité de la structure.
- W : poids total du bâtiment.
- F<sup>i</sup> : Force sismique au niveau i.
- $\bullet$  H<sub>i</sub>: Hauteur du niveau i.

Tableau IV.5 Vérification de la stabilité au renversement.

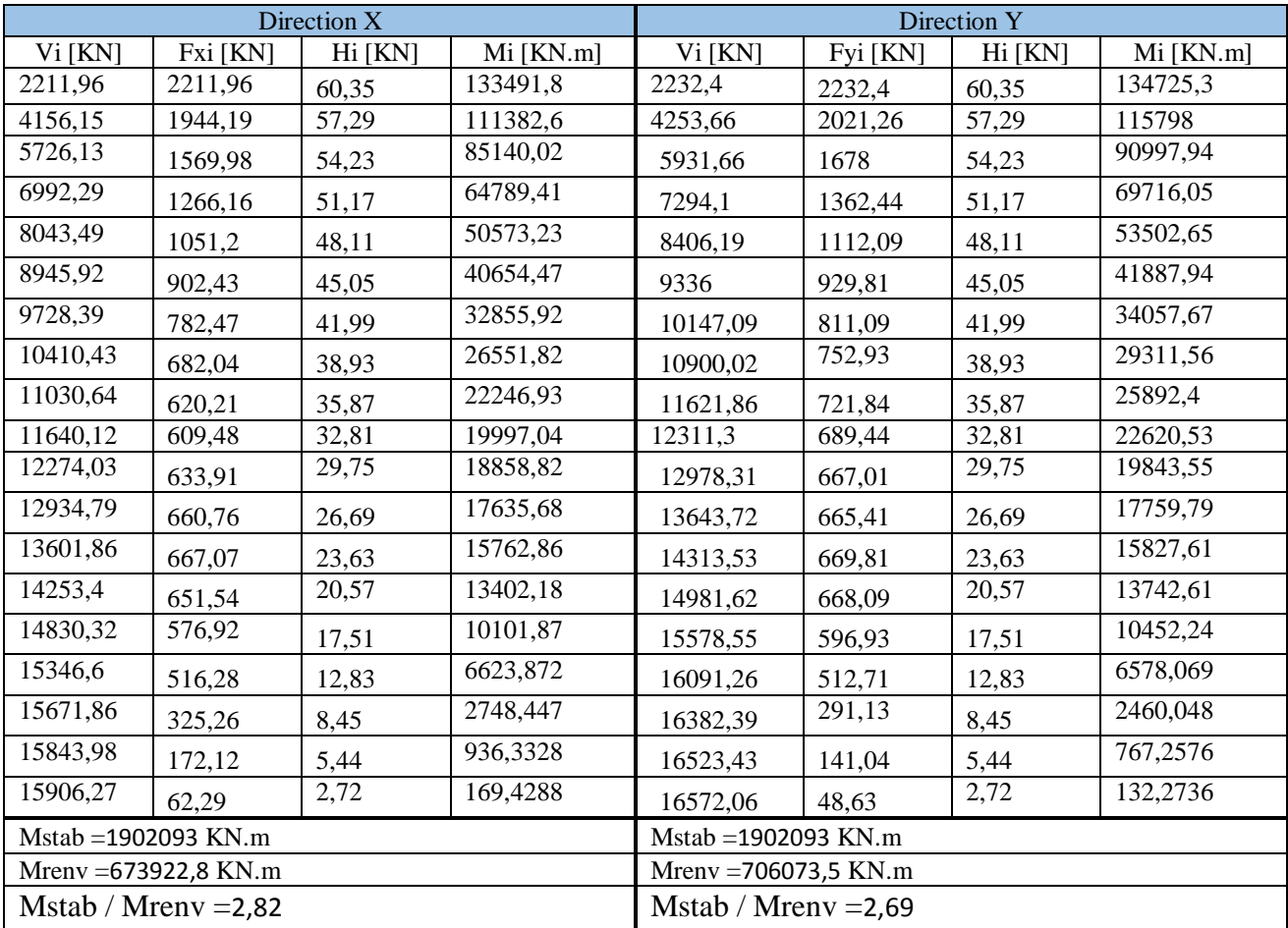

La stabilité au renversement est vérifiée.

## **IV.6 Vérifications des déplacements latéraux inter-étages**

L'article 5.10 du RPA99/2003 préconise de vérifier l'inégalité suivante ;

$$
\Delta_K \leq \, \overline{\Delta}
$$

Avec :

 $\overline{\Delta} = 1\% \, h_e$ ;  $h_e$  étant la hauteur d'étage.

$$
\Delta_{\text{ex}}^k = \delta_{\text{ex}}^k - \delta_{\text{ex}}^{k-1}
$$

$$
\Delta_{\text{ey}}^k = \delta_{\text{ey}}^k - \delta_{\text{ey}}^{k-1}
$$

$$
\Delta_x^k = R \times \Delta_{ex}^k
$$

$$
\Delta_y^k = R \times \Delta_{ey}^k
$$

- $\Delta_{\text{ex}}^k$ ,  $\Delta_{\text{ey}}^k$ : déplacements relatifs au niveau k par rapport au niveau k-1.
- $\delta_{\text{ex}}^k$ ,  $\delta_{\text{ey}}^k$ : déplacements dus aux forces sismiques au niveau k.
- $R = 3,5$ .

Tableau IV.6 Vérification des déplacements inter-étages.

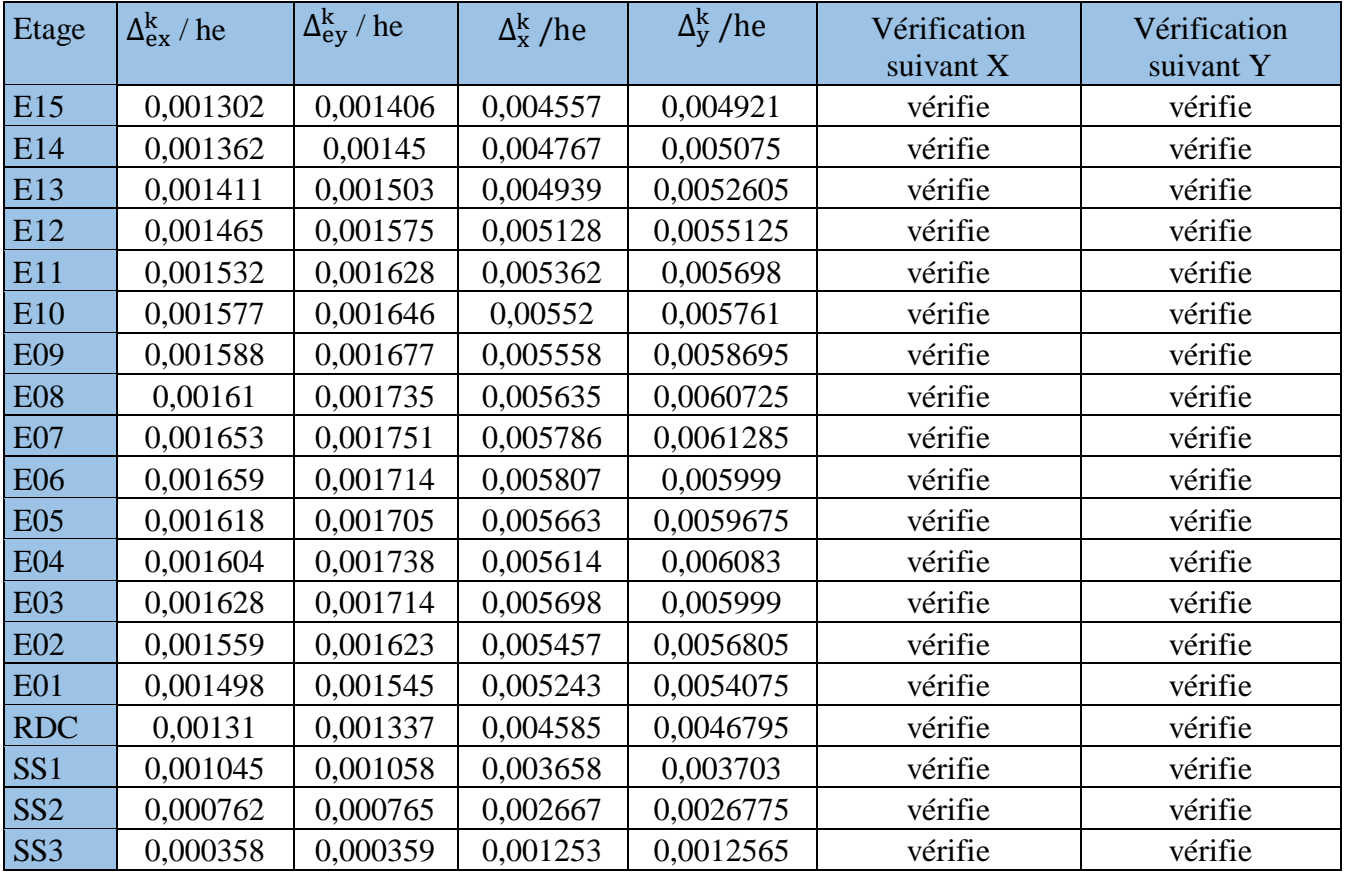

#### **IV.7 Justification vis à vis de l'effet P-**Δ

L'effet **P-Δ** est un effet non linéaire (effet de 2ème ordre) qui se produit dans chaque structure où les éléments de celle-ci sont soumis à des charges axiales.

Cet effet est principalement lie à l'importance de la charge axiale **P** et le déplacement **Δ**, et aussi à :

- La rigidité ou la souplesse de la structure dans l'ensemble.
- La souplesse des différents éléments de la structure.

Pour considérer que l'effet P-Δ est négligeable, on doit vérifier la rigidité de la structure pour cela le RPA99 préconise de vérifier l'inégalité suivante :

$$
\Theta_{\mathbf{k}} = \frac{\mathbf{P}_{\mathbf{K}} \times \mathbf{\Delta}_{\mathbf{K}}}{\mathbf{V}_{\mathbf{K}} \times \mathbf{h}_{\mathbf{K}}} \leq 0.1
$$

P<sub>K</sub>: Poids total de la structure et des charges d'exploitation associées au-dessus du niveau « k » calculés par formule :

$$
P_K=\sum_{i=k}^n (W_{Gi}+\beta\times W_{Qi})
$$

V<sup>k</sup> : Effort tranchant d'étage au niveau k.

 $\Delta_k$  : Déplacement relatif du niveau k par rapport au niveau k-1.

 $h_k$ : Hauteur de l'étage k.

 $\delta_k$ : Déplacement horizontal de l'étage k.

δek : Déplacement dû aux forces sismiques de l'étage k.

R : Coefficient de comportement de la structure ( $R = 3.5$ ).

- Si  $0.1 < \theta_k < 0.2$  l'effet P- $\Delta$  peut être pris en compte de manière approximative en amplifiant les effets de l'action sismique calculés au moyen d'une analyse élastique du  $1<sup>er</sup>$  ordre par le facteur  $\frac{1}{1}$  $1-\theta_k$ selon le RPA99 version 2003.
- Si  $\Theta_k$  > 0.2 la structure est instable et doit être redimensionnée.

#### CHAPITRE IV ETUDE DYNAMIQUE

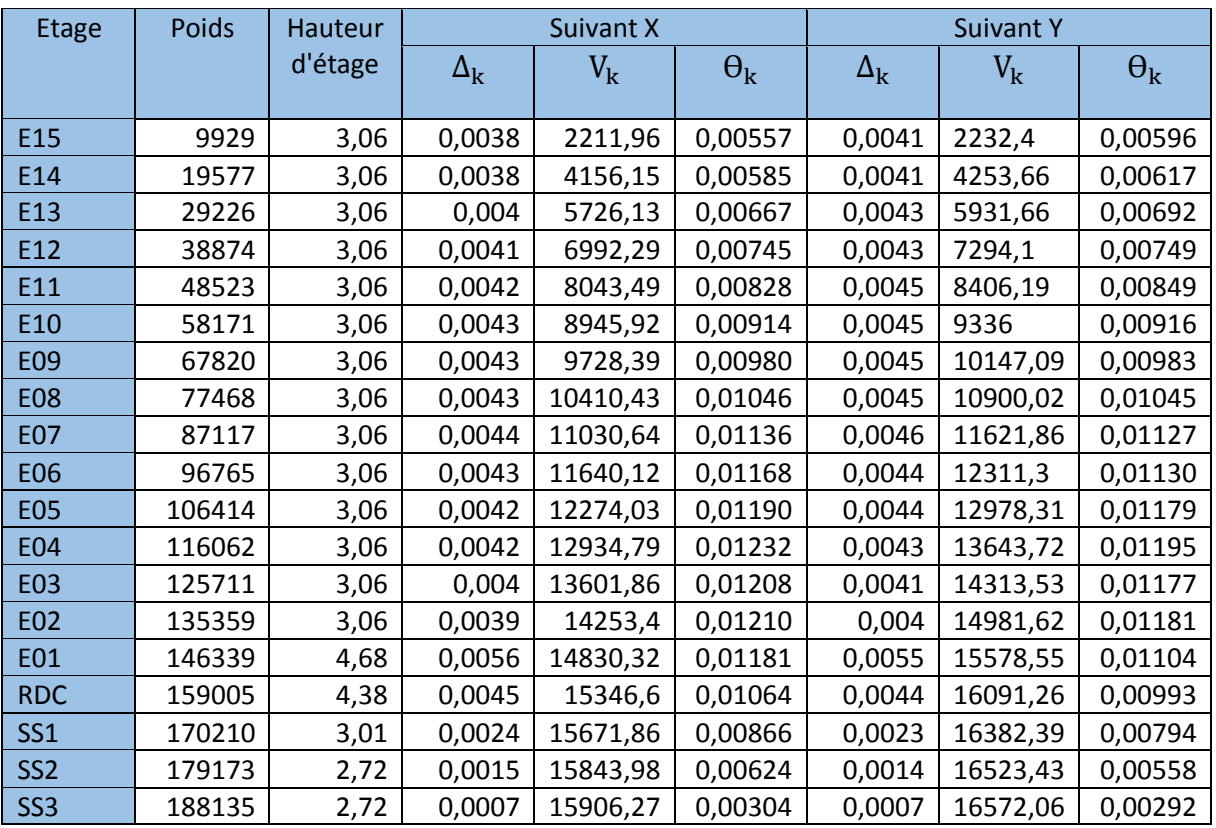

Tableau IV.7 Vérification vis-à-vis de l'effet P-Δ.

On constate que  $\Theta_k$  < 0,1 pour chaque niveau « k » et dans les deux sens, donc l'effet P– $\Delta$  est négligé dans le calcul des éléments structuraux.

#### **IV.8 Conclusion**

Notre structure est considérée comme un immeuble de grande hauteur et pour cela tous les vérifications due à l'instabilité et celles exigé par les règlements ont étaient vérifiées.

L'usage de la méthode spectrale modale nous a permis d'obtenir le comportement de la structure et aussi de déterminer les efforts repris par chaque élément.

D'où notre structure est stable nous pouvons passer ainsi au dimensionnement des éléments structuraux.

# CHAPITRE V

ETUDE AU VENT

Département Génie Civil - ENP – 2017

#### **V.1 Introduction**

Le vent est un phénomène naturel dû à une variation de la pression atmosphérique. L'action du vent résulte de la perturbation de l'écoulement du vent causé par la présence des constructions sur le chemin du vent.il est assimilé à des forces statiques appliquées à la construction supposées horizontales, ces forces peuvent engendrer des effets dynamiques qui dépendent des caractéristiques aérodynamiques de la structure. Ces forces dépendent aussi de plusieurs autres paramètres :

- La région
- $\bullet$  Le site
- L'altitude
- Les dimensions de l'ouvrage

L'objet de cette étude est l'évaluation de l'action du vent sur la structure et de vérifier ensuite la stabilité de l'ensemble, pour cela on fera le calcul pour chaque direction perpendiculaire aux différentes parois de la structure.

Tous les calculs sont basé sur les prescriptions du règlement Algérien Neige et Vent (RNV99), tout en considérant la structure comme étant une console encastrée à sa base.

#### **V.2 Caractéristiques du bâtiment**

- Longueur du bâtiment : 24.1 m
- Largeur du bâtiment : 24.15
- Hauteur du bâtiment : 60.35
- Zone  $1<sup>er</sup>$
- Terrain de catégorie 4
- Coefficient de topographie :  $C_t = 1$
- Pression dynamique de référence :  $q_{ref} = 375$  N/m<sup>2</sup>

Facteurs du site :

- Facteur du terrain : $K_t = 0.24$
- $\bullet$  Z<sub>0</sub> = 1 m
- $\bullet$  Z<sub>min</sub> = 16 m
- Coefficient de calcul :  $\xi = 0.46$
- Coefficient dynamique  $C_d$

Le coefficient dynamique tient compte des effets de réduction dus à l'imparfaite corrélation des pressions exercées sur les parois ainsi que des effets d'amplification dus à la partie de turbulence ayant une fréquence proche de la fréquence fondamentale d'oscillation de la structure.

Pour:  $b_x = 24.1 \text{ m}$ 

$$
b_y = 24.2 \text{ m}
$$

$$
H = 60.35 \text{ m}
$$

 $D'$ <sup>où</sup> :  $C_d = 0.96$ 

#### **V.3 Détermination de la pression dynamique**

Pour le calcul de la pression dynamique le RNV99 propose de diviser le maitre couple en n éléments de surface horizontaux avec n étant le nombre d'étages.

$$
Q_{dyn} = q_{ref} \times C_e(Z_{eq})
$$

C<sup>e</sup> : Coefficient d'exposition au vent.

qref : Pression dynamique de référence pour le cas d'une structure permanente.

$$
C_e(Z) = C_t(Z) \times C_r(Z) \times [1 + 7 \times \frac{K_t}{C_t(Z) \times C_r(Z)}]
$$

Avec :

 $K_t$ : Indice du terrain.

C<sup>r</sup> : Coefficient de rugosité.

 $C_t$ : Coefficient de topographie.

Z : Hauteur considère en mètres.

$$
C_{r}(Z) = K_{t} \times \ln\left(\frac{Z}{Z_{0}}\right) \qquad \qquad \text{pour} \quad Z_{\min} \le Z \le 200\,\text{m}
$$
\n
$$
C_{r}(Z) = K_{t} \times \ln\left(\frac{Z_{\min}}{Z_{0}}\right) \qquad \qquad \text{pour} \quad Z < Z_{\min}
$$

Les valeurs obtenues sont représentées dans le tableau suivant :

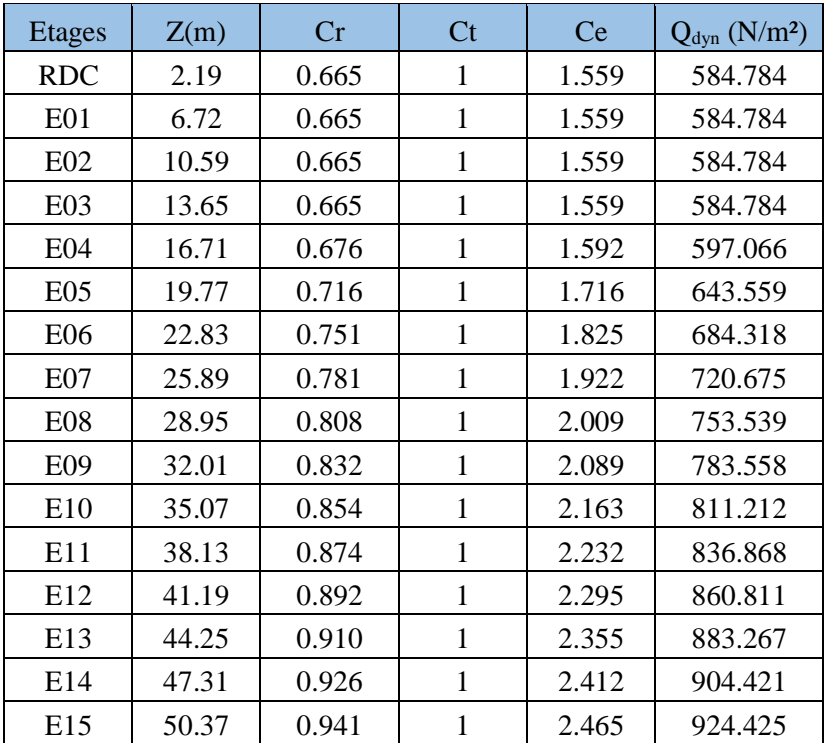

Tableau V.1 Calcul de la pression dynamique.

### **V.4 Détermination des coefficients de pression extérieurs Cpe**

Pour les parois verticales il convient de les diviser suivant la figure V.1

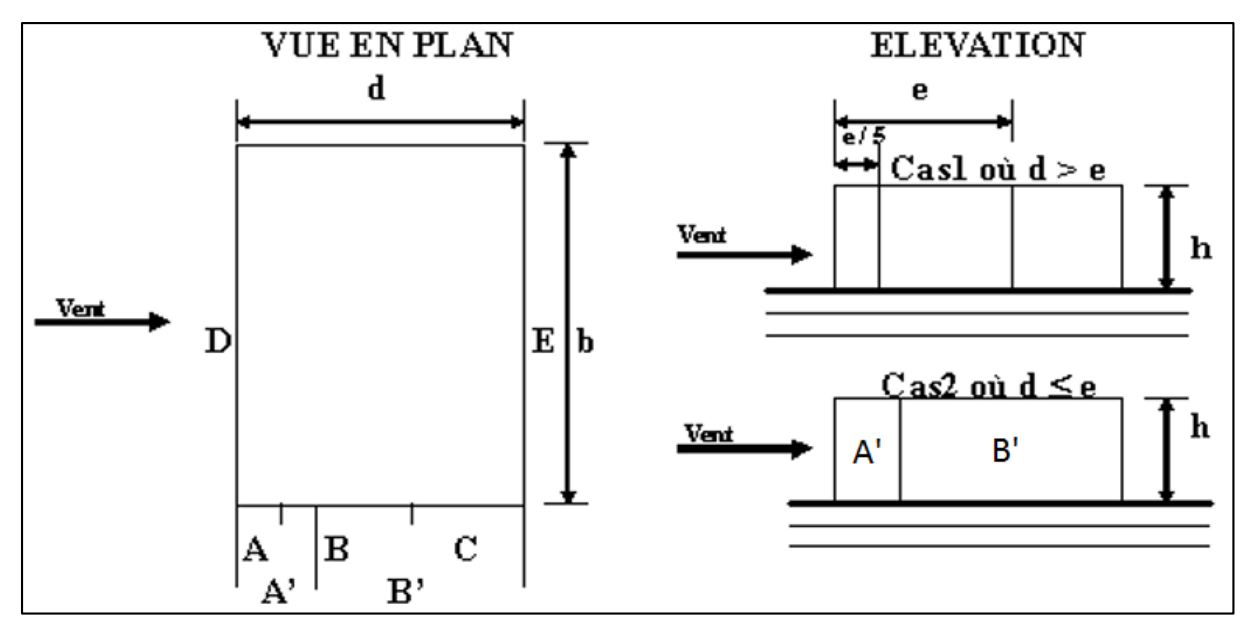

Figure V.1 Vue en plan et en élévation de la façade.

Les valeurs des coefficients C<sub>pe1</sub> et C<sub>pe10</sub> sont donnes dans l'article 5.1 du RNV99

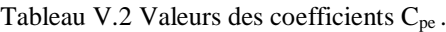

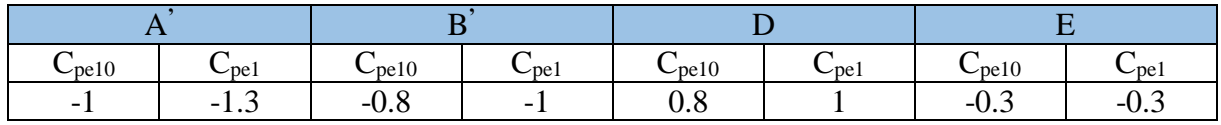

**Remarque :** vue la symétrie de notre bâtiment l'étude au vent se fera suivant une seule direction (direction x).

• Toiture :

Pour notre cas il s'agit d'une toiture plate, elle a une pente qui est inférieur ou égale à 4°, il convient de la diviser comme indiquer sur le figure V.2.

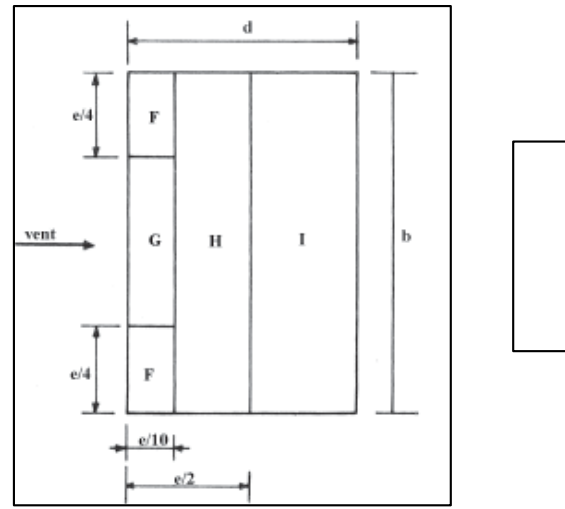

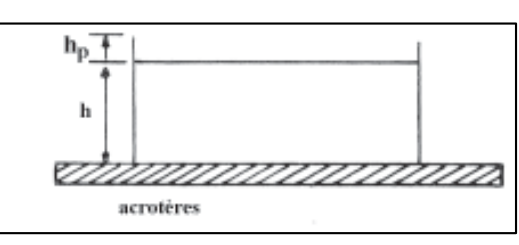

Figure V.2 Légende pour la toiture plate.

#### CHAPITRE V ETUDE AU VENT

Les valeurs de C<sub>pe1</sub> et C<sub>pe10</sub> sont donnes dans le tableau V.2

Tableau V.3 Coefficients de compression externe de la toiture.

| <b>ZONE</b> |          |                    |                         |                   |                                   | . .                       |                         |                            |                  |
|-------------|----------|--------------------|-------------------------|-------------------|-----------------------------------|---------------------------|-------------------------|----------------------------|------------------|
| Avec        | $H_p/H=$ | $\cup_{p \in 10}$  | $\cup_{p \in I}$        | $\cup_{p \in 10}$ | $\cup$ pel                        | $\mathsf{L}_{\text{pel}}$ | $\cup$ pel              | $\mathsf{L}_{\text{pe}10}$ | $C_{\text{pel}}$ |
| acrotère    | 0.025    | - 1<br><b>1.</b> 0 | $\sim$ $\sim$<br>$-L.L$ | - 1<br>1.1        | $\sim$<br>- 1<br>$\cdot$ . $\sim$ | $-0.7$                    | - 1<br>$\overline{1}$ . | $\pm$ u. $\angle$          |                  |

Parois verticales :

Sens XX vent perpendiculaire à  $b = 24.15$  m.

 $d = 24.1 \text{ m}$  ;  $H = 51.9 \text{ m}$ 

 $e = min (b ; 2H) = min (24.15m ; 103.8) = 24.15 m.$ 

Les zones de pression et les valeurs des coefficients correspondant à ces zones sont montrées sur la figure suivante :

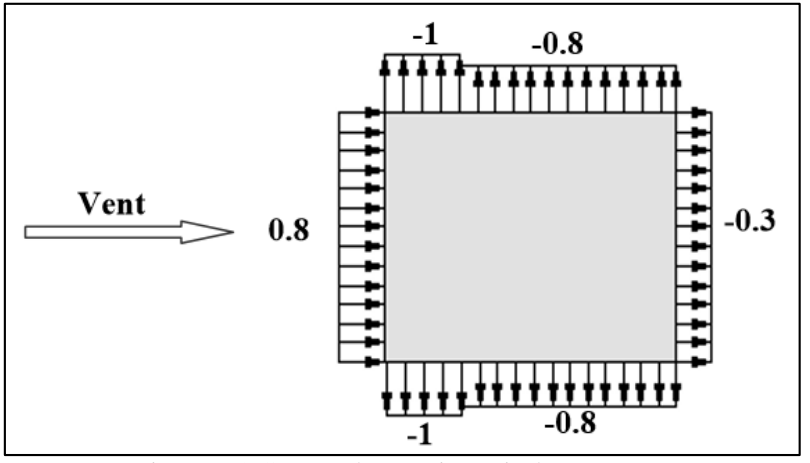

Figure V.3 C<sub>pe</sub> pour les parois verticales sens XX.

### **V.5 Détermination des coefficients Cpi et C<sup>p</sup>**

**V.5.1 Coefficient de pression intérieure C<sub>pi</sub><br>On utilisera les valeurs :**  $C_{pi} = -0.5$  **;**  $C_{pi} = +0.8$ **.** On utilisera les valeurs :  $C_{pi} = -0.5$ 

### **V.5.2 Coefficient de pression de vent C<sup>p</sup>**

Le calcul se fait à l'aide de la formule suivante :  $C_p = C_{pe} - C_{pi}$ 

Les résultats sont présentés dans les tableaux ci-après

#### **Parois verticales :**

Tableau V.4 Détermination des coefficients Cp.

| Zone          | $Cp_e$ | $Cp_{i1}$ | $Cp_{i2}$ | $Cp_1$ | Cp <sub>2</sub> |
|---------------|--------|-----------|-----------|--------|-----------------|
| $A^{\bullet}$ |        | 0,8       | $-0,5$    | $-1,8$ | $-0,5$          |
| B'            | $-0,8$ | 0,8       | $-0,5$    | $-1,6$ | $-0,3$          |
| D'            | 0,8    | 0,8       | $-0,5$    | 0      | 1,3             |
| $E^{\bullet}$ | $-0,3$ | 0,8       | $-0,5$    | $-1,1$ | 0,2             |

#### CHAPITRE V ETUDE AU VENT

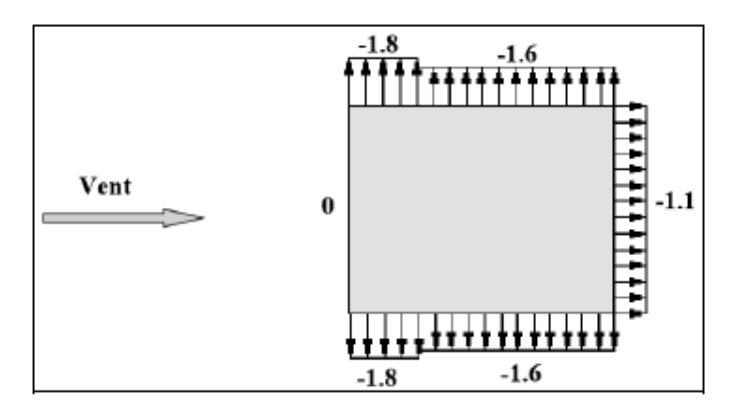

Figure V.4 Cp1 sur les parois verticales XX.

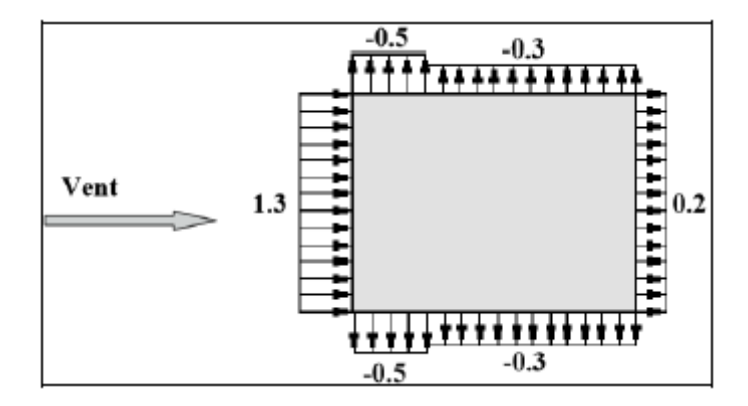

Figure V.5 Cp2 sur les parois verticales XX.

#### **V.6 Répartition des coefficients de pression**

La pression due au vent q<sub>i</sub>, qui s'exerce sur un élément de surface j est donnée par :

$$
q_j = C_d \times W(Z_j).
$$

Avec :

Cd : Coefficient dynamique de la construction.

W : Pression nette exercée sur l'élément de surface j calculée à la hauteur Zj relative à l'élément de surface j W(Zi) est donnée à l'aide de la formule suivante :

$$
W(Z_j) = q_{dyn}(Z_j) \times (C_{pe} - C_{pi}).
$$
  
D'où :  

$$
q_j = Cd \times q_{dyn}(Z_j) \times (C_p).
$$

### **V.7 Calcul de la force résultante**

La force résultante R, se décompose en deux forces :

• Une force globale horizontale  $F_w$ , qui correspond à la résultante des forces horizontales agissant sur les parois verticales de la construction et la composante horizontale des forces appliquées au niveau de l'acrotère.

 $\bullet$  Une force de soulèvement  $F_u$ .

CHAPITRE V ETUDE AU VENT

La force résultante R est donnée par la formule suivante :

$$
R = \sum (q_j \times S_j) + \sum F_{frj}
$$

∑ désigne la somme vectorielle (pour tenir compte du sens des forces) ;

 $\bullet$  S<sub>j</sub> (en m<sup>2</sup>) est l'aire de l'élément de surface j ; dans le cas des treillis, S<sub>j</sub>

concerne l'aire des Pleins ;

 $\bullet$  F<sub>frj</sub> (en N) désigne les forces de frottement éventuelles.

On peut négliger les effets des forces de frottement car le rapport  $d/b \ge 3$  n'est pas vérifié.

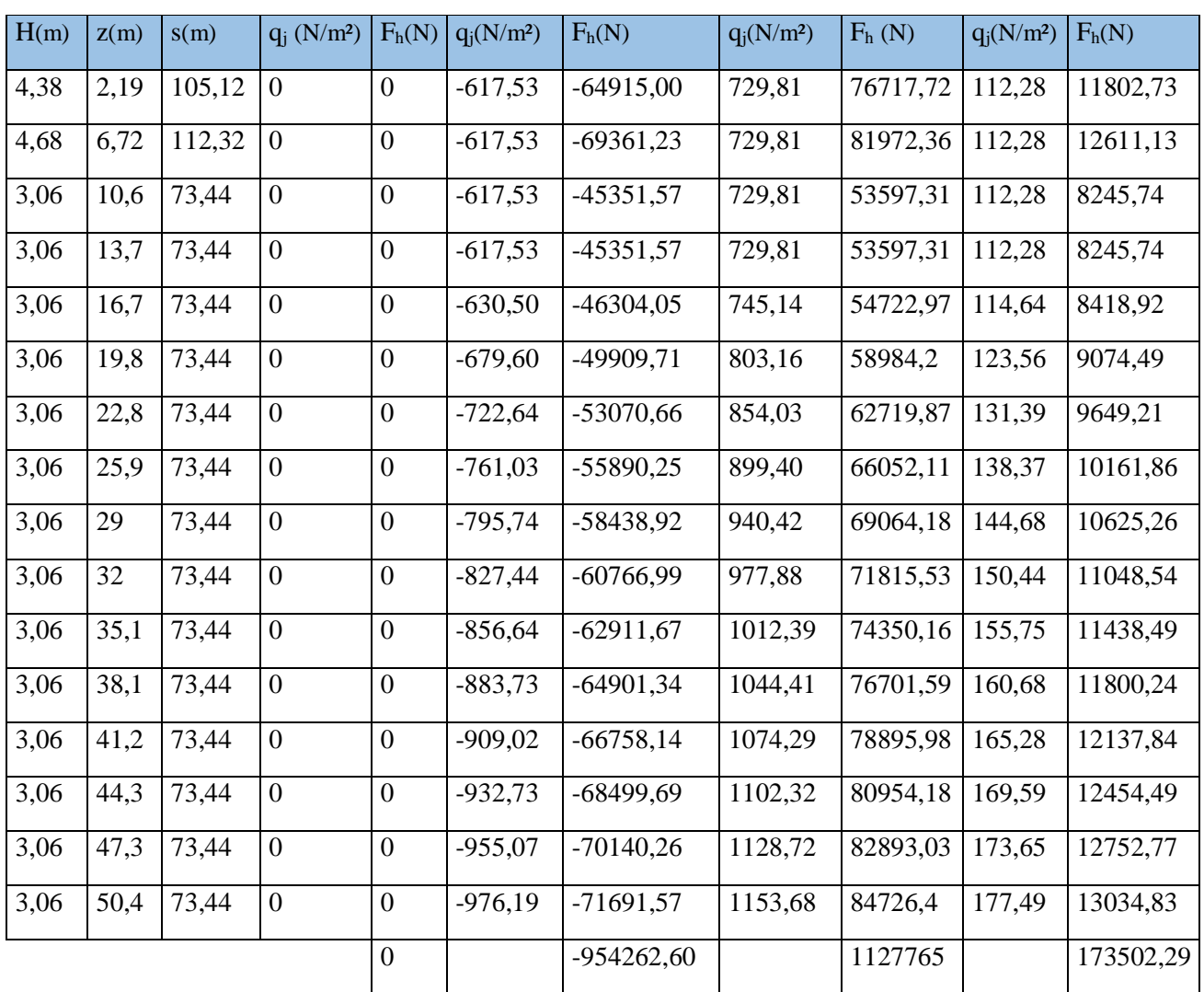

Tableau V.5 calcul des forces appliquées sur les parois verticales.

#### **V.8 Calcul des moments renversants**

Le moment renversant est calculé comme suit :

 $M_{XX1} = \sum F_{h \times Z_i}$ 

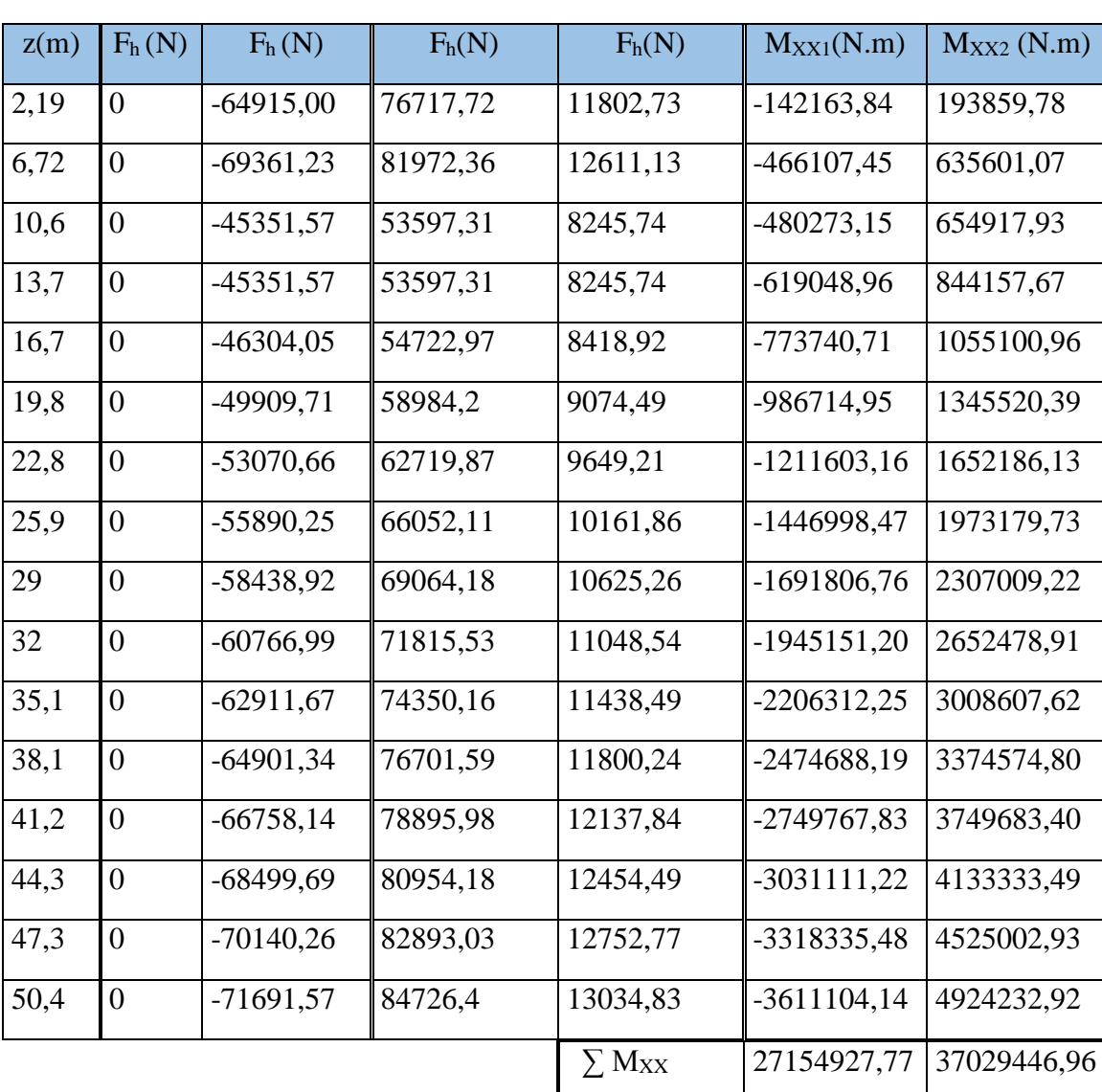

Tableau V.6 Calcul des moments renversants.

L'effet du vent appliqué sur la toiture a été négligé vue la dimension minime de cette dernière.

### $M_{renv} = 37,03$  MN.m  $\leq M_{stab} = 1902,09$  MN.m

Le moment renversant est nettement inférieur au moment stabilisant (calculé dans le chapitre IV) d'où la stabilité est assurée.

#### **V.9 Conclusion**

Le vent fait partie des actions qu'il faut considérer quand il s'agit des constructions élevées, mais il est moins important qu'un séisme pour une construction lourde en zone de forte sismicité. Comme il est rare d'avoir la combinaison des deux actions à la fois donc on va concentrer notre étude aux sollicitations dues aux séismes qui sont plus défavorables.

# CHAPITRE VI

## FERRAILLAGES DES ELEMENTS SRUCTURAUX

Département Génie Civil - ENP – 2017

#### **VI.1 Introduction**

Après avoir calculé toutes les charges auxquelles sont soumis les éléments structuraux de notre bâtiment, nous allons procéder au calcul de leurs ferraillages. Ces derniers seront conformes aux règles de calcul en vigueur, à savoir : CBA93, BAEL91 et RPA99/2003.

Les règles CBA.93 « Règles de conception et de calcul des structures en béton armé » ont pour objet de spécifier les principes et les méthodes les plus actuels devant présider et servir à la conception et aux calculs de vérification des structures et ouvrages en béton armé, et s'appliquent plus spécialement aux bâtiments courants.

Les règles RPA99/version 2003 ont pour but de fixer les normes de conception et de calcul des constructions en zone sismique, pour des ouvrages courants. Les objectifs ainsi visés sont d'assurer une protection acceptable des vies humaines et des constructions vis-à-vis de l'effet des actions sismiques par une conception et un dimensionnement appropriés.

Les objectifs du ferraillage sont la détermination des sections d'aciers nécessaires pour assurer les critères relatifs à la résistance, la ductilité, et la stabilité des éléments constructifs de notre ouvrage.

#### **VI.2 Ferraillages des voiles**

#### **VI.2.1 Identification des voiles**

Pour faciliter l'identification des voiles et exploitation des résultats obtenus par logiciel ces derniers seront distingués suivant leurs longueurs en plusieurs types, cette classification se fera comme suit :

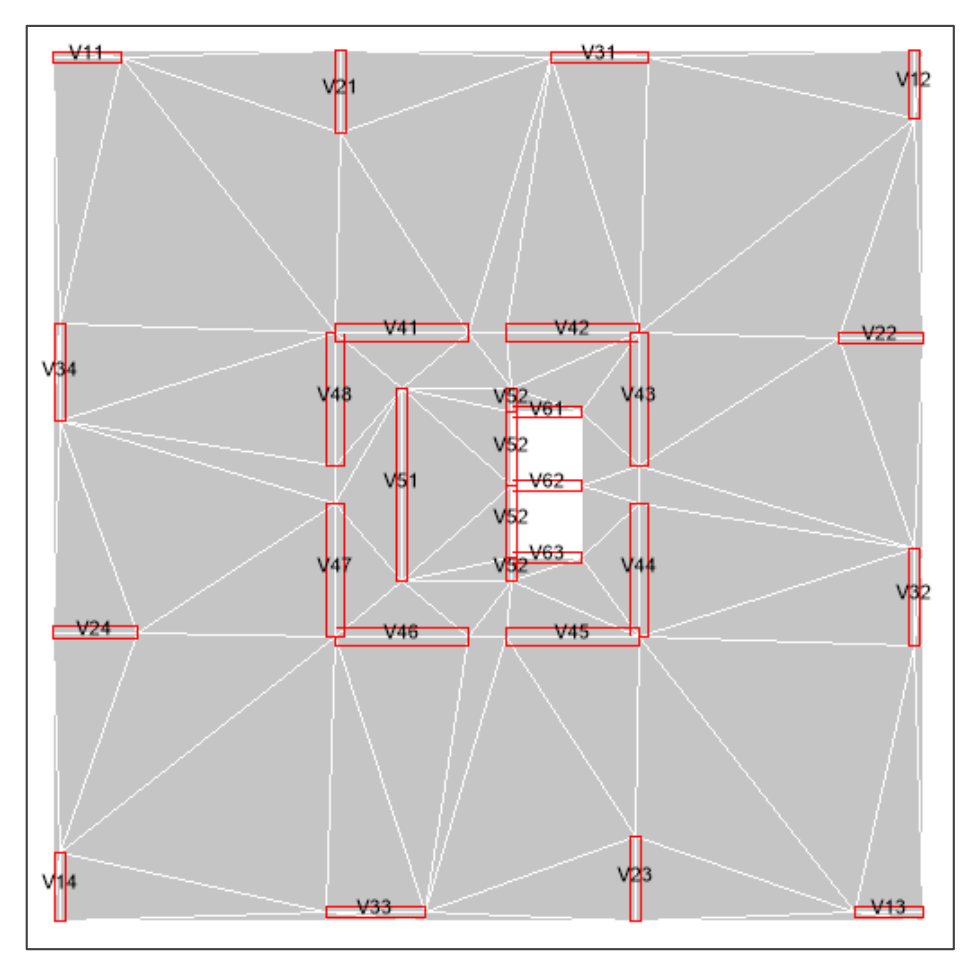

FigureVI.1 Identification des voiles.

 $V_{ii}$ :

- $\bullet$  i : indice de type.
- *j* : numéro du voile.

#### **VI.2.2 Combinaisons d'actions**

Les combinaisons d'actions à prendre en compte sont les suivantes :

Selon le BAEL 91 :

- $\bullet$  ELU : 1.35G + 1.5Q
- $\bullet$  ELS : G + O

Selon le RPA 99 :

- $\bullet$  G + O + E
- $0.8G + E$

#### **VI.2.3 Ferraillages verticales**

Le ferraillage vertical sera disposé de telle sorte qu'il reprenne les contraintes de flexion composée en tenant compte des prescriptions suivantes :

 L'effort de traction engendré dans une partie du voile doit être repris en totalité par les armatures d'ont le pourcentage minimal est de 0.2% de la section horizontal du béton tendue.

 Les barres verticales des zones extrêmes devraient être ligaturées avec des cadres horizontaux dont l'espacement ne doit pas être supérieur à l'épaisseur du voile.

 Les barres verticales du dernier niveau doivent être munies de crochets dans la partie supérieure, toutes les autres barres n'auront pas de crochets la jonction se fera par recouvrement.

 A chaque extrémité du voile (trumeau) l'espacement des barres doit être réduit de moitié sur 1/10 de la largeur du voile, cet espacement d'extrémité doit être au plus égale à 15cm (le ferraillage doit être symétrique en raison de changement en termes de moment).

 Si des efforts importants de compression agissent sur l'extrémité du voile, les barres verticales doivent respecter les conditions imposées aux poteaux.

#### **VI.2.4 Ferraillages horizontales**

Le ferraillage horizontal sera disposées perpendiculairement à la face du voile, les barres doivent être munies de crochets de 135<sup>°</sup> et auront une longueur de 10Ø.

Dans le cas où il existe des talons de rigidité les barres horizontales devront être ancrées sans crochets si les dimensions des talons permettent la réalisation d'un ancrage.
### **VI.2.5 Règles communes**

- Les pourcentages minimaux des armatures verticales et horizontales est donné comme suit : Globalement dans la section du voile 0.15%
	- En zone courante 0.1%
- L'espacement des barres horizontales et verticales doit être inferieur a la plus petite des deux valeurs suivantes :

$$
S_t \leq min(1.5e ; 30cm)
$$

Avec : **e** représente l'épaisseur du voile.

- Les deux nappes d'armatures doivent être reliées avec au moins 4 épingles aux mètres carre.
- Les barres horizontales doivent êtres disposées vers l'extérieur.
- Les diamètres des barres verticales et horizontales des voiles (à l'exception des zones d'about) ne devraient pas dépasser 1/10 de l'épaisseur du voile.
- Les longueurs de recouvrement doivent être égales a :

40Ø pour les barres situées dans les zones ou le renversement du signe des efforts est possibles.

20Ø pour les barres situées dans les zones comprimées sous l'action de toutes les combinaisons de charges.

#### Méthodes de calcul

La méthode utilisée pour le calcul des armatures verticales des voiles est la méthode des contraintes, cette méthode consiste à déterminer le diagramme des contraintes à partir des sollicitations les plus défavorables (N, M) en utilisant les formules suivantes :

• 
$$
\sigma_1 = \frac{N}{A} + \frac{|M| V}{I}
$$
 [1]  
\n•  $\sigma_2 = \frac{N}{A} - \frac{|M| V'}{I}$  [2]

Avec :

- N : effort normal sur le voile.
- A : section du voile.
- M : moment fléchissant suivant la plus grande inertie.
- I : moment d'inertie du voile.
- V, V<sup> $\cdot$ </sup>: distance de la fibre la plus éloignée sachant que V = V<sup> $\cdot$ </sup> = L/2.

Apres quelque modification des deux formules [1] et [2] on obtient :

• 
$$
\sigma_1 = \frac{N}{el} + \frac{|M| 6}{el}
$$
  
\n•  $\sigma_2 = \frac{N}{A} - \frac{|M| 6}{el}$ 

On distinguera trois cas :

- Section entièrement comprimée : si  $\sigma_1 \le 0$  (SEC)
- Section entièrement tendue : si  $\sigma_2 \ge 0$  (SET)
- Section partiellement comprimée (ou tendue) si  $\sigma_{1} \propto \sigma_2 \leq 0$  (SPT ou SPC)

### Pour **SPT** :

• 
$$
L_t = \frac{|\sigma_1|}{|\sigma_1| + |\sigma_2|} \times h
$$
  
\n•  $A_s = \frac{\sigma_{1 \times L_t}}{2} \times e \times \frac{\gamma_s}{f_e}$ 

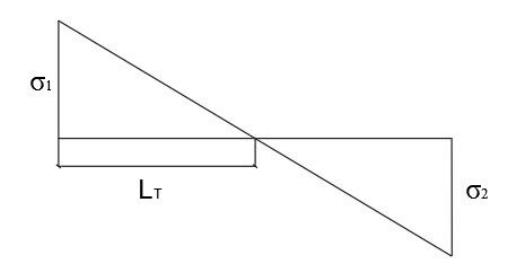

Figure VI.2 Section partiellement tendue.

#### Pour **SET** :

• 
$$
L_t = L
$$
  
\n•  $A_s = \frac{\sigma_1 \times e \times L \times \gamma_s}{f_e}$ 

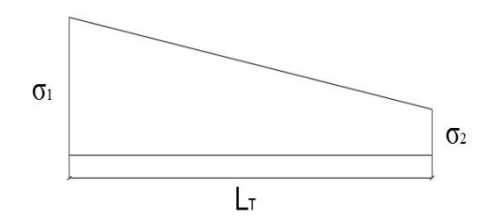

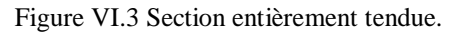

Pour **SEC** :

\n- $$
L_t = L
$$
\n- $A_s$ :  $si(|N| - f_{bu}.e.L) \leq 0$
\n- $A_s = A_{\min}$
\n- $Si(|N| - f_{bu}.e.L) \geq 0$
\n- $A_s = (|N| - f_{bu}.e.L) \times \frac{Y_s}{f_e}$
\n

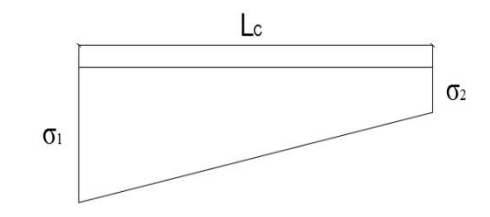

Figure VI.4 Section entièrement comprimée.

Pour le ferraillage horizontal :

$$
\frac{A_t}{e \times s_t} \le \frac{\tau}{\frac{fe}{\gamma_s}(cos\theta + sin\theta) \times 0.9}
$$

#### **Exemple de calcul**

Dans notre calcul nous allons travaillez avec une densité de ferraillage ( $\rho_v$ ;  $\rho_h$ ), c'est à partir de cette densité qu'on déterminera la quantité d'acier pour une section donnée du voile puis on généralise pour toute la section du voile.

Ces étapes seront suivies pour les deux types de ferraillages verticaux et horizontaux.

Pour l'acier verticale :  $\rho_{\rm v} = \frac{A_s}{2(d\Omega)}$  $e\times L_t$ (%)

Pour l'acier horizontale :  $\rho_h = \frac{A_t}{\Delta t}$  $e \times S_t$ (%)

Ex : voile type 3 palier I

• Acier verticale :

 $e = 30cm$  ;  $L = 270cm$  ;  $L_t = 84cm$ 

À l'aide de notre outils de calcul (Excel) on tire la densité maximal du ferraillage verticale du voile qui a pour valeur  $\rho$ <sub>v</sub> = 0.77

Tableau VI.1 Données du voile V<sub>33</sub>.

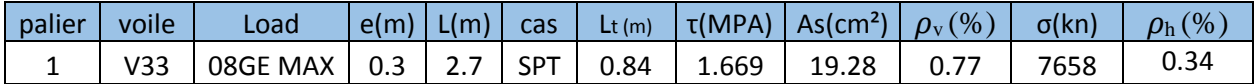

Pour une section  $a = 30$ cm  $\times$  10cm

$$
A_s = \frac{\rho_v \times e \times l}{100} = \frac{0.77 \times 30 \times 10}{100} = 2.31 \text{cm}^2
$$

On prend deux barres de **T20** qu'on étale sur le dixième de la longueur totale **(L/10 = 270/10 = 30 cm)** ce qui nous fais **3T20×2** espacés de **10cm**.

Pour le reste de la partie tendue **(l = 84-30 = 54cm)** avec un espacement de 20cm on obtient un nombre de deux barres pour cela on choisit du **T14**.

Ce qui nous donne pour cette longueur tendue une section composée de **(3T20×2 esp 10cm) + (2T14×2 esp 20cm)** d'où **As-calculée= 25cm²**.

 $A_{s\text{-cal}} = 25 \text{cm}^2 \ge A_s = 19.28 \text{cm}^2$ 

Acier horizontale :

Pour une section  $a = 30$ cm  $\times 10$ cm

$$
A_t = \frac{\rho_h \times e \times l}{100} = \frac{0.34 \times 30 \times 10}{100} = 1.02 \text{cm}^2
$$

On prend deux barres de T10 chaque 10cm ce qui nous donne un ferraillage de (T10×2 esp 10cm)

D'où pour les voiles type III du palier I on adaptera le ferraillage suivant :

Pour le ferraillage vertical :

- Extrémité du voile : 2× (3T20×2) Esp 10cm
- Partie courante : 6T14×2 Esp 20cm

Pour le ferraillage horizontal :

T10×2 Esp 10cm

### **VI.2.6 vérifications**

 Vérification au cisaillement : Pour les armatures horizontales il faut vérifier que  $\tau_b \leq \overline{\tau_b}$ 

$$
\frac{\overline{v}}{e \times d} \leq 0.2 \times f_{c28}
$$

 $e = 30$ cm  $L = 270$ cm  $d = 0.9 \times L$  $\overline{V}$  =1.4×T

#### **1.669 MPa ≤ 5 MPa**

D'où la condition est vérifiée.

Vérification à la compression du béton :

Pour les armatures verticales il faut vérifier que  $\sigma_1 = \frac{N}{el} + \frac{|M|}{el} \le 0.6$ f $\sigma_2$ 8

#### **7.658 MPa ≤ 15 MPa**

Le tableau suivant résume le ferraillage des voiles dans les différents paliers :

| <b>Palier</b>           | type           | e   | L    | Lt   | As $(cm2)$ | ρv   | Nombre de barres            |                      | As pour | ρv      | ph     | <b>Ferraillage</b> |
|-------------------------|----------------|-----|------|------|------------|------|-----------------------------|----------------------|---------|---------|--------|--------------------|
|                         |                | (m) | (m)  | (m)  |            | max  | Extrémité du                | partie               | It.     | utilisé | $(\%)$ | horizontal         |
|                         |                |     |      |      |            | (%)  | voile                       | courante du<br>voile |         | (%)     |        |                    |
|                         | $\mathbf{1}$   | 0.3 | 1.9  | 1.9  | 53.01      | 0.93 | $2\times(3T20\times2)$      | $6T14\times2$        | 56.16   | 0.98    | 0.29   | $T10\times 2$      |
| $\overline{\mathbf{1}}$ |                |     |      |      |            |      | Esp 10cm                    | Esp 20cm             |         |         |        | Esp 10cm           |
|                         | $\overline{2}$ | 0.3 | 2.4  | 0.82 | 14.67      | 0.6  | $2\times(3T16\times2)$      | $9T12\times2$        | 25.82   | 1.04    | 0.26   | $T10\times 2$      |
|                         |                |     |      |      |            |      | Esp 10cm                    | Esp 20cm             |         |         |        | Esp 10cm           |
|                         | 3              | 0.3 | 2.7  | 0.84 | 19.28      | 0.77 | $2\times(3T20\times2)$      | $10T14\times2$       | 25      | 0.99    | 0.34   | $T10\times2$       |
|                         |                |     |      |      |            |      | Esp 10cm                    | Esp 20cm             |         |         |        | Esp 10cm           |
|                         | 4              | 0.5 | 3.68 | 3.68 | 442.99     | 2.41 | $2\times(5T25\times3)$      | $(24T25\times3)$     | 485.99  | 2.64    | 0.74   | $T16\times3$       |
|                         |                |     |      |      |            |      | $+8$ T <sub>25</sub>        | Esp 10cm             |         |         |        | Esp 10cm           |
|                         |                |     |      |      |            |      | Esp 10cm                    |                      |         |         |        |                    |
|                         | 5              | 0.3 | 5.3  | 2.59 | 95.71      | 1.23 | $2\times(5T25\times2)$      | $T20\times 2$        | 118.21  | 1.52    | 0.44   | $T10\times3$       |
|                         |                |     |      |      |            |      | Esp 10cm                    | Esp 20cm             |         |         |        | Esp 10cm           |
|                         | 6              | 0.3 | 1.93 | 1.47 | 58.31      | 1.32 | $2\times(3T25\times2)$      | 12T20×2              | 60.87   | 1.38    | 0.29   | $T10\times 2$      |
|                         |                |     |      |      |            |      | Esp 10cm                    | Esp 20cm             |         |         |        | Esp 10cm           |
| $\overline{2}$          | $\mathbf{1}$   | 0.3 | 1.9  | 1.9  | 7.4        | 0.13 | $2\times(3T10\times2)$      | $5T10\times2$        | 17.27   | 0.30    | 0.16   | $T10\times 2$      |
|                         |                |     |      |      |            |      | esp 10cm                    | esp 20cm             |         |         |        | Esp 10cm           |
|                         | $\overline{2}$ | 0.3 | 2.4  | 0.75 | 3.59       | 0.16 | $2\times(3T10\times2)$      | 8 T10×2              | 21.98   | 0.97    | 0.22   | $T10\times2$       |
|                         |                |     |      |      |            |      | esp 10cm                    | esp 20cm             |         |         |        | Esp 10cm           |
|                         | 3              | 0.3 | 2.7  | 0.35 | 0.51       | 0.05 | $2\times(3T10\times2)$      | 9 T10×2              | 23.55   | 2.24    | 0.14   | T10×2              |
|                         |                |     |      |      |            |      | esp 10cm                    | esp 20cm             |         |         |        | Esp 10cm           |
|                         | 4              | 0.5 | 3.68 | 2.53 | 174.34     | 1.38 | $2\times(5T25\times3)$      | 12 $T20\times3$      | 187.16  | 1.48    | 0.71   | T16×3              |
|                         |                |     |      |      |            |      | $+8$ T25                    | Esp 15cm             |         |         |        | Esp 10cm           |
|                         |                |     |      |      |            |      | Esp 10cm                    |                      |         |         |        |                    |
|                         | 5              | 0.3 | 5.3  | 2.6  | 35         | 0.45 | $2\times(5T14\times2)$      | 23T10×2              | 43.97   | 0.56    | 0.35   | $T10\times2$       |
|                         |                |     |      |      |            |      | Esp 10cm                    | Esp 20cm             |         |         |        | Esp 10cm           |
|                         | 6              | 0.3 | 1.93 | 1.13 | 15.9       | 0.47 | $2\times$ (3T14 $\times$ 2) | $6T10\times2$        | 22.3    | 0.65    | 0.16   | $T10\times2$       |
|                         |                |     |      |      |            |      | Esp 10cm                    | Esp 20cm             |         |         |        | Esp 10cm           |
|                         |                |     |      |      |            |      |                             |                      |         |         |        |                    |

Tableau VI.2 Ferraillages des voiles.

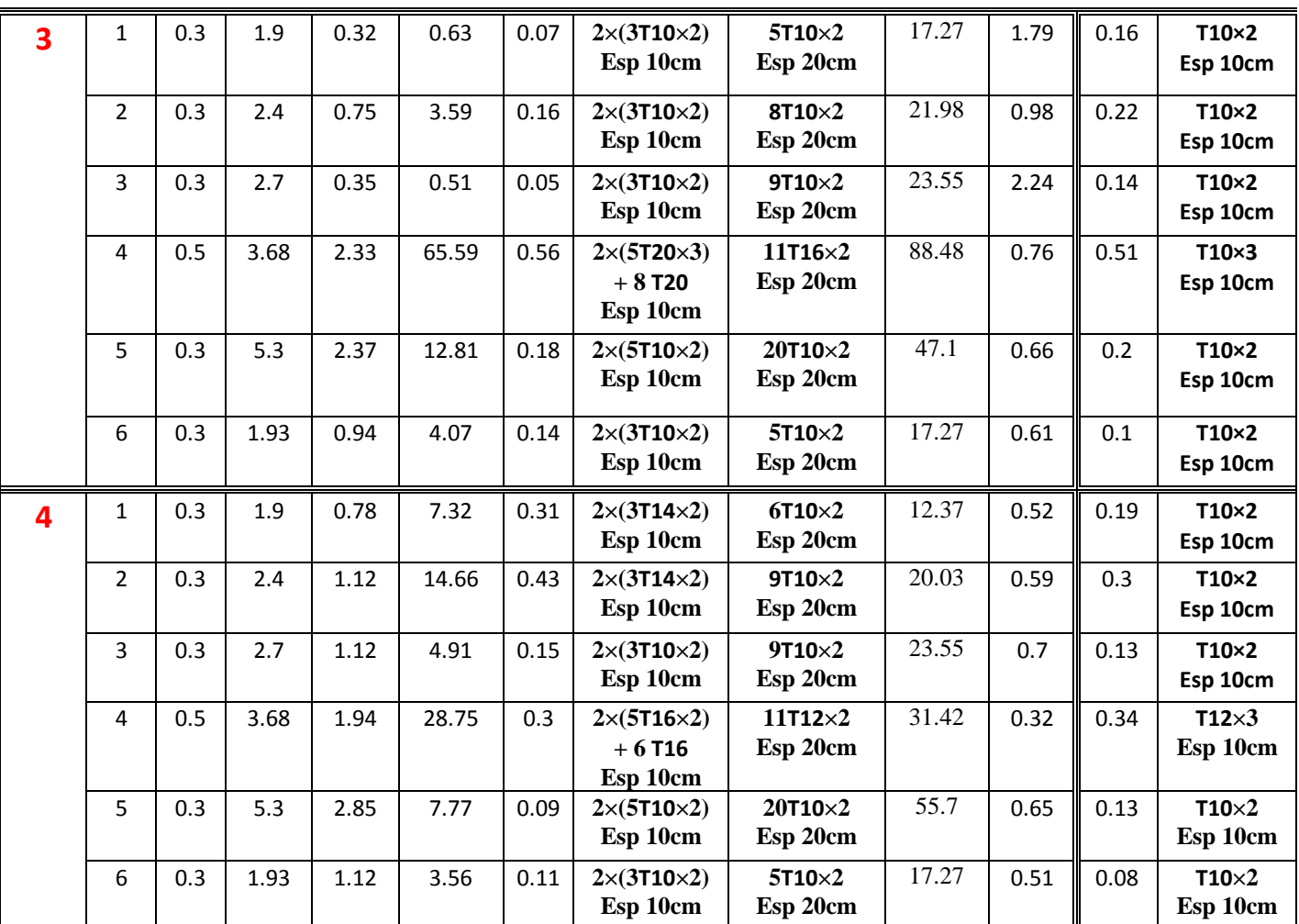

#### **VI.3 Ferraillage des dalles**

Pour permettre une étude complète et détaillé des dalles nous avons utilisé le logiciel SAFE, c'est un outil de conception ultime il intègre tous les aspects du processus de conception techniques dans un environnement simple et intuitif, son option d'importation du logiciel ETABS permet une importation complète des efforts appliqués sur la dalle

#### **VI.3.1 méthodologie du travail**

Après avoir modélise notre bâtiment dans le logiciel ETABS on exporte les résultats de ce dernier (chargements ; réactions) vers le logiciel SAFE.

La modélisation des dalles dans le logiciel SAFE se fera par palier, chaque palier sera représenté par une dalle.

Pour chaque dalle on déterminera les moments sollicitant dans les deux directions  $(M_{xx};M_{yy})$  ainsi que l'effort de cisaillement Pour mieux exploiter les résultats on adoptera une échelle propre au logiciel SAFE qui vas de (-60 ; 120) KN.m/ml

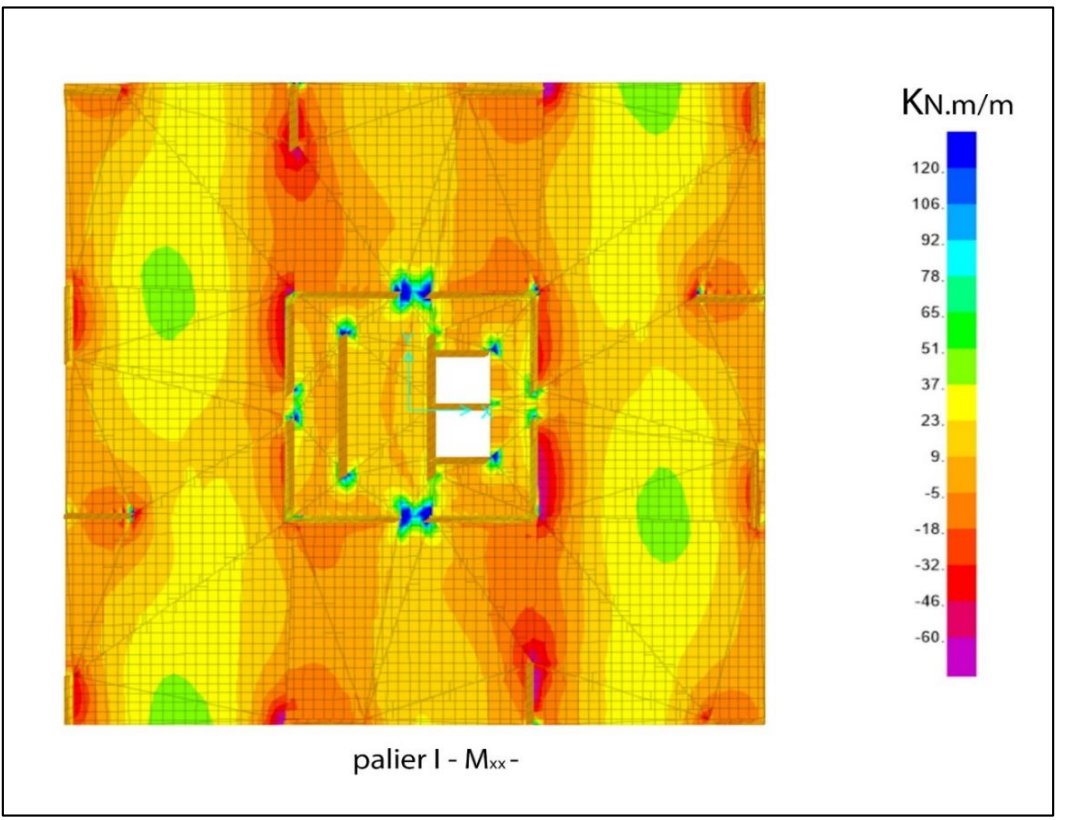

Figure VI.5 Moment fléchissant suivant la direction (x) dans le palier I.

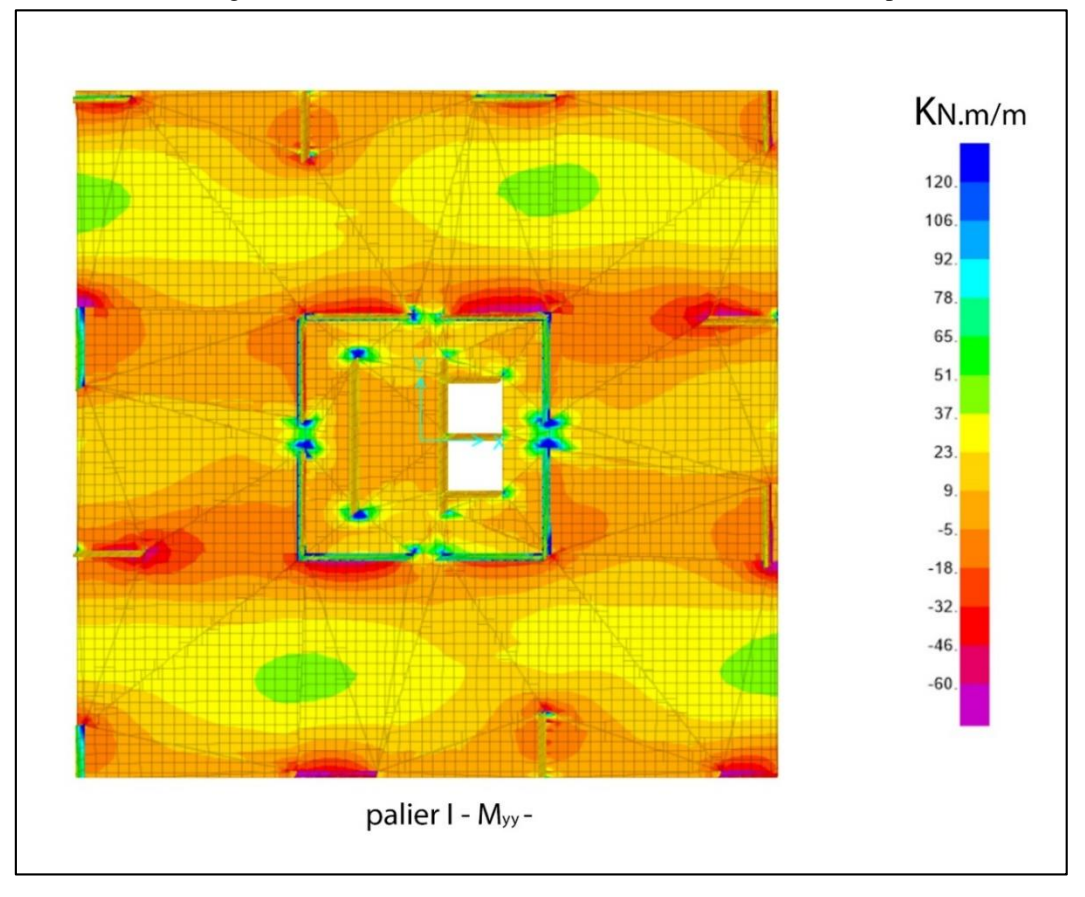

Figure VI.6 Moment fléchissant suivant la direction (y) dans le palier I.

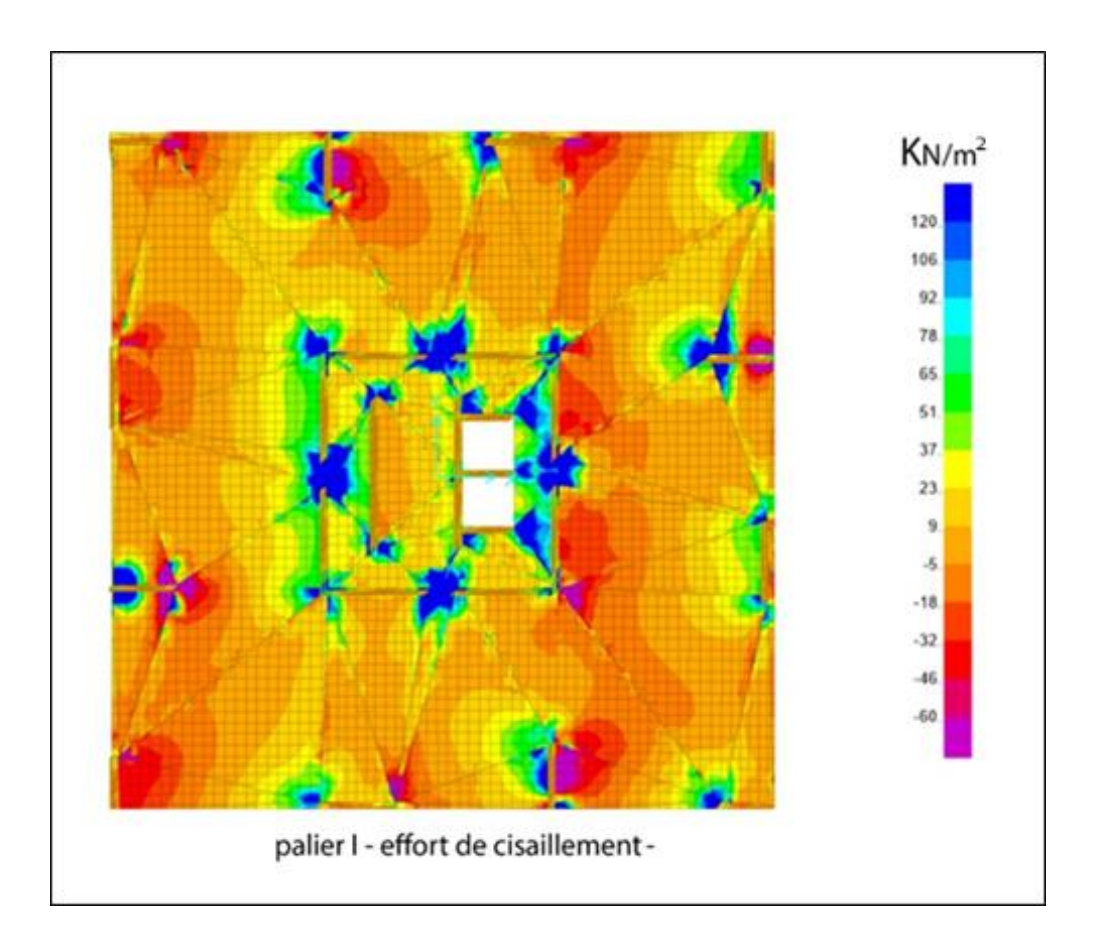

Figure VI.7 Effort de cisaillement dans le pallier I.

#### **IV.3.2 Vérification de l'effort de cisaillement**

Pour le palier I l'effort de cisaillement max égale à 120 KN/m² il est inférieur à

**0.2fc28 = 5 MPA** d'où la condition est vérifiée.

#### **IV.3.3 Ferraillage**

Le ferraillage des dalles diffère d'une zone a une autre, là où il y'a une concentration de contraintes par exemple dans les extrémités des voiles (figure IV.5) on adopte un ferraillage uniforme partout est on doit renforcer les zones à forte concentration de contraintes.

Après analyse des résultats obtenus du logiciel SAFE pour les parties renforcés nous avons choisis les ferraillages suivant :

> **T12 esp 10cm + T10 esp 15cm**  Avec un moment résistant de **108.7 KN.m**

Et pour les parties courantes le ferraillage utilisé est :

### **T12 esp 15cm**

Avec un moment résistant de **55.13 KN.m**

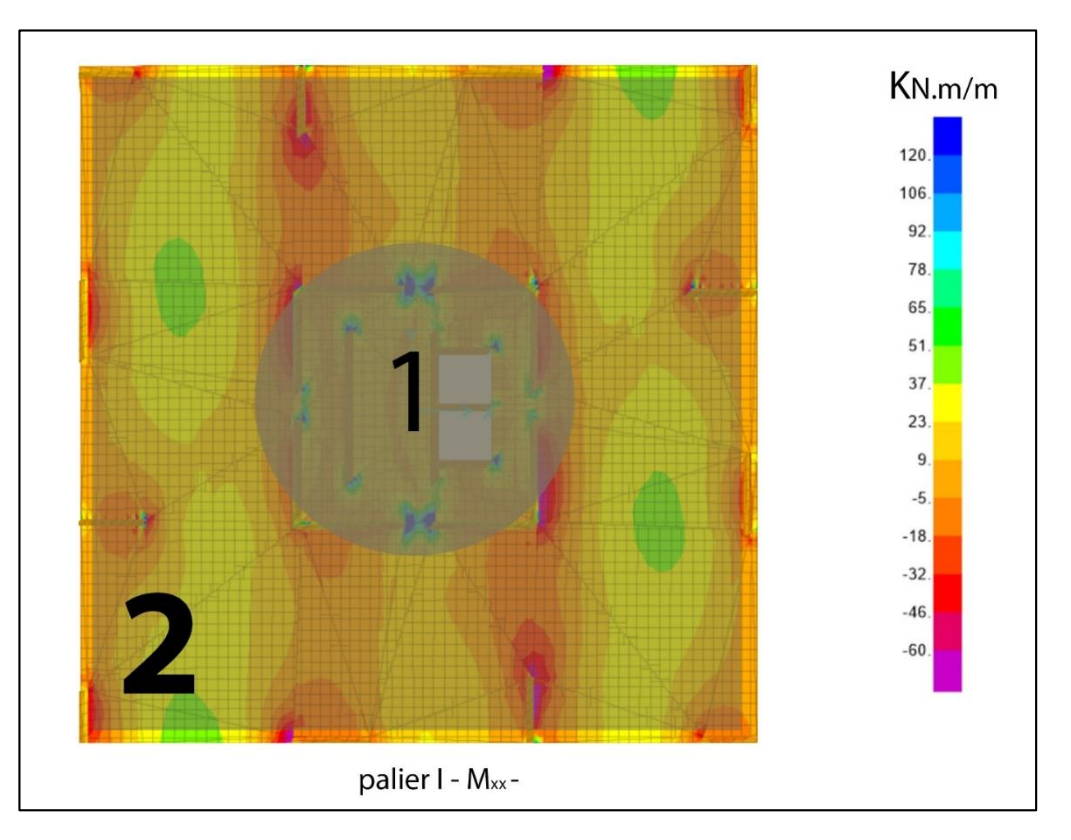

Figure VI.8 Zones de ferraillage pour le palier I suivant le moment  $M_{xx}$ .

Zone 1 : ferraillages renforcés T12 esp 10cm + T10 esp 15cm.

Zone 2 : ferraillages normale T12 esp 15cm.

#### **IV.4 plans de ferraillages**

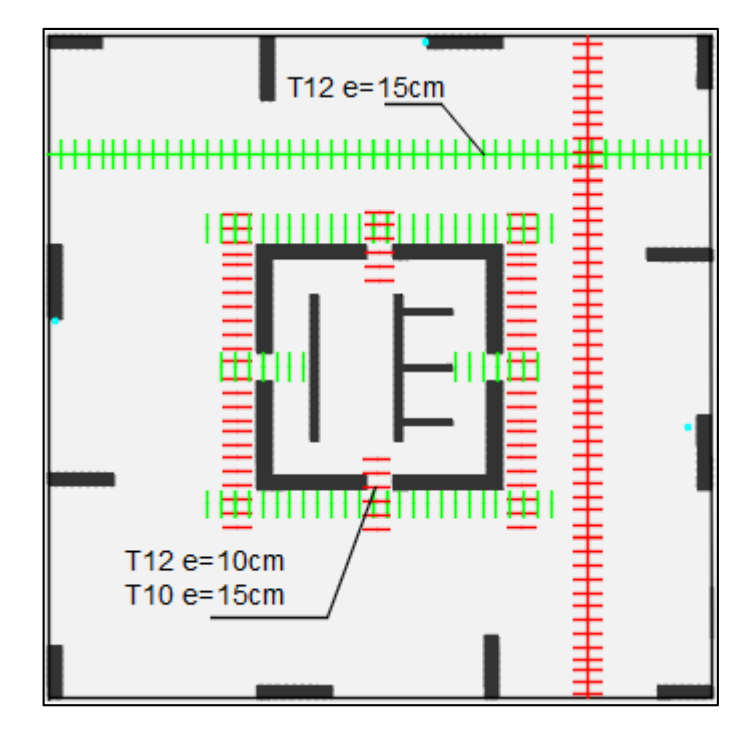

Figure VI.9 Plan de ferraillage de la dalle du palier I.

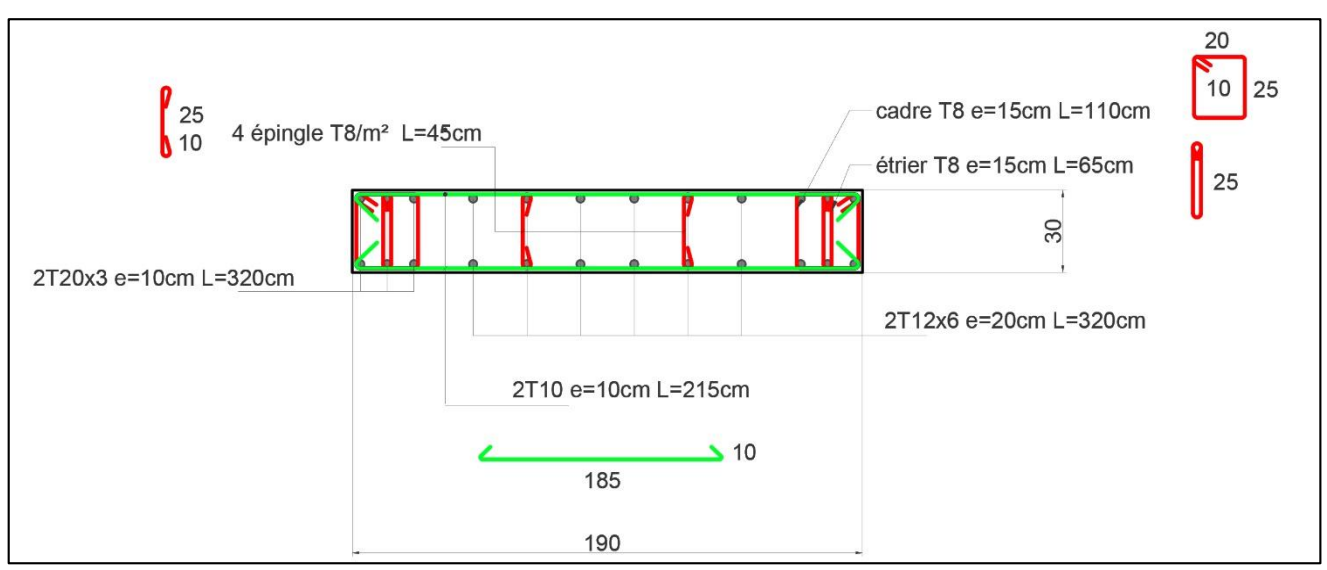

Figure VI.10 Plan de ferraillage des voiles type 1 du palier I.

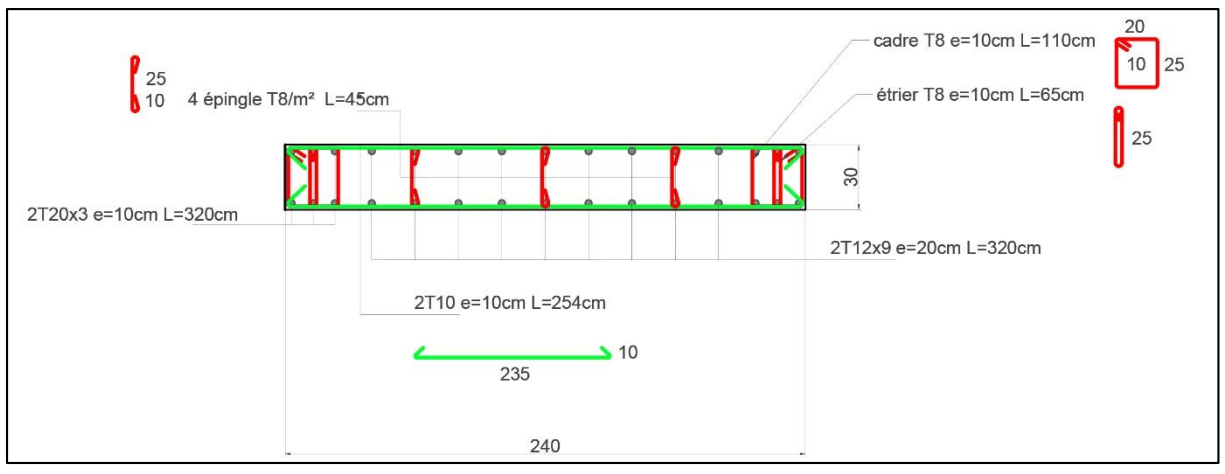

Figure VI.11 Plan de ferraillage des voiles type 2 du palier I.

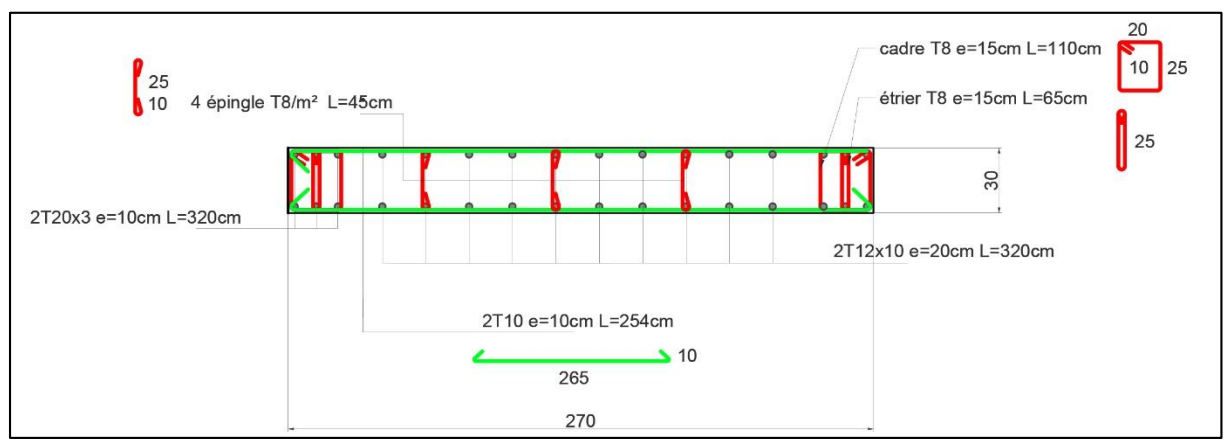

Figure VI.12 Plan de ferraillage des voiles type 3 du palier I.

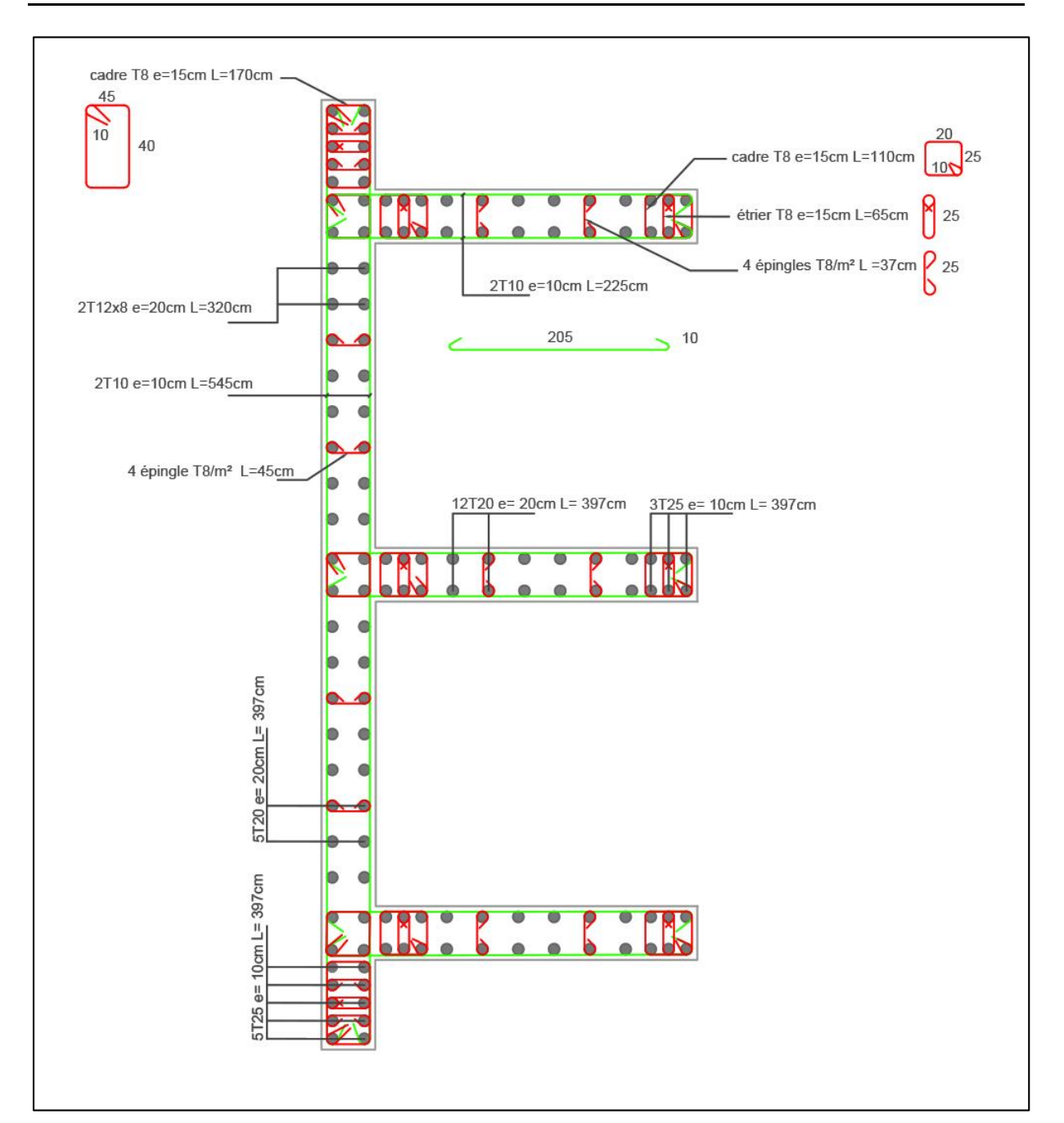

Figure VI.13 Plan de ferraillages des voiles de type 5 et 6 du palier I.

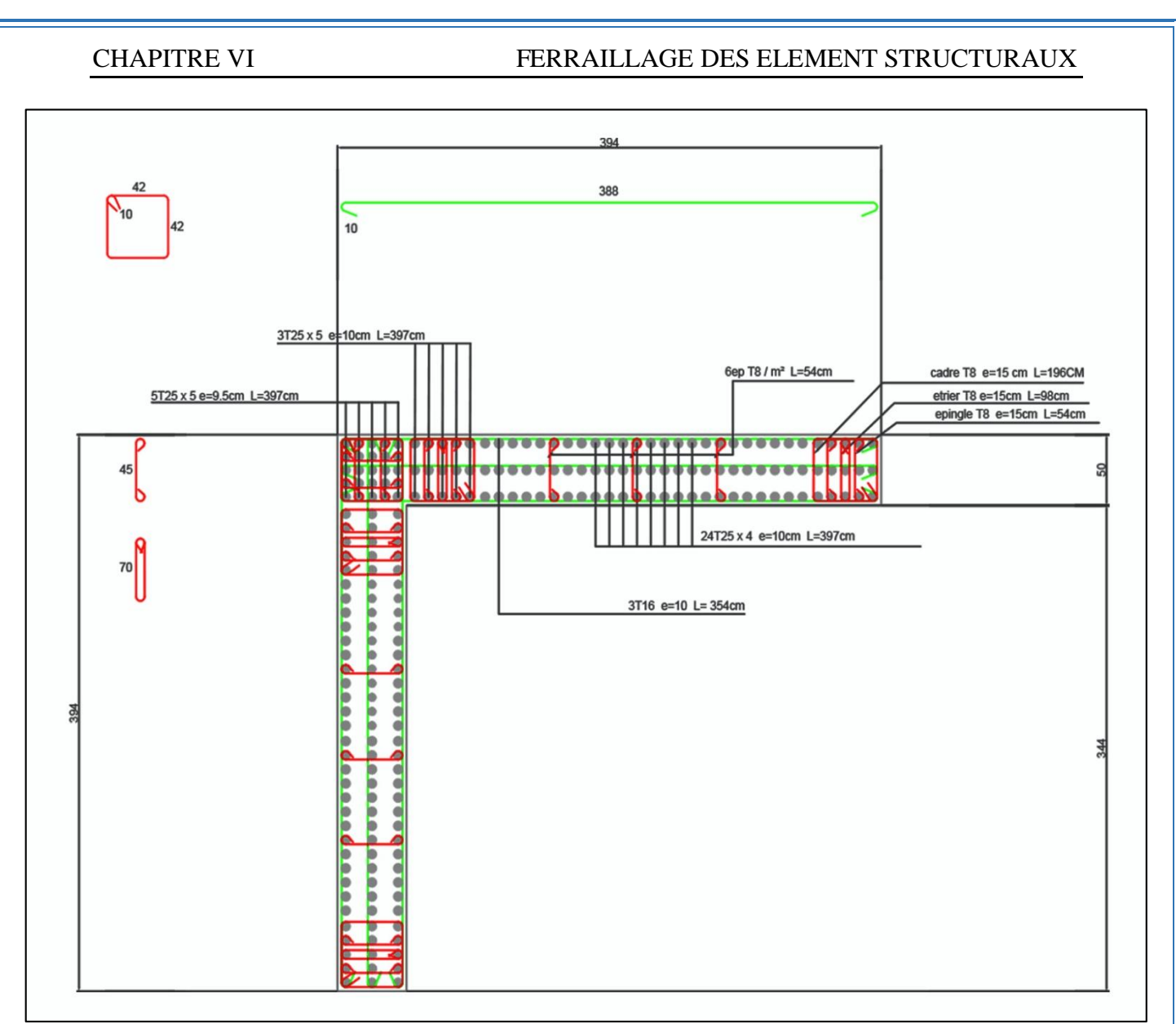

Figure VI.14 Plan de ferraillage du voile type 4 u palier I.

## **VI.5 Infrastructure**

Les fondations sont des ouvrages qui servent à transmettre au sol support les charges provenant de la superstructure à savoir : Le poids propre, les surcharges d'exploitations, les surcharges climatiques et sismiques.

Le choix du type de fondation dépend de :

- Le type d'ouvrage à construire.
- La capacité portante du terrain de fondation.
- La raison économique.
- La facilité de réalisation.

Dans notre projet le types de fondation adopté est une fondation superficiel de type **radier générale**

## **VI.6 Conclusion**

Les éléments structuraux participent à la stabilité de la structure vis-à-vis du poids propre et des sollicitations extérieures (Charges d'exploitation, séisme, vent…).

Leur dimensionnement a été fait conformément aux différents règlements de calcul (RPA99/03, CBA 93, BAEL…).

# CONCLUSION GENERALE

Ce projet de fin d'étude constitue l'aboutissement de trois années de formation à l'école national polytechnique, il reporte le travail de plusieurs mois de dure labeur, il représente l'illustration de l'ensemble de connaissances acquises au cour de notre parcours, il nous a permis de mieux couler dans le bain du génie civil et de faire face au différentes contraintes du métier.

Il nous a permis de s'adapter aux différents règlements en vigueur, s'harmoniser avec les différentes méthodes de calculs et de s'accoutumer avec l'outille informatique qui représente une clé indispensable pour la modélisation de l'ouvrages et la garantie des résultats obtenue.

Durant notre avancement on a noté que l'étude dynamique de la structure était la partie la plus crucial du projet, la détermination du comportement de celle-ci suivant les différents modes propres de vibration, ces déplacements et les efforts sur chaque élément nous renseigne sur l'état, la stabilité, et l'allure de cette dernière suivant les sollicitations horizontales.

Ce travail n'est qu'une contribution dont nous espérons qu'il sera d'une grande utilité pour promotions futurs

**REFERENCES BIBLIOGRAPHIQUES**

Département Génie Civil - ENP – 2017

#### REFERENCES BIBLIOGRAPHIQUES

#### **Règlements et ouvrage**

- [1] D.T.R-B.C.2.48 : Règles Parasismique Algériennes (RPA 99/ version 2003).C.G.S.
- [2] CBA93 : Règles de conception et de calcul des structures en béton armé. C.G.S.
- [3] BAEL91 : Béton armé aux états limite.
- [4] D.T.R-B.C.2.2 : Charges permanentes et charges d'exploitations.
- [5] RNV99 (Règles neige et vent), 1999. Groupe de coordination des textes techniques.

### **Cours / PFE / Articles**

- [7] Cours de béton armé de l'Ecole Nationale Polytechnique, Dr BOUTEMEUR
- [8] Cours de techniques de recherches et de communications de l'Ecole Nationale Polytechnique, Pr KETTAB.
- [9] M. Mohamed Lotfi SAADA : projet de fin d'étude/ Etude d'un bâtiment R+12+2SS à usage d'habitation. 16 Juin 2016.
- [10] M. Nabil CHELABI, M. Matinassa ZIANE : projet de fin d'étude / Etude d'un bâtiment  $R + 9 + 2ES + SS$  sur fondations profondes
- [11] Critère Dynamique, Mécanique De La Rupture, Mr Bui

#### **Logiciels**

- [12] AUTOCAD 2017
- [13] ETABS 9.74
- [14] SAFE V12
- [15] RDM 6
- [16] Microsoft office 2016

Département Génie Civil - ENP - 2017

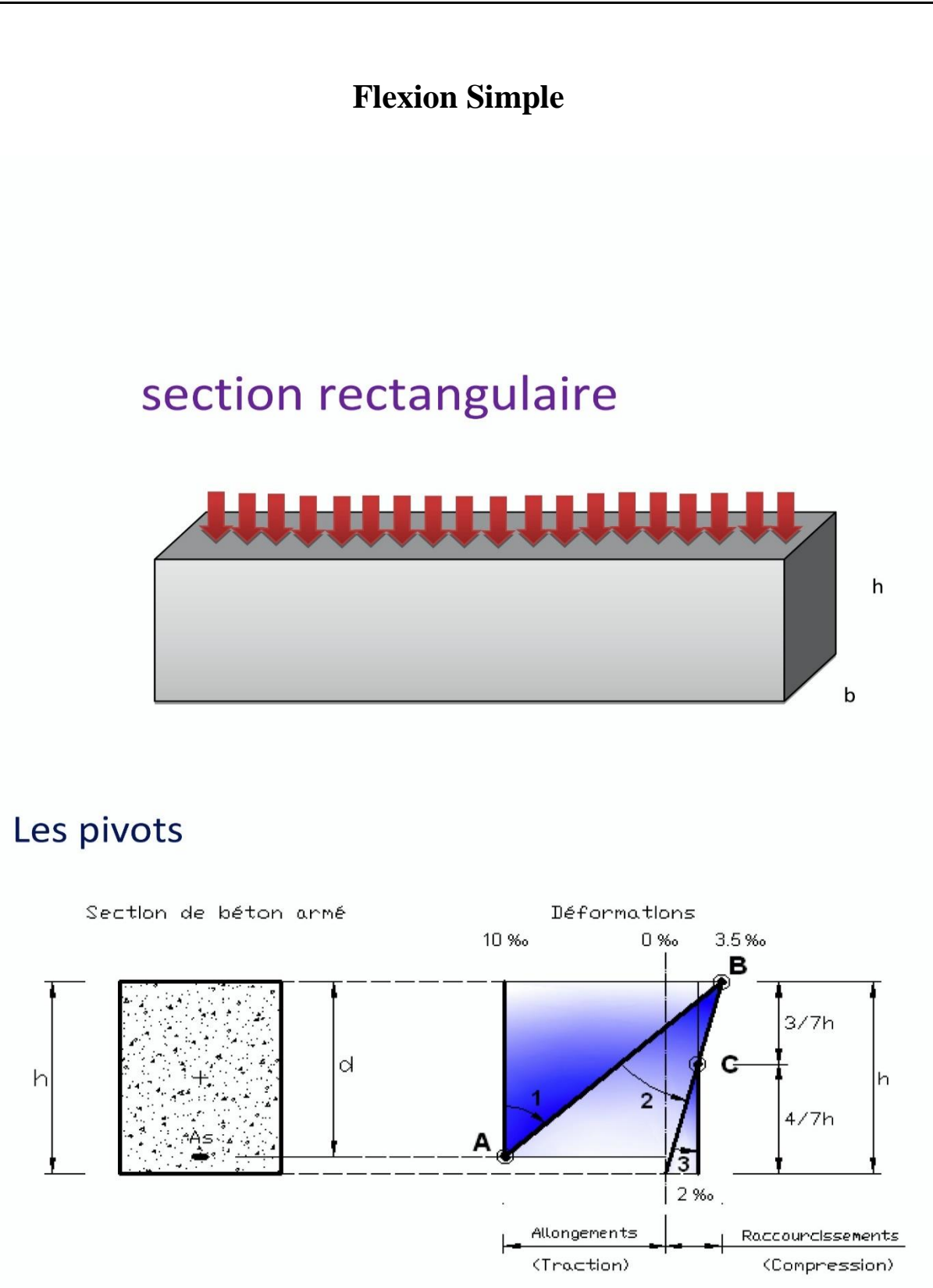

## **Organigramme Flexion Simple**

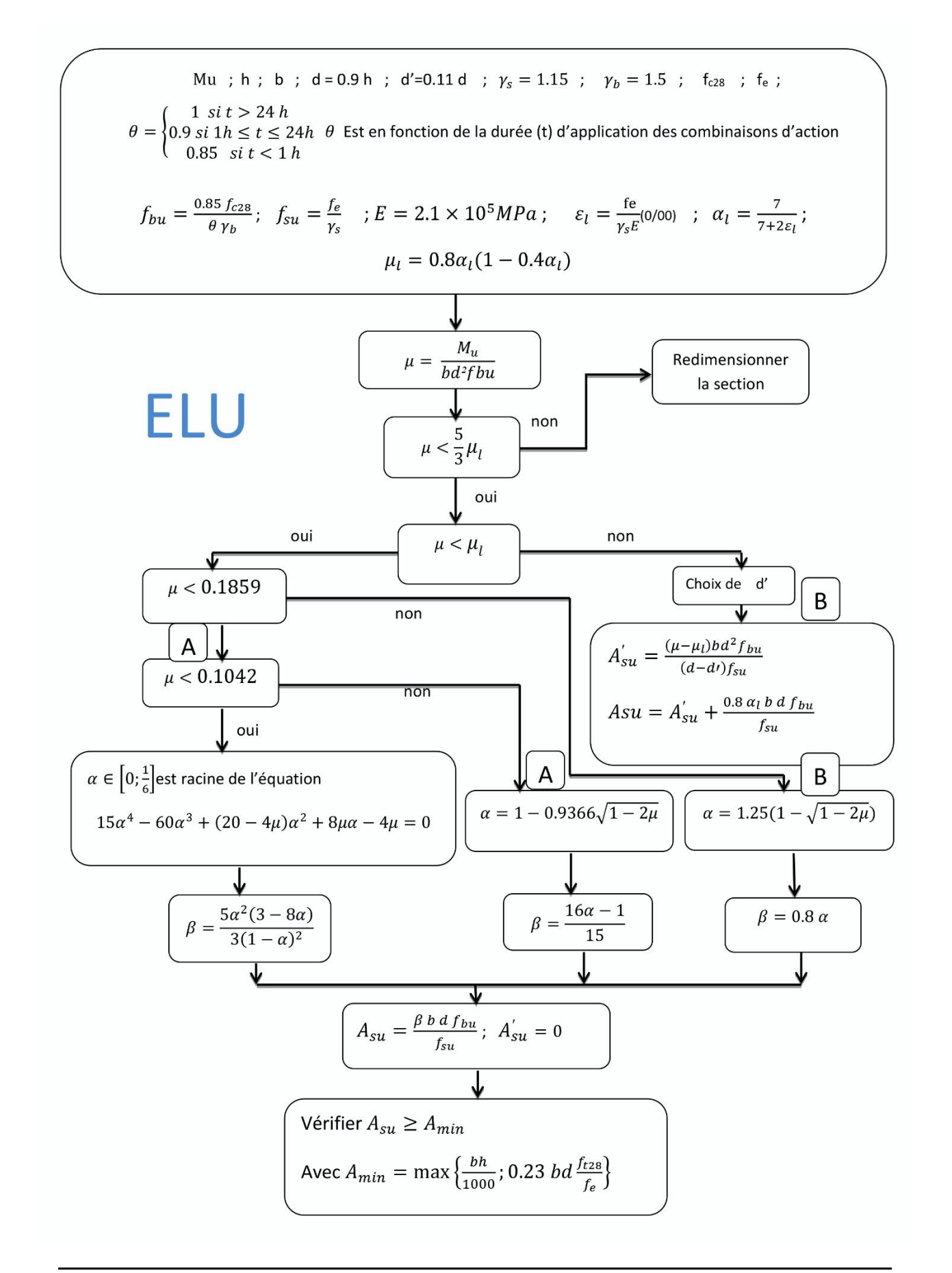

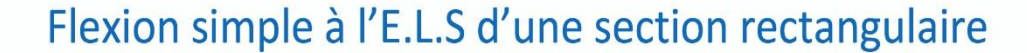

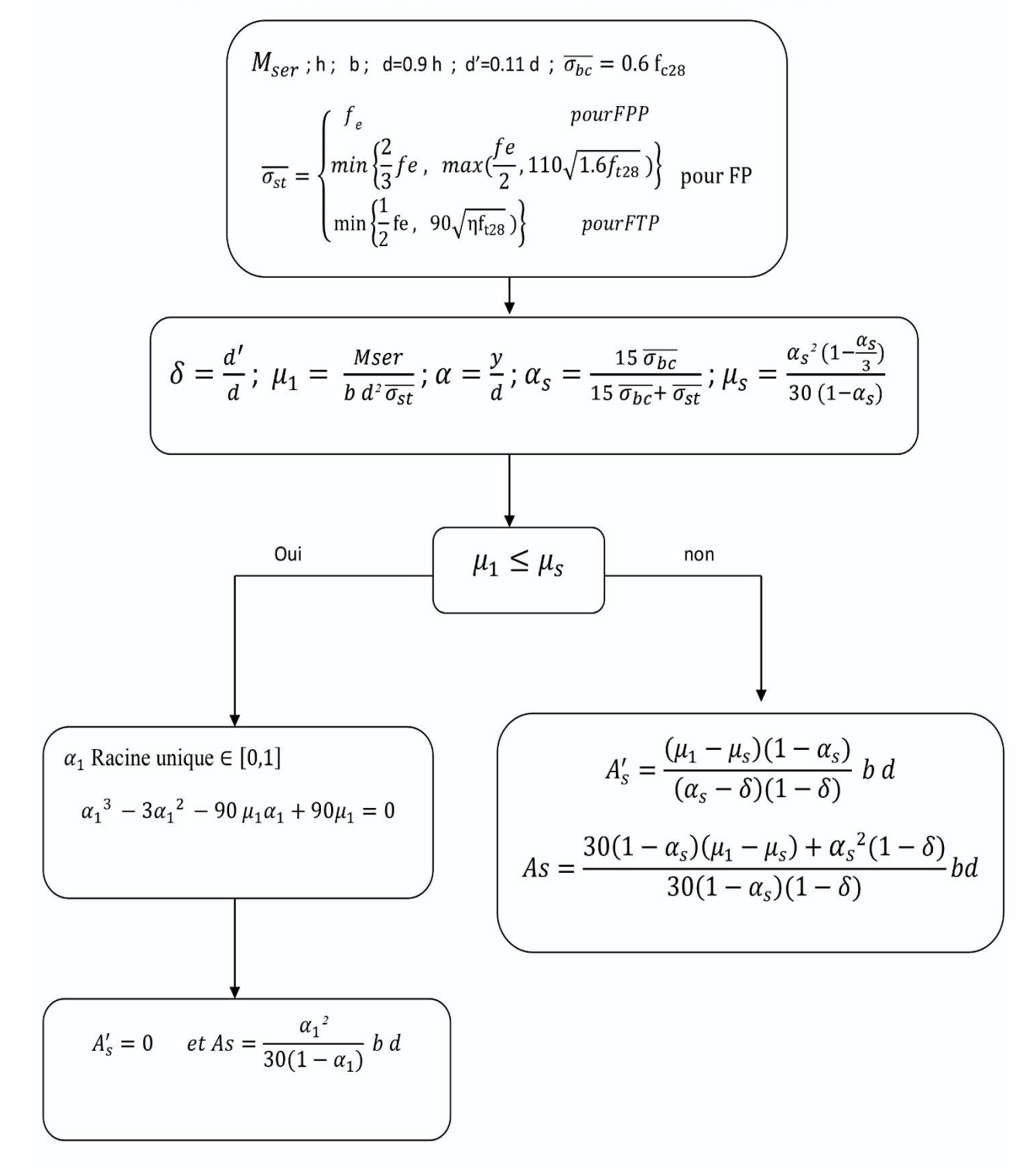

# Vérification à E.L.S

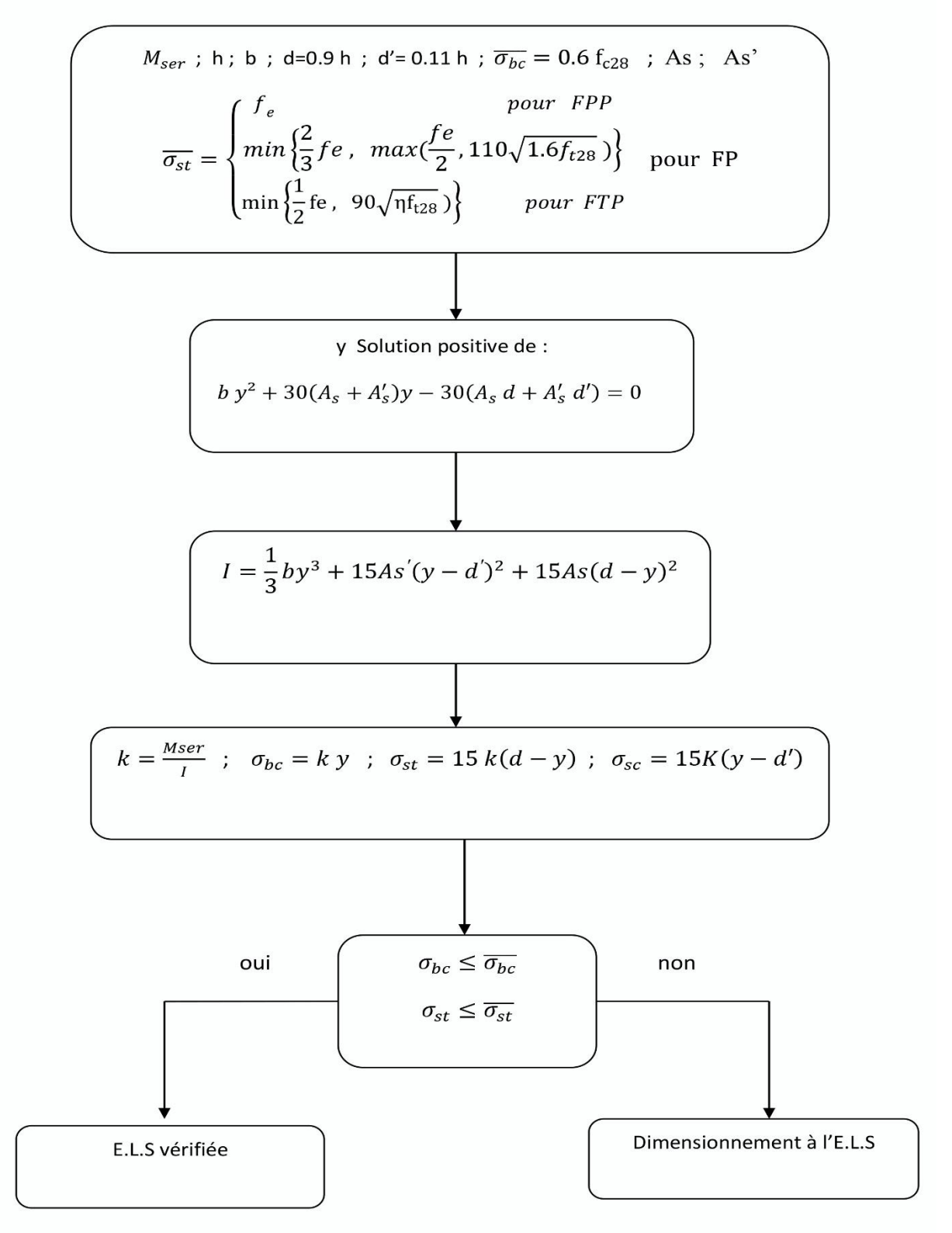

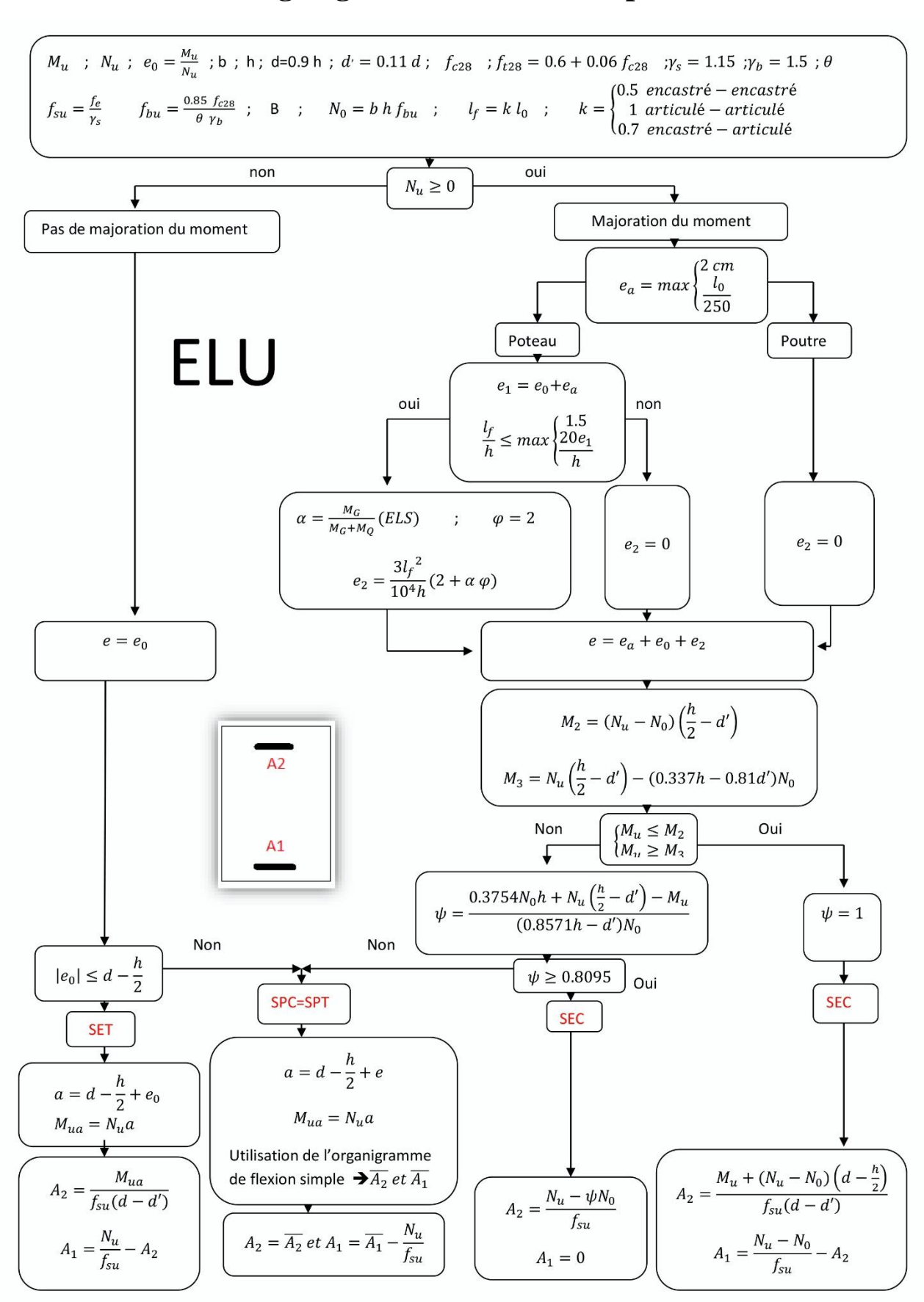

**Organigramme Flexion Composé** 

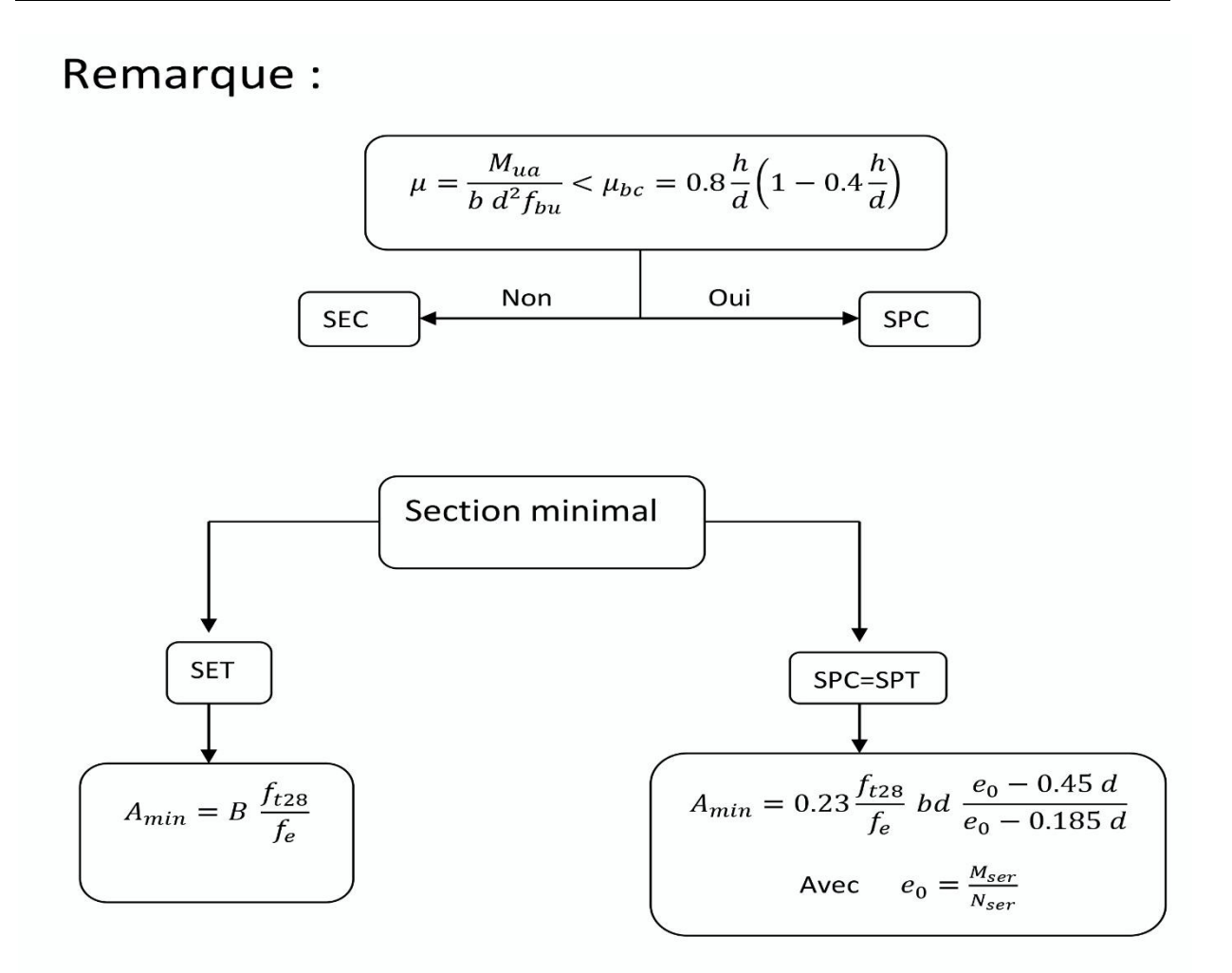

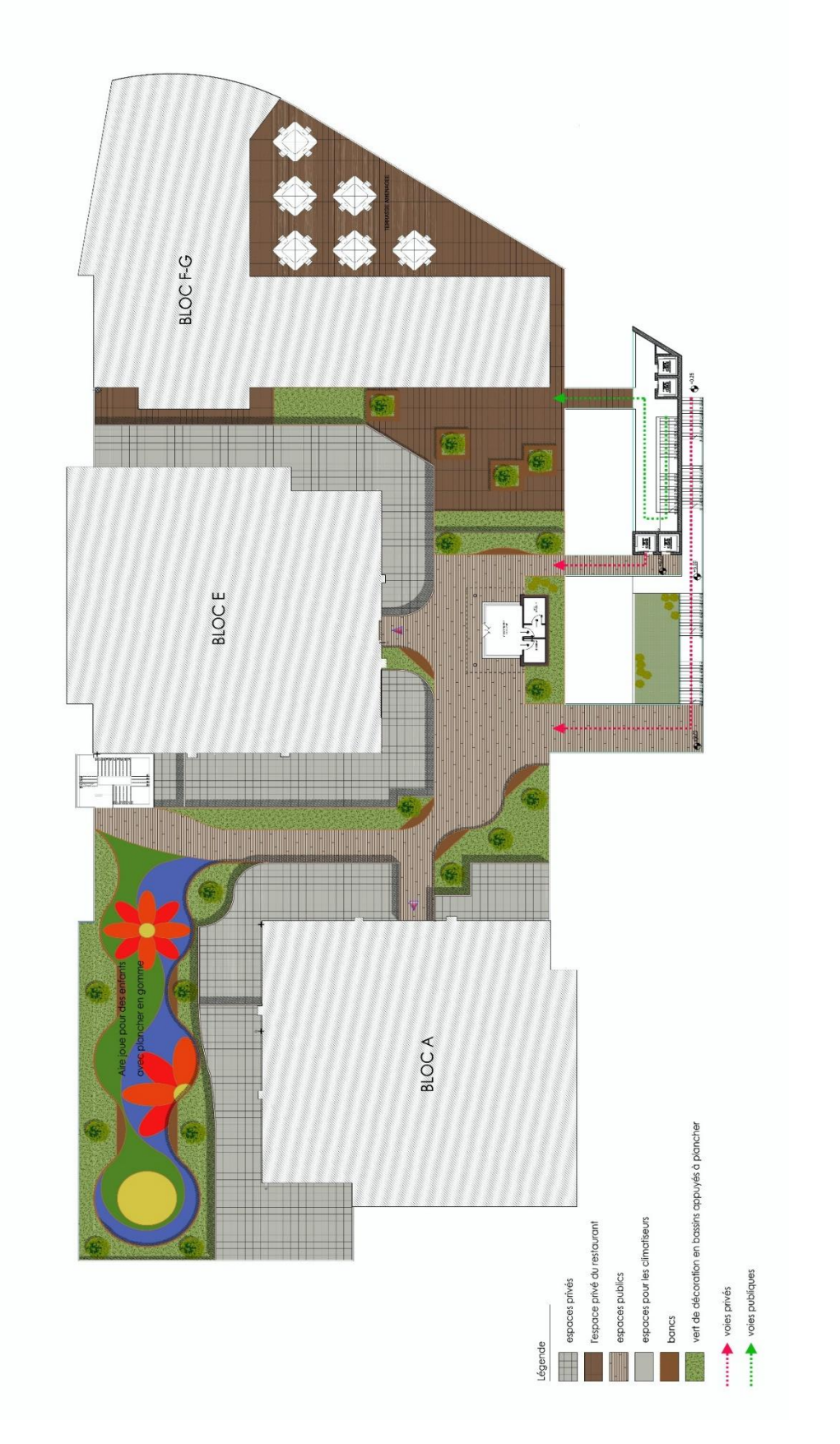

# **Disposition Des Différents Bâtiments Du Projet**

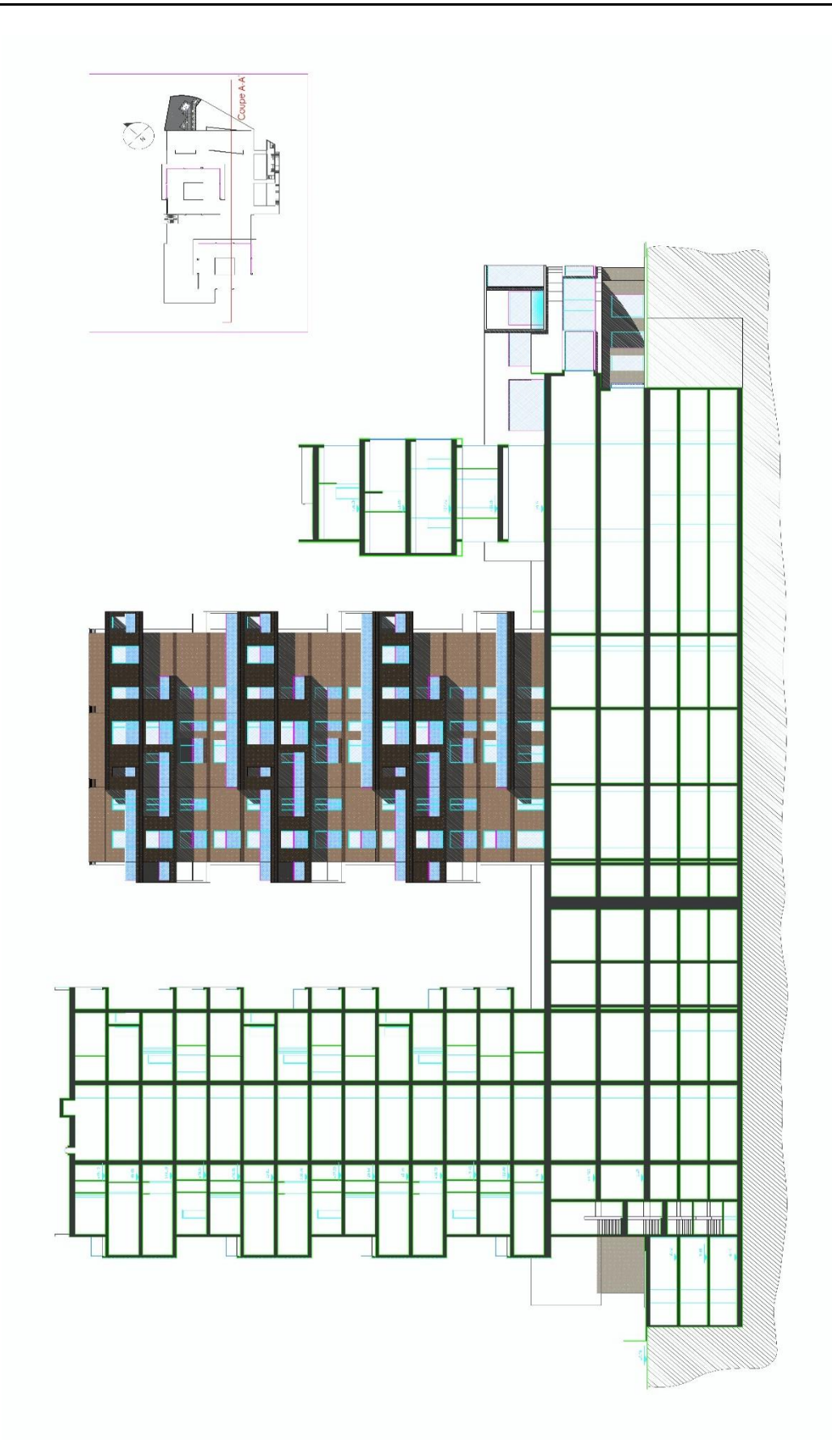

**Coupe Verticale De l'Ensemble Du Projet**

## $\operatorname{ANNEXE}$

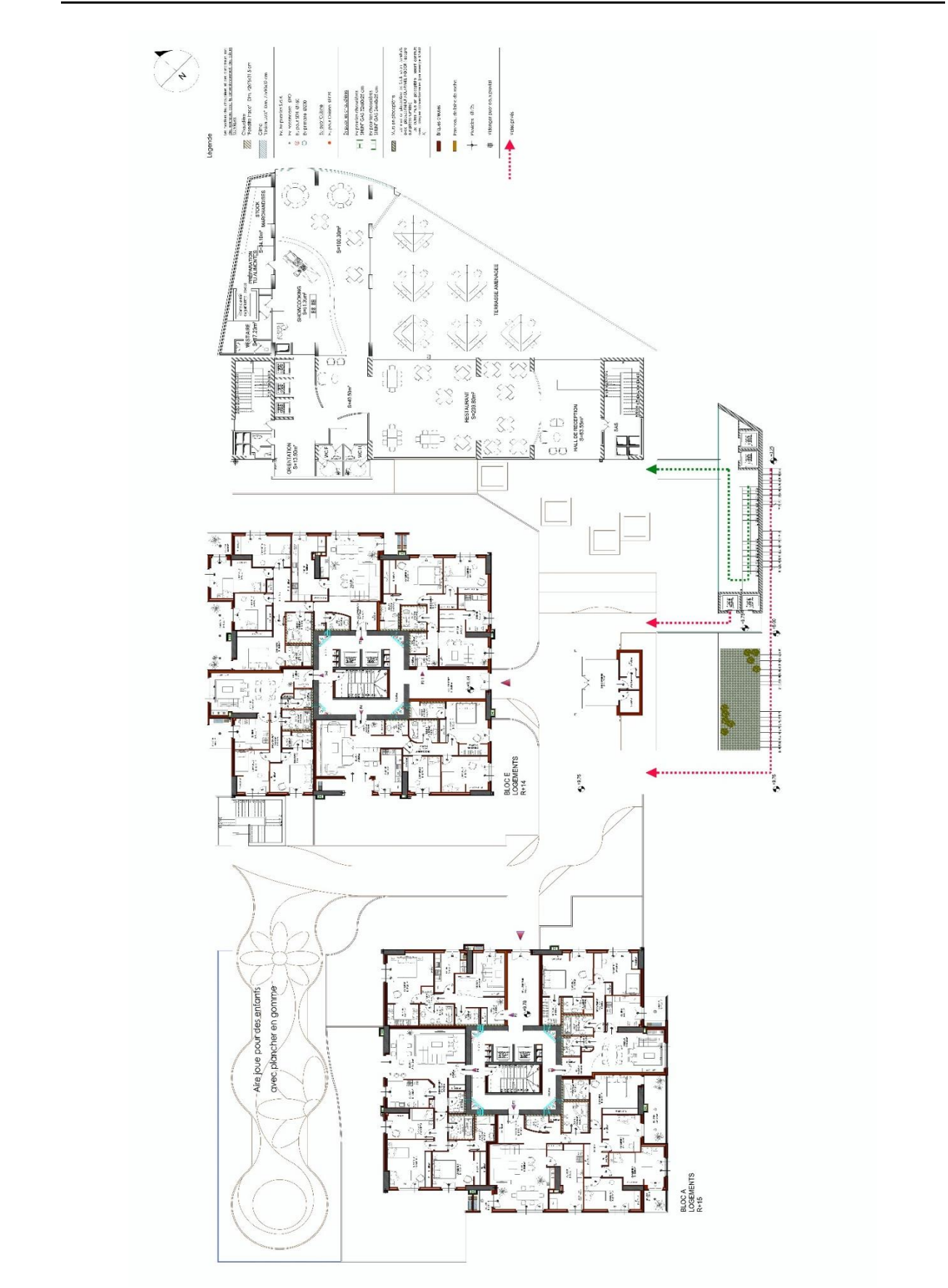

Plan De l'Esplanade 2<sup>eme</sup> Etage

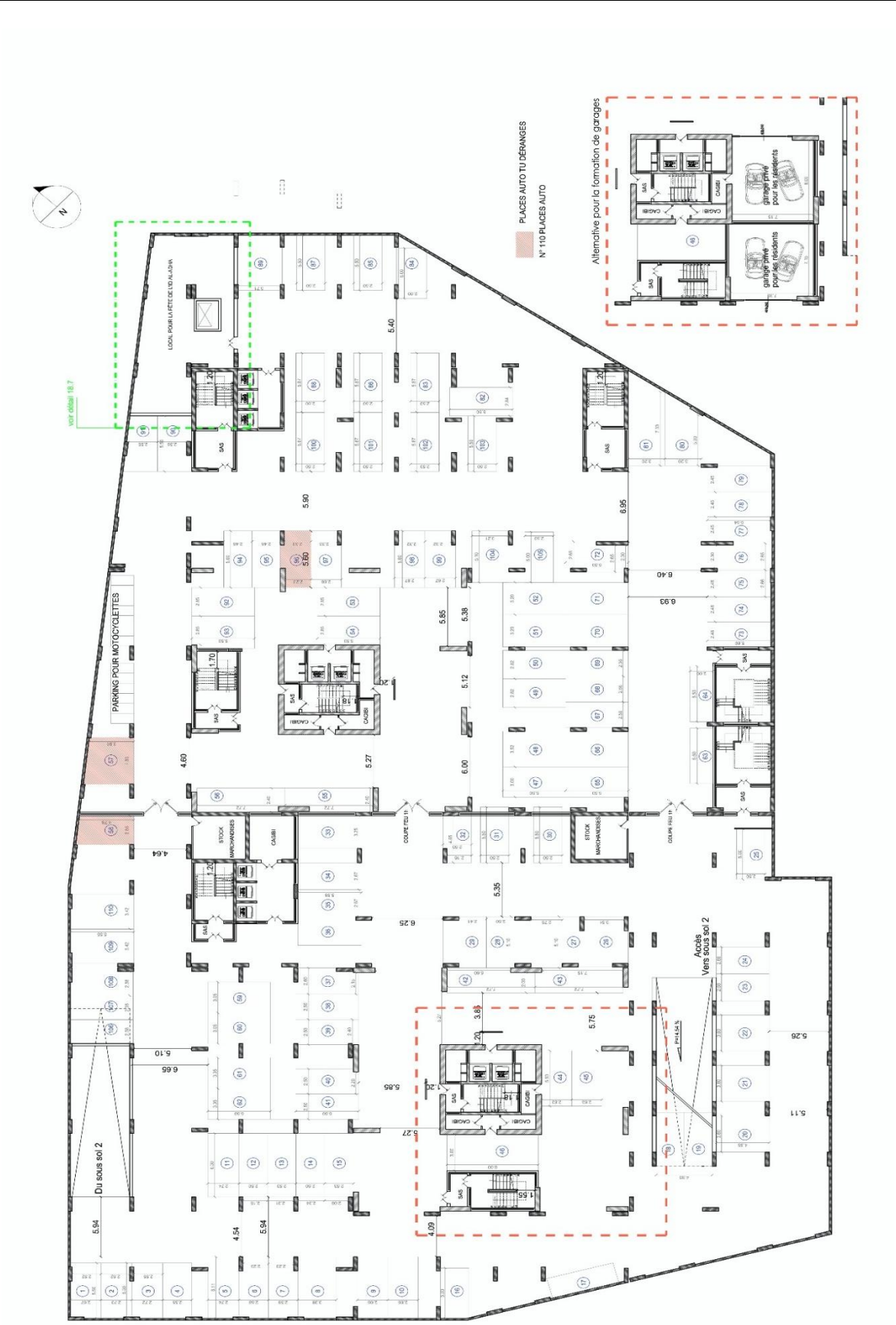

# **Plan Du Sous-Sol 3**

ANNEXE

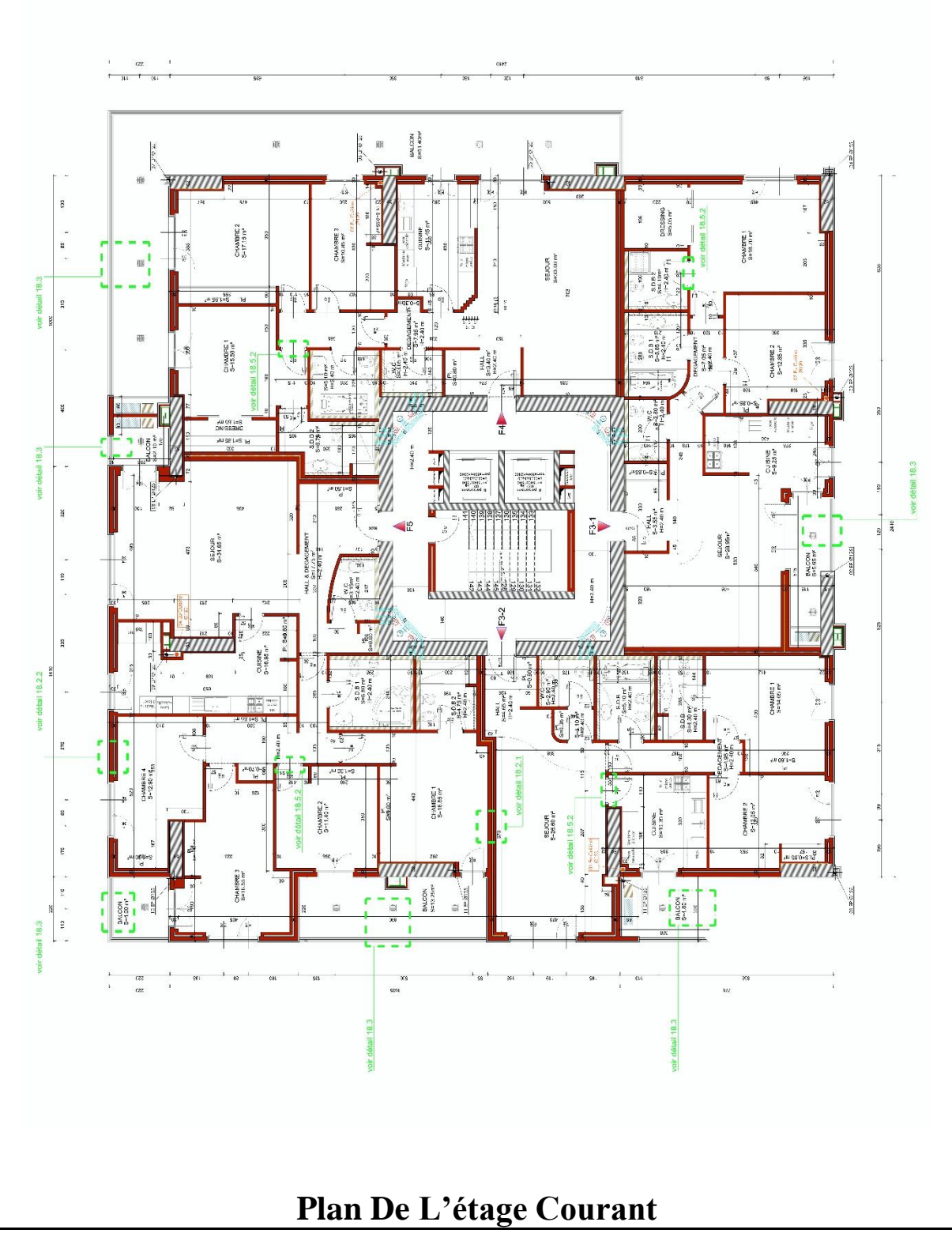

Département Génie Civil - ENP – 2017 96